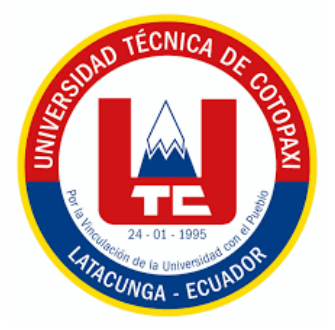

# **UNIVERSIDAD TÉCNICA DE COTOPAXI**

# **FACULTAD DE CIENCIAS AGROPECUARIAS Y RECURSOS NATURALES**

**CARRERA DE INGENIERÍA AMBIENTAL**

# **PROYECTO DE INVESTIGACIÓN**

# **"ANÁLISIS MULTITEMPORAL DE LA EXPANSIÓN MINERA EN LOS PÁRAMOS DE LA COMUNIDAD SAN AGUSTÍN DE CALLO PERTENECIENTE A LA PARROQUIA MULALÓ PERIODO 2015 - 2023"**

Proyecto de Investigación presentado previo a la obtención del Título de Ingeniero

Ambiental.

**Autor:**  Toapanta Gagñay Brayan Paul

**Tutor:** Serrano Abarca Nadya Lizeth

**LATACUNGA – ECUADOR Febrero 2024**

## DECLARACIÓN DE AUTORÍA

<span id="page-1-0"></span>Toapanta Gagñay Brayan Paul, con cédula de ciudadanía No. 0504597923, declaro ser autor del presente Proyecto de Investigación: "ANÁLISIS MULTITEMPORAL DE LA EXPANSIÓN MINERA EN LOS PÁRAMOS DE LA COMUNIDAD SAN AGUSTÍN DE CALLO PERTENECIENTE A LA PARROQUIA MULALÓ PERIODO 2015 - 2023" siendo la Ingeniera Mg. Nadya Lizeth Serrano Abarca, Tutor del presente trabajo; y, eximo expresamente a la Universidad Técnica de Cotopaxi y a sus representantes legales de posibles reclamos o acciones legales.

Además, certifico que las ideas, conceptos, procedimientos y resultados vertidos en el presente trabajo investigativo, son de mi exclusiva responsabilidad.

Latacunga, 20 de febrero del 2024

Brayan Paul Toapanta Gagñay C.C: 0504597923 **ESTUDIANTE** 

## **CONTRATO DE CESIÓN NO EXCLUSIVA DE DERECHOS DE AUTOR**

<span id="page-2-0"></span>Comparecen a la celebración del presente instrumento de cesión no exclusiva de obra, que celebran de una parte **TOAPANTA GAGÑAY BRAYAN PAUL**, **identificado con** cédula de ciudadanía **0504597923** de estado civil soltero, a quien en lo sucesivo se denominará **EL CEDENTE**; y, de otra parte, la Doctora Idalia Eleonora Pacheco Tigselema, en calidad de Rectora, y por tanto representante legal de la Universidad Técnica de Cotopaxi, con domicilio en la Av. Simón Rodríguez, Barrio El Ejido, Sector San Felipe, a quien en lo sucesivo se le denominará **LA CESIONARIA** en los términos contenidos en las cláusulas siguientes:

**ANTECEDENTES: CLÁUSULA PRIMERA. - EL CEDENTE** es una persona natural estudiante de la carrera de Ingeniería Ambiental, titular de los derechos patrimoniales y morales sobre el trabajo de grado **"ANÁLISIS MULTITEMPORAL DE LA EXPANSIÓN MINERA EN LOS PÁRAMOS DE LA COMUNIDAD SAN AGUSTÍN DE CALLO PERTENECIENTE A LA PARROQUIA MULALÓ PERIODO 2015 - 2023",** la cual se encuentra elaborada según los requerimientos académicos propios de la Facultad; y, las características que a continuación se detallan:

## **Historial Académico**

Inicio de la carrera: Abril 2019 - Agosto 2019

Finalización de la carrera: Octubre 2023 – Marzo 2024

Aprobación en Consejo Directivo: 28 de noviembre del 2023

Tutor: Ing. Nadya Lizeth Serrano Abarca, Mg.

## Tema: **"ANÁLISIS MULTITEMPORAL DE LA EXPANSIÓN MINERA EN LOS PÁRAMOS DE LA COMUNIDAD SAN AGUSTÍN DE CALLO PERTENECIENTE A LA PARROQUIA MULALÓ PERIODO 2015 - 2023"**

**CLÁUSULA SEGUNDA. - LA CESIONARIA** es una persona jurídica de derecho público creada por ley, cuya actividad principal está encaminada a la educación superior formando profesionales de tercer y cuarto nivel normada por la legislación ecuatoriana la misma que establece como requisito obligatorio para publicación de trabajos de investigación de grado en su repositorio institucional, hacerlo en formato digital de la presente investigación.

**CLÁUSULA TERCERA. -** Por el presente contrato, **EL CEDENTE** autoriza a **LA CESIONARIA** a explotar el trabajo de grado en forma exclusiva dentro del territorio de la República del Ecuador.

**CLÁUSULA CUARTA. - OBJETO DEL CONTRATO:** Por el presente contrato **EL CEDENTE**, transfiere definitivamente a **LA CESIONARIA** y en forma exclusiva los siguientes derechos patrimoniales; pudiendo a partir de la firma del contrato, realizar, autorizar o prohibir:

- a) La reproducción parcial del trabajo de grado por medio de su fijación en el soporte informático conocido como repositorio institucional que se ajuste a ese fin.
- b) La publicación del trabajo de grado.
- c) La traducción, adaptación, arreglo u otra transformación del trabajo de grado con fines académicos y de consulta.
- d) La importación al territorio nacional de copias del trabajo de grado hechas sin autorización del titular del derecho por cualquier medio incluyendo mediante transmisión

e) Cualquier otra forma de utilización del trabajo de grado que no está contemplada en la ley como excepción al derecho patrimonial.

CLÁUSULA QUINTA. - El presente contrato se lo realiza a título gratuito por lo que LA CESIONARIA no se halla obligada a reconocer pago alguno en igual sentido EL CEDENTE declara que no existe obligación pendiente a su favor.

CLÁUSULA SEXTA. - El presente contrato tendrá una duración indefinida, contados a partir de la firma del presente instrumento por ambas partes.

CLÁUSULA SÉPTIMA. - CLÁUSULA DE EXCLUSIVIDAD. - Por medio del presente contrato, se cede en favor de LA CESIONARIA el derecho a explotar la obra en forma exclusiva, dentro del marco establecido en la cláusula cuarta, lo que implica que ninguna otra persona incluyendo EL CEDENTE podrá utilizarla.

CLÁUSULA OCTAVA. - LICENCIA A FAVOR DE TERCEROS. - LA CESIONARIA podrá licenciar la investigación a terceras personas siempre que cuente con el consentimiento de EL CEDENTE en forma escrita.

CLÁUSULA NOVENA. - El incumplimiento de la obligación asumida por las partes en la cláusula cuarta, constituirá causal de resolución del presente contrato. En consecuencia, la resolución se producirá de pleno derecho cuando una de las partes comunique, por carta notarial, a la otra que quiere valerse de esta cláusula.

CLÁUSULA DÉCIMA. - En todo lo no previsto por las partes en el presente contrato, ambas se someten a lo establecido por la Ley de Propiedad Intelectual, Código Civil y demás del sistema jurídico que resulten aplicables.

CLÁUSULA UNDÉCIMA. - Las controversias que pudieran suscitarse en torno al presente contrato, serán sometidas a mediación, mediante el Centro de Mediación del Consejo de la Judicatura en la ciudad de Latacunga. La resolución adoptada será definitiva e inapelable, así como de obligatorio cumplimiento y ejecución para las partes y, en su caso, para la sociedad. El costo de tasas judiciales por tal concepto será cubierto por parte del estudiante que lo solicitare.

En señal de conformidad las partes suscriben este documento en dos ejemplares de igual valor y tenor en la ciudad de Latacunga, a los 20 días del mes de febrero del 2024.

Brayan Paul Toapanta Gagñay

**EL CEDENTE** 

Dra. Idalia Pacheco Tigselema, Ph.

**LA CESIONARIA** 

## <span id="page-4-0"></span>AVAL DE LA TUTORA DEL PROYECTO DE INVESTIGACIÓN

En calidad de Tutora del Proyecto de Investigación sobre el título:

"ANÁLISIS MULTITEMPORAL DE LA EXPANSIÓN MINERA EN LOS PÁRAMOS DE LA COMUNIDAD SAN AGUSTÍN DE CALLO PERTENECIENTE A LA PARROQUIA MULALÓ PERIODO 2015 - 2023", de Toapanta Gagñay Brayan Paul, de la carrera de Ingeniería Ambiental, considero que el presente trabajo investigativo es merecedor del aval de aprobación al cumplir las normas, técnicas y formatos previstos, así como también ha incorporado las observaciones y recomendaciones propuestas en la pre-defensa.

Latacunga, 22 de febrero del 2024

Ing. Nadya Lizeth Serrano Abarca, Mg. C.C: 1721341442 **DOCENTE TUTORA** 

# <span id="page-5-0"></span>AVAL DE APROBACIÓN DEL TRIBUNAL DE TITULACIÓN PROYECTO DE **INVESTIGACIÓN**

En calidad de Tribunal de Lectores, aprobamos el presente Informe de Investigación de acuerdo a las disposiciones reglamentarias emitidas por la Universidad Técnica de Cotopaxi; y, por la Facultad de Ciencias Agropecuarias y Recursos Naturales; por cuanto, el postulante: Toapanta Gagñay Brayan Paul, con el título de Proyecto de Investigación: "ANÁLISIS MULTITEMPORAL DE LA EXPANSIÓN MINERA EN LOS PÁRAMOS DE LA **COMUNIDAD SAN AGUSTÍN DE CALLO PERTENECIENTE A LA PARROQUIA** MULALO PERIODO 2015 - 2023", ha considerado las recomendaciones emitidas oportunamente y reúne los méritos suficientes para ser sometido al acto de sustentación del trabajo de titulación.

Por lo antes expuesto, se autoriza grabar los archivos correspondientes en un CD, según la normativa institucional.

Latacunga, '20 de febrero del 2024<sup>-</sup>

Ing, Marco Rivera Moreno, Mg., C.C: 0501518985 LECTOR 1 (PRESIDENTE)

alencia. Ph.D Ino.

CEC: 0502524481 ECTOR 2 (MIEMBRO)

Lie. Manuel Clavijo Cevallos, Ph.D. C.C. 0501444582 LECTOR 3 (MIEMBRO)

#### <span id="page-6-0"></span>*AGRADECIMIENTO*

*Hoy quiero expresar mi más profundo agradecimiento por acompañarme en uno de los momentos más importantes de mi vida: la culminación de mis estudios universitarios. Es un logro que no habría sido posible sin su apoyo incondicional. A lo largo de este arduo camino ha sido su aliento constante el que me a impulsado a seguir adelante incluso en los momentos más difíciles. Sus palabras de estímulo y animo me han dado la fuerza necesaria para superar los obstáculos que se presentaron en mi camino y para preservar en mis metas académicas.* 

*No puedo dejar de agradecer a mis padres, quienes desde el principio me brindaron todo su amor y apoyo, inculcando en mí el valor de la educación y sacrificándose para que pudiera acceder a esta formación superior. Gracias por creer en mí y por ser mi fuente de inspiración constante.*

*A mis hermanos, quienes me han acompañado en cada paso de esta travesía, a pesar de las dificultades que también atravesaron, gracias por animarme y creer en mis habilidades* 

*A mi esposa e hija, por brindarme su amor y apoyo incondicional durante mi tiempo en la universidad. Ya que estoy seguro de que con ustedes a mi lado, no hay límites para los que podemos lograr juntos. Estoy agradecido todos los días por tener a dos mujeres tan especiales en mi vida.*

*Por ultimo. Pero no menos importante, agradezco profundamente a cada persona que me ha brindado su apoyo. Sus palabras y acciones han sido un verdadero bálsamo en momentos de duda y han reafirmado mi convicción de que puedo lograr cualquier cosa.*

*No puedo esperar más compartir con ustedes los próximos capítulos de mi vida y mostrarles como su amor y apoyo ha dado frutos. Una vez más, gracias a todos por ayudarme a alcanzar esta importante meta y ser una parte inolvidable de este logro.*

*¡Gracias!*

#### *Brayan Paul Toapanta Gagñay*

#### <span id="page-7-0"></span> *DEDICATORIA*

*Dedico este proyecto principalmente a Dios, por haberme dado la vida y permitirme llegar hasta este momento importante de mi formación profesional. A mi padre, Patricio Toapanta por brindarme tus palabras de sabiduría y tus valores que han sido una brújula en mi vida. A mi madre Erminia Gagñay, por el ser el pilar fundamental y haberme demostrado su cariño, apoyo incondicional y el sacrificio para así hoy celebrar juntos este logro. A mi esposa Jessica e hija Alisson por ser mi motivación y mi razón de ser este logro que hoy alcanzo las dedico con todo mi corazón a ustedes dos. A mis 3 hermanos Cristian, Mishel y Dylan que me han sabido apoyado en todo momento.*

*¡Con amor y gratitud!*

*Brayan Paul Toapanta Gagñay*

# **UNIVERSIDAD TÉCNICA DE COTOPAXI FACULTAD DE CIENCIAS AGROPECUARIAS Y RECURSOS NATURALES**

## **TÍTULO: "ANÁLISIS MULTITEMPORAL DE LA EXPANSIÓN MINERA EN LOS PÁRAMOS DE LA COMUNIDAD SAN AGUSTÍN DE CALLO PERTENECIENTE A LA PARROQUIA MULALÓ PERIODO 2015 - 2023".**

**Autor:** Toapanta Gagñay Brayan Paul

### **RESUMEN**

<span id="page-8-0"></span>Este estudio presenta el análisis multitemporal de la expansión minera en la comunidad San Agustín de Callo perteneciente a la parroquia Mulaló, provincia de Cotopaxi, la comunidad al igual que otros sectores del páramo andino, ha experimentado modificaciones en el uso de suelo basados en el incremento de actividad minera. Por lo que, esta investigación tiene como objetivo principal determinar el avance de la actividad minera mediante el cálculo de cambio de uso de suelo fotointerpretado en las imágenes satelitales correspondientes al periodo 2015 – 2023. A su vez, mediante la aplicación de una encuesta se comprende la percepción de la comunidad local con respecto a los cambios de cobertura vegetal y la actividad minera. Para su desarrollo, se aplicó una metodología cuantitativa y cualitativa a través del siguiente proceso metodológico: (1) selección y obtención de imágenes satelitales de la plataforma Google Earth Pro (años 2015, 2017, 2022 y 2023), (2) georreferenciación de imágenes satelitales, (3) fotointerpretación de áreas de intervención por actividad minera, (4) validación de la fotointerpretación, (5) análisis multitemporal de polígonos de actividad minera, (6) formulación y aplicación de encuesta. Este proceso dio como resultado, la identificación de 57 polígonos de explotación minera en los periodos del año 2015 hasta el año 2023, que a través del análisis multitemporal consintió la comparación de avance o cese de la actividad minera entre años. Así, tomando como referencia el análisis de uso y cobertura de suelo correspondiente al año 2015 se observó que existieron 10 puntos mineros, mientras que, para el año 2017 se incrementan a 16. Posteriormente, para el año 2022, se cuantificó un aumento a 20 puntos mineros, y para el año 2023 se observa la reducción de la explotación minera a 11 puntos. Se concluye que el páramo se ha modificado con el transcurso de los años, siendo más evidente la pérdida de biodiversidad en los cuatro primeros años de análisis debido al aumento gradual de la actividad minera, mientras que para el año 2023 existió una leve reducción de las áreas mineras debido al control que realizan las entidades encargadas. Esto se ha logrado gracias a la gestión que ha realizado día tras día la comunidad por el bienestar de los mismos y a la vez por preservar los páramos de los sectores aledaños.

**Palabras clave:** Análisis, cambios, cobertura vegetal, destrucción, fotointerpretación.

## **TECHNICAL UNIVERSITY OF COTOPAXI FACULTY OF AGRICULTURAL SCIENCE AND NATURAL RESOURCES**

## **THEME: "MULTI-TEMPORAL ANALYSIS OF THE MINING EXPANSION IN THE MOORLANDS OF THE SAN AGUSTÍN DE CALLO COMMUNITY BELONGING TO THE MULALÓ PARISH PERIOD 2015 - 2023".**

**Author:**  Toapanta Gagñay Brayan Paul

## **ABSTRACT**

<span id="page-9-0"></span>This study presents the multi-temporal analysis of mining expansion in the San Agustín de Callo community belonging to the Mulaló parish, Cotopaxi province. The community, like other sectors of the Andean moor, has experienced modifications in land use based on the increase of mining activity. Therefore, the main objective of this research is to determine the progress of mining activity by calculating the change in land use photointerpreted in the satellite images corresponding to the period 2015 – 2023. In turn, by applying a survey it is understood the perception of the local community regarding changes in vegetation cover and mining activity. For its development, a quantitative and qualitative methodology was applied through the following methodological process: (1) selection and obtaining of satellite images from the Google Earth Pro platform (years 2015, 2017, 2022 and 2023), (2) georeferencing of images satellite images, (3) photointerpretation of intervention areas due to mining activity, (4) validation of photointerpretation, (5) multi-temporal analysis of mining activity polygons, (6) formulation and application of survey. This process resulted in the identification of 57 mining exploitation polygons in the periods from 2015 to 2023, which through multi-temporal analysis allowed the comparison of progress or cessation of mining activity between years. Thus, taking as a reference the analysis of land use and coverage corresponding to the year 2015, it was observed that there were 10 mining points, while, for the year 2017, they increased to 16. Subsequently, for the year 2022, an increase to 20 was quantified. mining points, and by 2023 the reduction of mining exploitation to 11 points is observed. It is concluded that the moor has been modified over the years, with the loss of biodiversity being more evident in the first four years of analysis due to the gradual increase in mining activity, while by 2023 there was a slight reduction in mining areas due to the control carried out by the entities in charge. This has been achieved thanks to the management that the community has carried out day after day for their well-being and at the same time to preserve the moors of the surrounding sectors.

**Keywords:** Analysis, changes, vegetation cover, destruction, photointerpretation.

# ÍNDICE DE CONTENIDOS

<span id="page-10-0"></span>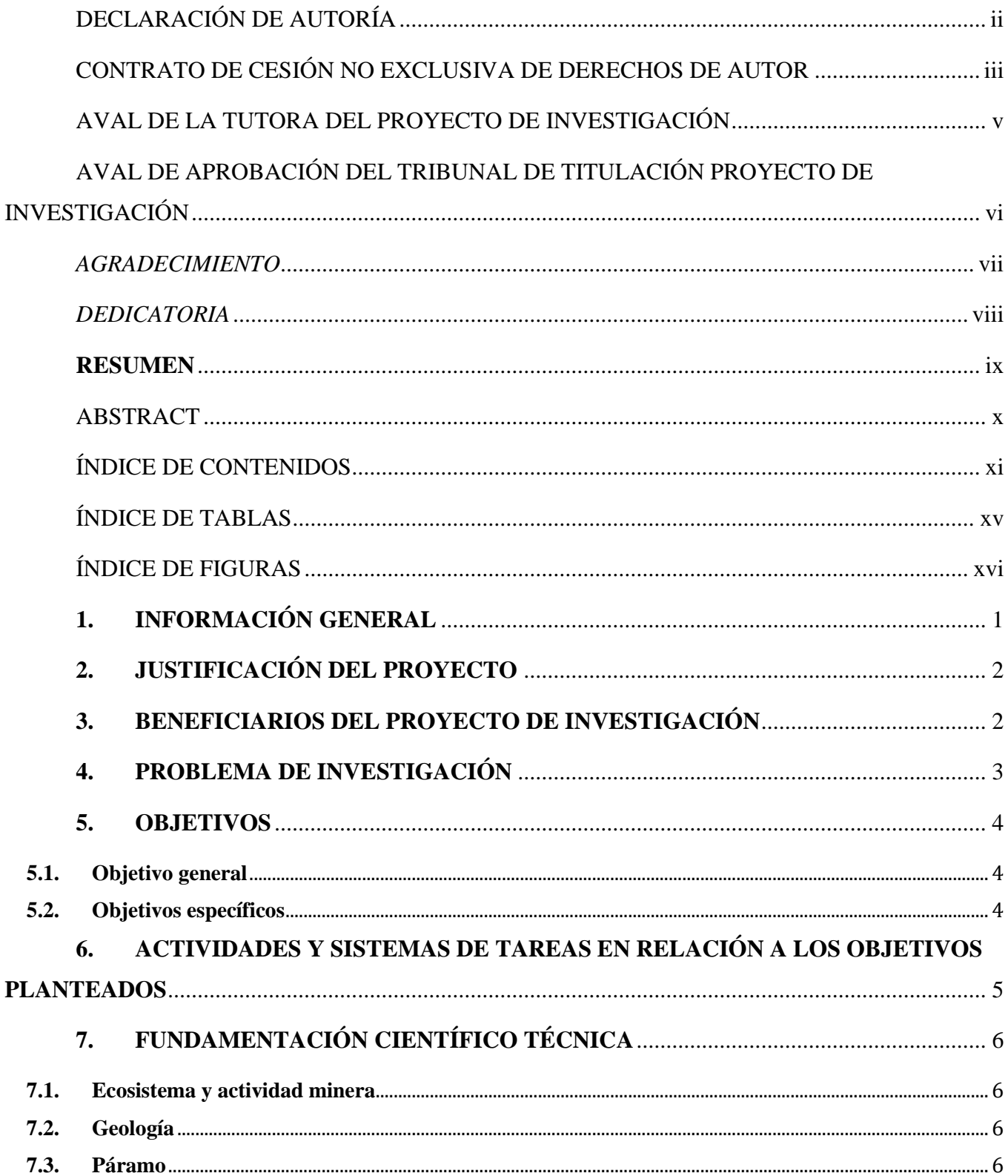

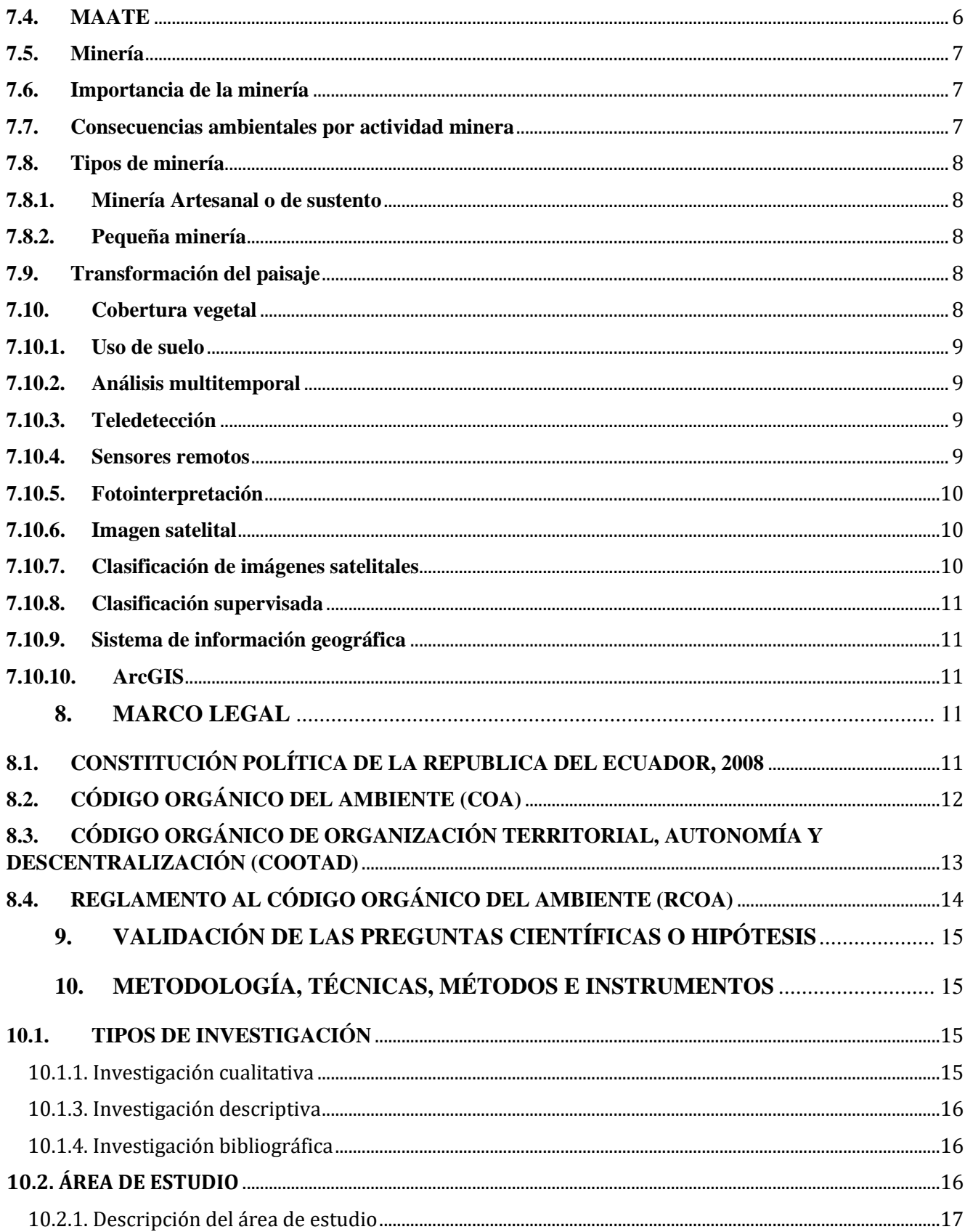

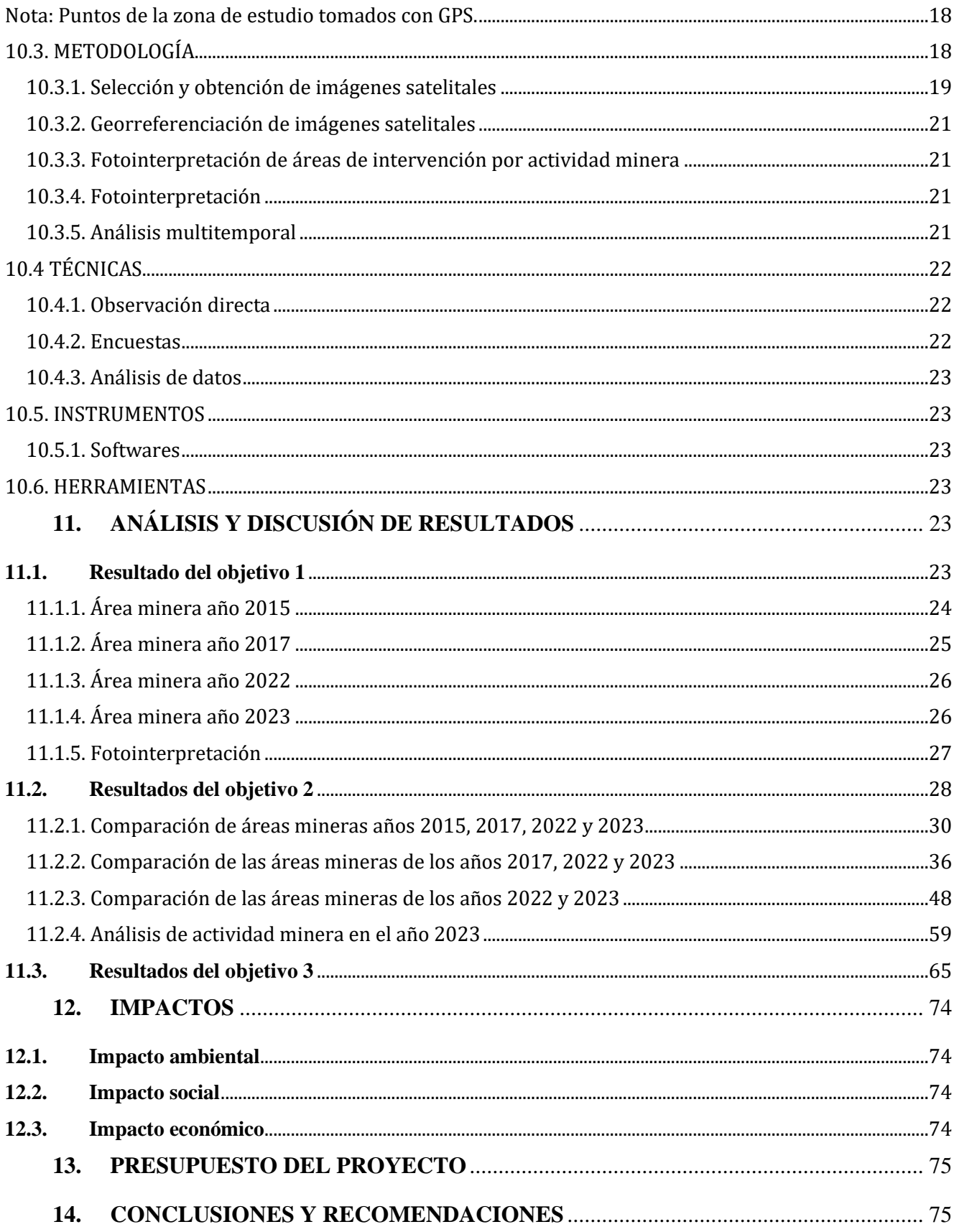

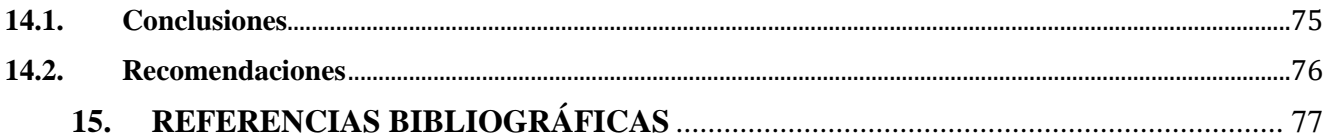

# **ÍNDICE DE TABLAS**

<span id="page-14-0"></span>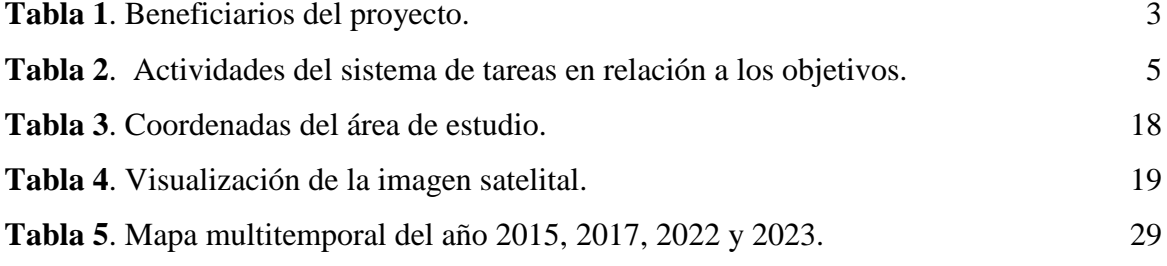

# **ÍNDICE DE FIGURAS**

<span id="page-15-0"></span>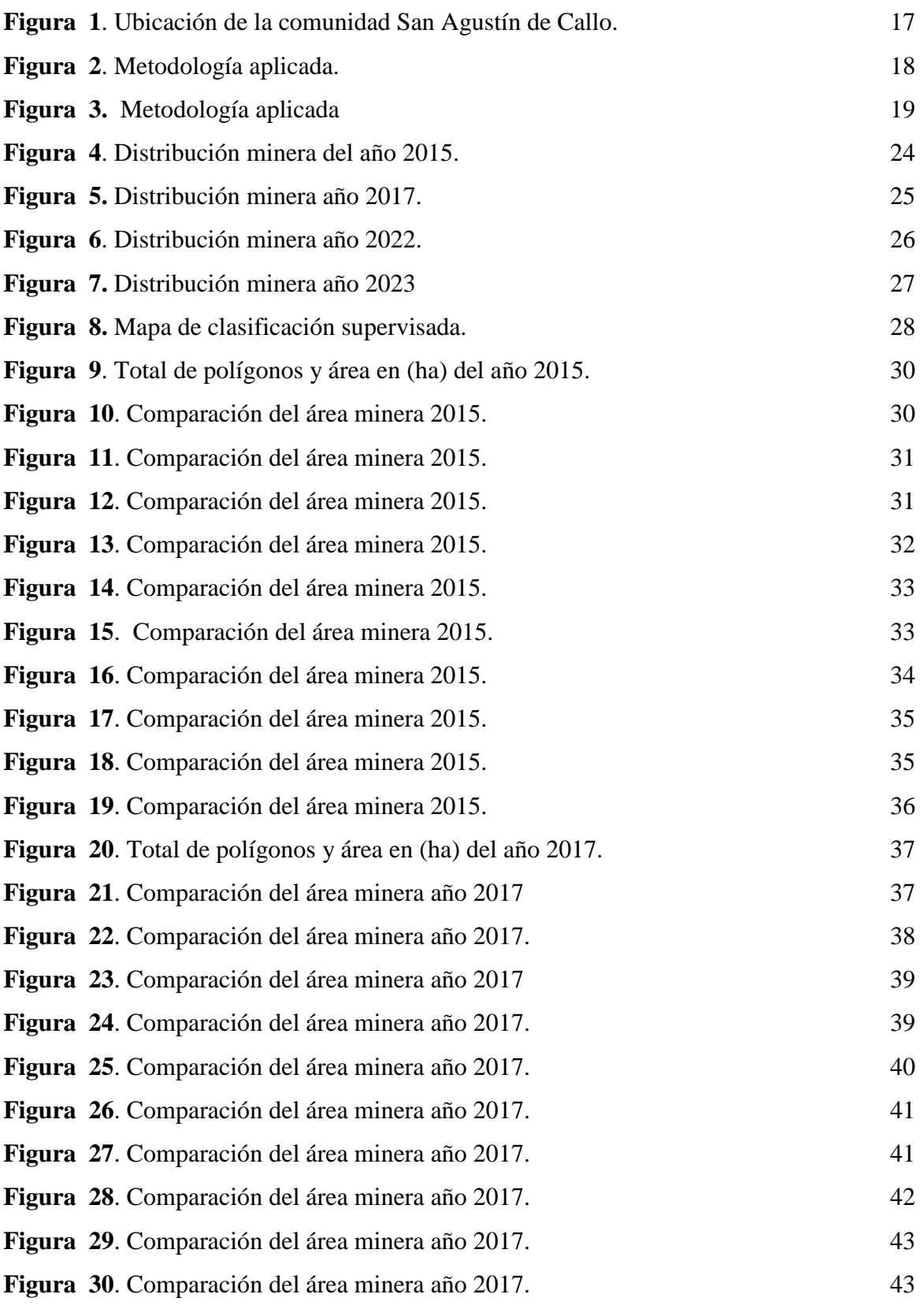

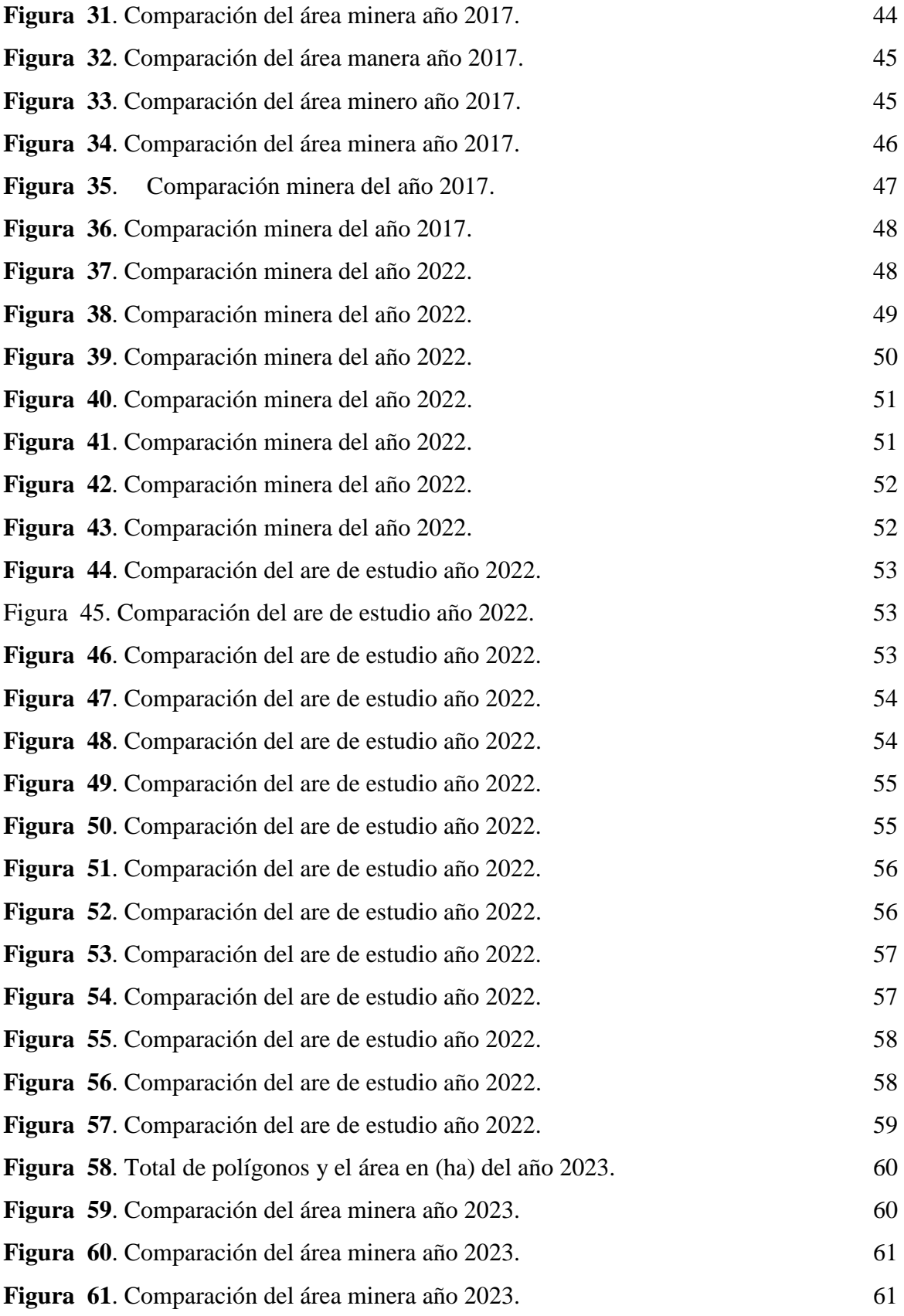

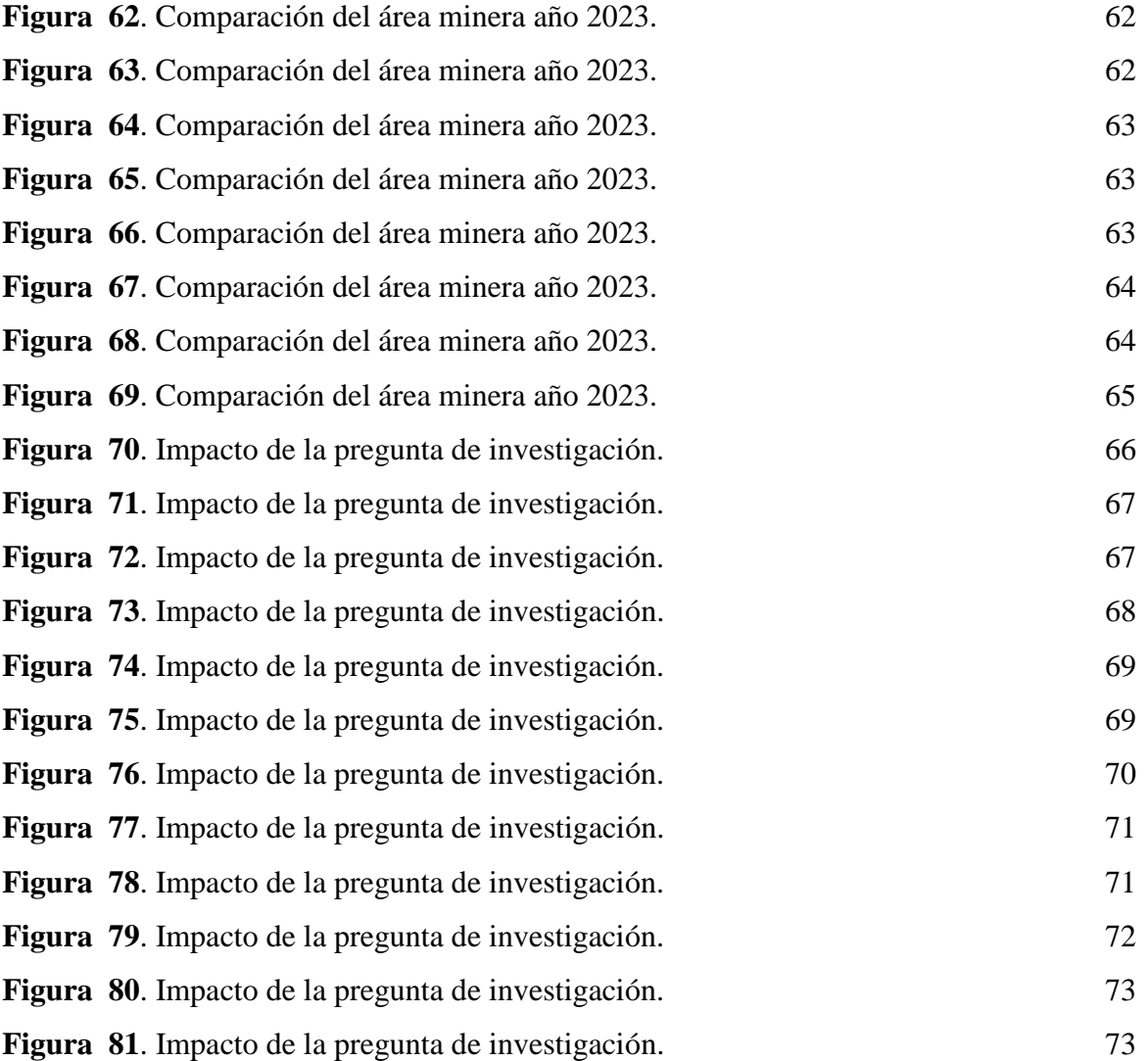

### **1. INFORMACIÓN GENERAL**

<span id="page-18-0"></span>Los antecedentes de este proyecto se dieron por lo expuesto en el artículo 21del Reglamento de Trabajo de Titulación de Posgrado de la Universidad Técnica de Cotopaxi, corresponde a la línea de investigación: Análisis, conservación y aprovechamiento de la Biodiversidad local.

**Título del Proyecto:** "Análisis multitemporal de la expansión minera en los páramos de la comunidad San Agustín de Callo perteneciente a la parroquia Mulaló periodo 2015 - 2023"

**Fecha de inicio:** octubre 2023

**Fecha de finalización:** febrero 2024

**Lugar de ejecución:** Barrió San Agustín de Callo, Parroquia Mulaló, Cantón Latacunga, Provincia de Cotopaxi.

**Institución:** Universidad Técnica de Cotopaxi

**Facultad que auspicia:** Facultad de Ciencias Agropecuarias y Recursos Naturales

**Carrera que auspicia:** Ingeniería en Ambiental

**Proyecto de investigación vinculado:** Sostenibilidad Ambiental

**Nombres del equipo de investigación:**

**Tutora:** Ing. Nadya Lizeth Serrano Abarca, Mg.

**Estudiante:** Sr. Brayan Paul Toapanta Gagñay.

LECTOR 1: Ing. Marco Antonio Rivera Moreno, Mg.

LECTOR 2: Dr. José Antonio Andrade Valencia, Ph.D.

LECTOR 3: Ing. Patricio Clavijo Cevallos, Ph.D.

**Área de Conocimiento:** Ciencias

**Línea de investigación:** Análisis, conservación y aprovechamiento de la Biodiversidad local.

**Sub-línea de Investigación de la Carrera:** Sostenibilidad Ambiental**.**

**Línea de Vinculación de la Facultad:** Gestión de Recursos Naturales, Biodiversidad Biotecnología y Genética para el desarrollo humano y social

## <span id="page-19-0"></span>**2. JUSTIFICACIÓN DEL PROYECTO**

La presente investigación se realizó con la finalidad de conocer cuántos puntos mineros existieron durante los años 2015, 2017, 2022 y 2023. Puesto que así los pobladores tendrán conocimiento sobre la explotación minera misma que genera daños en los páramos de la comunidad. Puesto que así los moradores del sector buscan que haya más control por parte de las entidades encargadas para así preservar los páramos de la localidad. Sin embargo, esta investigación tiene como objetivo identificar los puntos de explotación minera para su respectiva comparación de los años antes mencionados, para tener una percepción de como aumenta o se reduce la actividad minera en los páramos de la comunidad.

Según (Romero, 2021). Manifiesta que, la historia de la minería en Ecuador empieza desde mucho antes de la época de la colonia, ya que las localidades originarias del país ya desempeñaban labores mineras, aunque de una forma básica, pero se consideran como actividad minera. (Estupiñan, 2021). Menciona que, el uso de suelo es un aspecto fundamental en el desarrollo de un país, donde actualmente se ha observado y analizado los cambios drásticos que ha sufrido la superficie y la cubertura vegetal, esto derivado de la expansión y extensión de actividades antrópicas. Cada uno de estos factores, que están relacionados especialmente con la deforestación o la pérdida del suelo, presentan relación con los impactos ambientales que son significativos a nivel regional (Sahagún, 2018).

De acuerdo al Instituto Nacional de Estadística y Censo (INEC , 2022). Del 100% de actividades económicas que se realizan en la comunidad, perteneciente a la parroquia Mulaló, el 0,27% representa al sector minero y el 49,61% corresponde a labores de agricultura, ganadería, silvicultura y pesca. Mientras que, el porcentaje sobrante se dedica a diferentes actividades propias de lugar (García, 2020). Por otra parte, la expansión minera en la comunidad San Agustín de Callo es perjudicial porque afecta a la biodiversidad, agua y aire, llegando a quebrantar la salud de los habitantes aledaños de la comunidad, por ello se deben adoptar medidas de mitigación que compriman el impacto que se ha ocasionado en los páramos de la comunidad San Agustín de Callo (Tipanluisa, 2019)

#### <span id="page-19-1"></span>**3. BENEFICIARIOS DEL PROYECTO DE INVESTIGACIÓN**

En este apartado se determinan los beneficiarios directos así como los beneficiarios indirectos del proyecto de investigación, presentados a continuación en la Tabla 1.

<span id="page-20-1"></span>**Tabla 1**. *Beneficiarios del proyecto.*

| <b>BENEFICIARIOS DIRETOS</b><br>Habitantes de la Comuna San Agustín<br>de Callo |     | <b>BENEFICIARIOS INDIRECTOS</b><br>Habitantes de la Parroquia Mulaló |       |
|---------------------------------------------------------------------------------|-----|----------------------------------------------------------------------|-------|
|                                                                                 |     |                                                                      |       |
|                                                                                 |     | Mujeres:                                                             | 5332  |
| <b>Total:</b>                                                                   | 400 | <b>Total:</b>                                                        | 10217 |

**Nota:** beneficiarios directos e indirectos del proyecto. Datos tomados Plan de Desarrollo y Ordenamiento Territorial (PDOT Mulaló, 2023).

### <span id="page-20-0"></span>**4. PROBLEMA DE INVESTIGACIÓN**

La investigación se lo realizo con el propósito de evaluar los cambios en la cobertura vegetal y los impactos ambientales causados por la actividad minera en estas 57 áreas identificadas mismas que se dan a cielo abierto y a su vez comprender como esta actividad ha evolucionado a lo largo del tiempo, afrontando con desafíos ambientales asociados y proporcionando información valiosa para una gestión más sostenible en estos ecosistemas únicos. La explotación minera en el Ecuador ha sido uno de los temas más discutidos en los últimos años, esto se da debido a que afecta gravemente al medio ambiente así como también a las comunidades locales. La extracción de minerales trae consigo los beneficios económicos y a la misma bes genera empleo, de manera que puede conllevar ha graves consecuencias ambientales y problemas sociales, si no se lleva a cabo este proceso de manera responsable y sostenible. La minería en la provincia de Cotopaxi tiene un impacto significativo y a la misma vez un impacto negativo, está generando daños al ambiente, donde se abarca la contaminación del suelo, agua y aire, propia que conlleva a la perdida de habitad naturales y a la reducción de la biodiversidad, de manera que estos daños negativos que causa la minería deja graves daños irreversibles en los lugares donde se llevó a cabo la explotación de minerales. En el cantón Latacunga, parroquia Mulaló, Comunidad San Agustín de Callo situada en la provincia de Cotopaxi, cuenta con un papel de suma relevancia en el ámbito minero de la región, sin embargo, esta actividad es muy extractiva que ha dejado huellas significativa en el desarrollo

económico y social de esta localidad, desde el punto de vista económico, la minería ha contribuido al crecimiento de la economía local la misma que genera empleo y fomenta la actividad empresarial. Así mismo, se debe tener en cuenta los impactos medioambientales tanto al suelo, agua y aire así como también alteración de los ecosistemas locales, podemos incluir que**,** el análisis multitemporal de la expansión minera en los páramos posee una utilidad práctica significativa en varios aspectos como proporcionar información verídica de como la expansión minera ha avanzado a los largo del tiempo en este tipo de ecosistemas así constatando la transformación de la cobertura vegetal el daño que se causa a los suelos y por ende la alteración al ciclo hidrológico, una vez identificado los daños que causan la misa se puede tomar acciones en beneficio del ecosistema que se ve gravemente afectado aplicando las políticas y regularizaciones ambientales vigentes en el país. Mediante, este análisis multitemporal de la expansión minera en los páramos que es de suma importancia y aplicabilidad viéndose desde la perspectiva de la vinculación de la universidad con la comunidad (UTC) siendo de bastante utilidad la información que se recabo a lo largo del tiempo en el lugar de estudio, la (UTC) se convierte en fuente de conocimiento confiable para la comunidad en el que se le brinda las herramientas para entender mejor el cambio que ha sufrido su entorno y así tomar las decisiones de una manera más informada, esta vinculación se traduce en una relación asociante donde el conocimiento que se ha generado beneficia no solo a la academia, sino también al bienestar y la sostenibilidad de la comunidad local mejorar la calidad de vida de las personas que se encuentran cercanas al sitio de explotación minera.

#### <span id="page-21-0"></span>**5. OBJETIVOS**

#### <span id="page-21-1"></span>**5.1. Objetivo general**

 Evaluar los cambios de uso de suelo provocados por la expansión de la actividad minera en el periodo 2015-2023 utilizando análisis multitemporal en los páramos de la comuna San Agustín de Callo.

#### <span id="page-21-2"></span>**5.2. Objetivos específicos**

- Identificar los cambios de cobertura vegetal causada por la expansión minera en la zona de estudio desde el año 2015 hasta el año 2023.
- Comparar los cambios de cobertura vegetal de la expansión minera mediante el análisis multitemporal vectorial.
- Identificar la percepción de la comunidad San Agustín de Callo en relación al cambio de cobertura vegetal causada por la expansión minera en los páramos.

<span id="page-22-1"></span>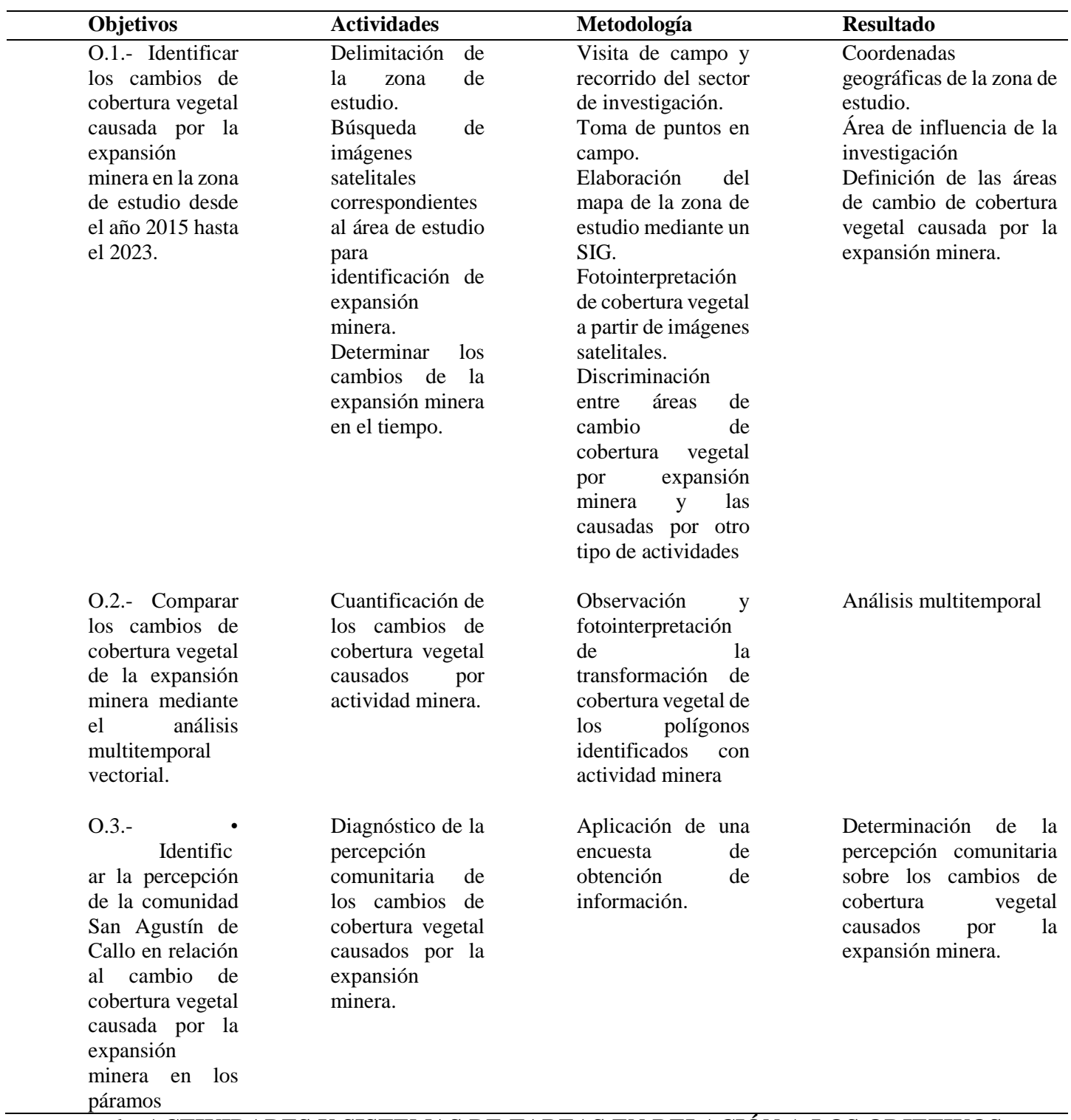

# <span id="page-22-0"></span>**6. ACTIVIDADES Y SISTEMAS DE TAREAS EN RELACIÓN A LOS OBJETIVOS**

# **PLANTEADOS**

**Tabla 2**. *Actividades del sistema de tareas en relación a los objetivos.*

**NOTA.** Tabla de la automatización de los objetivos con las correspondientes actividades, resultados y descripción. **Autor:** Toapanta B (2024)

### <span id="page-23-0"></span>**7. FUNDAMENTACIÓN CIENTÍFICO TÉCNICA**

En este apartado se describe los postulados teóricos y técnicos relacionados con la temática a abordar.

#### <span id="page-23-1"></span>**7.1. Ecosistema y actividad minera**

Como define, (Odum, 2015). Los ecosistemas, como sistemas complejos que implican interacciones dinámicas entre organismos y su entorno físico, se ven significativamente afectados por las actividades mineras. La minería es la actividad de extraer recursos minerales del suelo y puede tener impactos significativos en la biodiversidad, la calidad del agua y la salud general del ecosistema (Rodriges, 2020). La alteración del suelo, la degradación de los hábitats naturales y la liberación de contaminantes son problemas comunes asociados con la minería, y estas amenazas pueden afectar no sólo a las especies de plantas y animales, sino también al funcionamiento de ecosistemas enteros según como afirma, (Gonzáles, 2014).

#### <span id="page-23-2"></span>**7.2. Geología**

Según (Camacho, 2018), Mulaló, geográficamente se encuentra ubicado en la provincia de Cotopaxi al noreste de las faldas del volcán Cotopaxi, geológicamente está asentado sobre cangahuas, materiales de depósitos de lahares, coluviales y lacustres así como de cenizas, tobas vulcano-sedimentarias y materiales conglomerados dispuestos irregularmente y recubiertos por estratos potentes de pómez de diferentes granulometrías de color blanco plomizo, entre las cuales se distinguen algunas estructuras geológicas (Torres, 2018).

#### <span id="page-23-3"></span>**7.3. Páramo**

Los páramos son ecosistemas únicos y frágiles que se encuentran en las zonas de alta montaña de los Andes, estos poseen una gran biodiversidad y brindan varios servicios ecosistémicos; por ejemplo, la regulación hídrica, captura de carbono, protección del suelo, conservación de la biodiversidad, entre otros (Heredia, 2021). Los páramos se caracterizan por su clima frio, fuertes vientos, alta radiación solar y suelos hídricos (Churio, 2014).

Sin embargo, los páramos enfrentan diversas amenazas antrópicas como la conversión a pastizales, agricultura, urbanización, contaminación y sobrexplotación de recursos. Esto ha llevado a la degradación y fragmentación de grandes extensiones de páramo en las últimas décadas (Farley, 2013).

## <span id="page-23-4"></span>**7.4. MAATE**

Es la autoridad ambiental del Ecuador, encargada de promover y gestionar la protección del medio ambiente, los recursos hídricos y la transición hacia una economía ecológica, esto se da con el objetivo de hacer del país, una nación que conserva y usa sustentablemente su biodiversidad, mantiene y mejora su calidad ambiental (MAATE, 2012).

Por otra parte, MAATE se encarga de abordar los desafíos y problemáticas ambientales a diferentes alturas misma que considera paramo a partir de los 3.000 msnm esto dependiendo de las características de la región geográfica (Segui, 2018).

#### <span id="page-24-0"></span>**7.5. Minería**

La minería ha sido una actividad económica clave en la obtención de minerales y metales, utilizados ampliamente en casi todo tipo de industria (Flórez & Saldarriaga, 2021). No obstante, las operaciones mineras generan impactos ambientales significativos como contaminación a los suelo, agua y aire, como también degradación del paisaje. A su vez la minería a cielo abierto es especialmente problemático, puesto que esto implica la remoción de grandes volúmenes de material y el uso de grandes maquinarias dado que estos generan impactos como ruidos, la deforestación, perdida de la biodiversidad, erosión acelerada, sedimentación de ríos y emisión de material particulado. (Remache, 2017).

#### <span id="page-24-1"></span>**7.6. Importancia de la minería**

La minería es una de las principales actividades económicas del Ecuador. Según datos del Ministerio de Energía y Minas, (2019), el sector minero representó el 1,7% del Producto Interno Bruto (PIB) nacional y 27% del PIB industrial del país. (Finanzas, 2019).

La explotación minera ha tenido un crecimiento importante en la última década donde el Gobierno del Ecuador considera a la minería como un sector estratégico para la obtención de recursos que permitan el desarrollo y diversificación de la economía nacional, sin embargo este impulso minero enfrenta cuestionamientos y resistencia de comunidades y organizaciones ambientalistas que advierten sobre sus posibles impactos sociales y ambientales, especialmente en los ecosistemas frágiles (Bebbington, 2018).

#### <span id="page-24-2"></span>**7.7. Consecuencias ambientales por actividad minera**

El impacto de la explotación minera afecta a la superficie terrestre, contamina el aire, los suelos, el agua superficial y a su vez afecta a los acuíferos subterráneos la misma que produce alteraciones en el microclima, afecta la vegetación como flora y fauna local y regional, generando impacto escénico durante y después de la extracción de los minerales (Soria, 2022).

#### <span id="page-25-0"></span>**7.8. Tipos de minería**

La legislación Ecuatoriana reconoce (COIP, 2014) estos tipos de minería:

#### **7.8.1. Minería Artesanal o de sustento**

<span id="page-25-1"></span> Es aquella actividad que se realiza mediante trabajo individual, familiar o conjuntamente con la comunidad, utilizando herramientas o máquinas las mismas actividades que permiten sustentar a las necesidades de cada hogar (Abdón, 2021).

#### **7.8.2. Pequeña minería**

<span id="page-25-2"></span> La pequeña minería tiene una capacidad de explotación máxima de 300 toneladas métricas por día con una capacidad de producción de hasta 800 m<sup>3</sup> por día esto en relación a la minería no metálica y de materiales de construcción esta se da en concesiones mineras en un plazo de 25 años (Araujo, 2012).

#### <span id="page-25-3"></span>**7.9. Transformación del paisaje**

La minería es una actividad que tiene un impacto significativo en la transformación del paisaje y el medio ambiente, esto llegando a afectar negativamente a las especies propias del lugar (Cohen, 2016). Por lo cual la minería a cielo abierto ha causado cambios drásticos como la contaminación y desviación de cauces de ríos, la pérdida de cobertura vegetal, migración de especies nativas del lugar, pérdida de cultivo. Esta transformación se deriva de diversas prácticas y procesos asociados a la extracción y procesamiento de minerales, los cuales conllevan alteraciones en el entorno natural (López A. , 2017).

#### <span id="page-25-4"></span>**7.10. Cobertura vegetal**

La cobertura vegetal en los páramos es de vital importancia debido a que cumple múltiples funciones. Los páramos son ecosistemas únicos y sumamente importantes, con cobertura vegetal adaptada a las condiciones extremas de este tipo de ambiente cumpliendo funciones como las de ayudar a regular el agua lluvia y a la presencia de nacimientos de lagunas y quebradas, lo cual es esencial para el abastecimiento de agua a la población. Según (Zuáres, 2022). De entre las plantas más comunes se encuentran los frailejones, esfagno, pajonales y musgos. El páramo andino tiene funciones de regular la temperatura, absorción de carbono atmosférico y oxigenación del aire, tanto que alberga una gran cantidad de especies endémicas

de animales y vegetales que contribuyen a mantener un equilibrio natural, sin embargo los páramos están siendo afectados por la actividad humana que se dedica al pastoreo excesivo, la agricultura, la minería y el cambio climático todas estas actividades han llevado a la destrucción y pérdida de cobertura vegetal en los páramos lo que afecta gravemente a la disponibilidad de agua y la biodiversidad (Beltran, 2021).

#### **7.10.1. Uso de suelo**

<span id="page-26-0"></span>Según (González J. A., 2014). El uso de suelo es una herramienta muy importante en la identificación dado que, es donde se distingue la manera en la que se puede dar usos a un predio. La protección y manejo adecuado del suelo en los páramos es fundamental debido a la importancia ecológica y la fragilidad de estos ecosistemas, el páramo es un ecosistema de alta montaña que provee de importantes servicios ambientales, esto sirviendo de fuente de agua dulce para solventar varias comunidades aledañas al mismo. Por ende, es crucial implantar regulaciones y prácticas de uso de suelo que establezcan la conservación y protección de los páramos (Llambí, 2019).

#### **7.10.2. Análisis multitemporal**

<span id="page-26-1"></span>De conformidad a (Luje, 2019), el análisis multitemporal es una técnica utilizada para estudiar los diferentes tipos de cambios que se dan en el ambiente y en el uso de suelo, a lo largo del tiempo. Esto consiste en comparar y analizar imágenes de diferentes épocas, lo que permite detectar y cuantificar los cambios que se han dado en la vegetación, en la cobertura de suelo y otros cambios que se pueden dar en el ambiente. Por lo cual se hace uso de las diferentes técnicas y herramientas que permiten realizar este análisis (Ruiz, 2022).

#### **7.10.3. Teledetección**

<span id="page-26-2"></span>La teledetección es una de las técnicas que nos ayuda con la obtención de información a una distancia del objeto sin que exista un contacto físico, sin embargo, se trata de objetos que están situados sobre la superficie terrestre. Para que esta observación sea posible es necesario que, aunque sin contacto material, exista algún tipo de interacción entre los objetos y el sensor. Esto se da por los reflejos que emiten los objetos que se encuentran en la superficie terrestre hacia los sensores (Teledetección, 2019).

#### <span id="page-26-3"></span>**7.10.4. Sensores remotos**

Para (Boada, 2017), los sensores remotos son sistemas o instrumentos utilizados para recolectar información rápida y viable para cualquier ocasión que se presente ya sea de un área o de un fenómeno. Esta información puede ser procesada e interpretada mediante el uso de los Sistemas de Información Geográfica (SIG), para tener una mejor comprensión. Sin embargo, los sensores remotos instalados a bordo de una plataforma son las más utilizadas en los últimos años, y se registran las energía electro magnéticas emitida o reflejada por la superficie de un objeto en distintas bandas del espectro electro magnético (Veneros, 2020).

#### **7.10.5. Fotointerpretación**

<span id="page-27-0"></span>La foto interpretación en ArcGIS es un proceso utilizado para interpretar y analizar información visual la misma que contiene imágenes geográficas. Dentro de este enfoque implica la identificación y clasificación de distintos objetos y sus características, en base a su apariencia y contexto espacial utilizando la plataforma de ArcGIS (Nasser, 2020).

#### **7.10.6. Imagen satelital**

<span id="page-27-1"></span>Una imagen satelital en el SIG es una representación visual de la superficie de la tierra o cualquier otro objeto celeste, la misma que se utiliza para la obtención de datos dentro de diversos software. Estas imágenes son capturadas desde un satélite en órbita alrededor del planeta que permite analizar y visualizar la información geográfica de manera precisa (Villegas, 2021).

En tal sentido, las imágenes satelitales son utilizadas para diversos fines como la creación de mapas temáticos, la detección de cambios en los usos del suelo, la monitorización del medio ambiente, análisis de la cobertura terrestre, etc. Por otro lado, estas fotografías se utilizan junto con otras capas de datos geoespaciales, datos vectoriales y datos ráster, para desarrollar la respectiva interpretación de la información obtenida siendo esta de manera clara y precisa (Ovalles, 2019).

#### **7.10.7. Clasificación de imágenes satelitales**

<span id="page-27-2"></span>Según (JARA, 2015). La clasificación de imágenes satelitales, es una rama de la teledetección, que permite identificar diversas características territoriales captadas en las imágenes satelitales. La clasificación automatizada de imágenes satelitales puede ser supervisada y no supervisada. Dentro de esta investigación se utilizó la clasificación supervisada.

#### **7.10.8. Clasificación supervisada**

<span id="page-28-0"></span>La clasificación supervisada juega un papel importante en los sistemas de información geográfica (SIG) al permitir la asignación automática de categoría a los datos espaciales. En el contexto de los SIG, la clasificación supervisada se utiliza para analizar y clasificar imágenes satelitales, mapas de vegetación, datos de sensores remotos y otros datos geoespaciales (Gandia, 2020).

En este enfoque, se utilizan conjuntos de datos de entrenamiento que contiene regiones o áreas etiquetadas manualmente. Estas áreas representan diferentes categorías o clases, como agua, bosques, carreteras, minería y cultivos, entre otros. Este conjunto de datos de entrenamiento permite extraer las firmas espectrales de los objetos identificados, a partir de las que, el SIG realiza la clasificación a través del análisis de la semejanza de cada pixel con cada firma espectral (Leon, 2020).

#### **7.10.9. Sistema de información geográfica**

<span id="page-28-1"></span>Son herramientas especializadas, que nos permiten capturar, almacenar analizar y mostrar datos geográficos. Con estas reseñas se refiere a información espacial así como la ubicación geográfica, características, patrones y fenómenos naturales o sociales (SIG, 2018).

#### **7.10.10. ArcGIS**

<span id="page-28-2"></span>ArcGIS es un software creado por la empresa ESRI, que permite capturar, almacenar, y visualizar datos geoespaciales (López J. , 2017). Es ampliamente utilizada en diferentes sectores como el medio ambiente, la planificación urbana, el transporte, la agricultura, la gestión de emergencias, entre otros. También ArcGIS ofrece herramientas y aplicaciones que permite crear mapas interactivos, realizar análisis espaciales modelo de datos y a la vez compartir información geográfica como en formato impreso y digital (ArcGIS, 2021).

#### <span id="page-28-4"></span><span id="page-28-3"></span>**8. MARCO LEGAL**

# **8.1. CONSTITUCIÓN POLÍTICA DE LA REPUBLICA DEL ECUADOR, 2008 TÍTULO II DERECHOS**

#### **Capitulo Segundo - Derechos del Buen Vivir**

**Art, 14.-** De la carta magna, reconoce el derecho de la población a vivir en un ambiente sano y ecológicamente equilibrado, que garantice la sostenibilidad y el buen vivir, sumak kawsay.

Se declara de interés público la preservación del ambiente, la conservación de los ecosistemas, la biodiversidad y la integridad del patrimonio genético del país, la preservación del daño ambiental y la recuperación de los espacios naturales degradados.

### **Capitulo Séptimo - Derechos de la Naturaleza**

**Art, 73.-** El estado aplicara medidas de precaución y restricción para las actividades que puedan conducir a la extinción de especies, la destrucción de ecosistemas o la alteración permanente de los ciclos naturales.

Se prohíbe la introducción de organismos y materiales orgánicos e inorgánicos que puedan alterar de manera definitiva el patrimonio genético nacional.

## **TÍTULO VII RÉGIMEN DEL BUEN VIVIR**

#### **Capítulo segundo Biodiversidad y recursos naturales**

#### **Sección primera**

#### **Naturaleza y ambiente**

**Art. 396.-** El Estado adoptará las políticas y medidas oportunas que eviten los impactos ambientales negativos, cuando exista certidumbre de daño. En caso de duda sobre el impacto ambiental de alguna acción u omisión, aunque no exista evidencia científica del daño, el Estado adoptará medidas protectoras eficaces y oportunas. La responsabilidad por daños ambientales es objetiva. Todo daño al ambiente, además de las sanciones correspondientes, implicará también la obligación de restaurar integralmente los ecosistemas e indemnizar a las personas y comunidades afectadas. Cada uno de los actores de los procesos de producción, distribución, comercialización y uso de bienes o servicios asumirá la responsabilidad directa de prevenir cualquier impacto ambiental, de mitigar y reparar los daños que ha causado, y de mantener un sistema de control ambiental permanente. Las acciones legales para perseguir y sancionar por daños ambientales serán imprescriptibles (Constitución de la Republica del Ecuador, 2018).

# <span id="page-29-0"></span>**8.2. CÓDIGO ORGÁNICO DEL AMBIENTE (COA) LIBRO PRELIMINAR TÍTULO II**

## **CAPITULO IV FORMACIONES VEGETALES NATURALES, PÁRAMOS, MORETALES, MANGLARES Y BOSQUES**

**Art. 99.-** Conservación de páramos, moretales y manglares. Será de interés público la conservación, protección y restauración de los páramos, moretales y ecosistema de manglar. Se prohíbe su afectación, tala y cambio de uso de suelo, de conformidad con la ley. Las comunas, comunidades, pueblos, nacionalidades y colectivos participarán en el cuidado de estos ecosistemas y comunicarán a la autoridad competente, cualquier violación o destrucción de los mismos.

## **CAPITULO IV FORMACIONES VEGETALES NATURALES, PÁRAMOS, MORETALES, MANGLARES Y BOSQUES**

**Art. 108.-** Prohibición de atribuir abandono. Las tierras con cobertura boscosa y cobertura vegetal nativa, en ningún caso podrán ser consideradas como ociosas o abandonadas en razón de conservar su cobertura, la misma que por su solo mantenimiento en pie constituye un hecho positivo de posesión y trabajo eficiente de la tierra. La sola comprobación del uso regularmente asignado y aprobado en su momento a través del plan de manejo integral, enerva de plano y deja sin efecto la atribución de abandono que se pueda efectuar mediante cualquier instrumento sobreviniente, público o privado, sea en sede administrativa o judicial Ecuador (Codigo Organico del Ambiente COA, 2017).

# <span id="page-30-0"></span>**8.3. CÓDIGO ORGÁNICO DE ORGANIZACIÓN TERRITORIAL, AUTONOMÍA Y DESCENTRALIZACIÓN (COOTAD)**

**Art. 296.-** Ordenamiento territorial.- El ordenamiento territorial comprende un conjunto de políticas democráticas y participativas de los gobiernos autónomos descentralizados que permiten su apropiado desarrollo territorial, así como una concepción de la planificación con autonomía para la gestión territorial, que parte de lo local a lo regional en la interacción de planes que posibiliten la construcción de un proyecto nacional, basado en el reconocimiento y la valoración de la diversidad cultural y la proyección espacial de las políticas sociales, económicas y ambientales, proponiendo un nivel adecuado de bienestar a la población en donde prime la preservación del ambiente para las futuras generaciones. La formulación e implementación de los correspondientes planes deberá propender al mejoramiento de la calidad de vida de los habitantes y fundamentarse en los principios de la función social y ambiental de la tierra, la prevalencia del interés general sobre el particular y la distribución equitativa de las cargas y los beneficios (COOTAD, 2010).

# <span id="page-31-0"></span>**8.4. REGLAMENTO AL CÓDIGO ORGÁNICO DEL AMBIENTE (RCOA) TITULO VII**

#### **ECOSISTEMAS FRAGILES**

### **CAPITULO I DISPOSICIONES GENERALES**

**Art. 258.-** Conservación, uso sostenible y restauración.- La Autoridad Ambiental Nacional podrá dictar medidas adicionales para la conservación, protección y uso sostenible de ecosistemas frágiles sin afectar sus procesos y ciclos vitales evitando su fragmentación por actividades antrópicas. Las actividades de restauración ecológica establecidas en el Código Orgánico del Ambiente darán prioridad a la recuperación y rehabilitación de ecosistemas frágiles.

**Art. 261.-** Principios.- La Autoridad Ambiental Nacional expedirá una norma técnica que defina los mecanismos para la gestión de páramos, basada en los siguientes principios:

**a)** Los páramos deben ser entendidos como sistemas que integran componentes biológicos, geográficos, geológicos e hidrográficos, así como aspectos socioculturales, y deben ser incluidos en los Planes de Desarrollo y Ordenamiento Territorial respectivos.

**b)** Las actividades en los páramos deben desarrollarse en forma sostenible y ser compatibles con los objetivos de provisión de servicios ambientales esenciales que garanticen el mantenimiento de las poblaciones locales y la conservación de la biodiversidad.

**c)** La Autoridad Ambiental Nacional promoverá el desarrollo de acciones orientadas a estimular la investigación científica, la asistencia técnica, la transferencia e intercambio tecnológico, así como el fortalecimiento, la conservación y la protección de los conocimientos ancestrales y tradicionales, como elementos fundamentales para gestión y conservación de los ecosistemas de páramos.

**d)** Se garantizará el derecho de las comunidades que habitan los páramos a realizar las actividades sociales, económicas, ambientales y culturales, orientadas al desarrollo propio, siempre que estas contengan criterios de sostenibilidad ambiental y social.

**e)** Los ecosistemas de páramo cumplen una función fundamental para el desarrollo del país y el bienestar de la población por las fuentes hídricas contenidas en ellos y la cantidad de carbono que albergan, por lo cual en aquellas áreas alteradas por actividades humanas o naturales y que se

determinen como prioritarias para la conservación, la Autoridad Ambiental Nacional deberá fomentar la restauración ecológica.

**f)** Los planes, programas, proyectos y acciones, que se pretendan establecer por parte de las autoridades competentes en los páramos, deberán estar en correspondencia con los planes de manejo de los mismos y definir actividades que garanticen la regeneración de estos ecosistemas (Reglamento al Codigo Organico del Ambiente , 2019).

## <span id="page-32-0"></span>**9. VALIDACIÓN DE LAS PREGUNTAS CIENTÍFICAS O HIPÓTESIS**

¿Es posible establecer y cuantificar los cambios de cobertura vegetal a causa de la minería mediante el análisis multitemporal haciendo el uso de imágenes satelitales?

Sí, es viable determinar y cuantificar los cambios de cobertura vegetal derivados de forma antrópica o natural, mediante el uso de imágenes satelitales ya que los sensores remotos instalados en un satélite nos dejan acceden a la visualización y obtener información de la superficie terrestre, y así realizar su posterior análisis mediante diferentes procesos.

Según (Zambrano, 2018). El análisis multitemporal es capaz de detectar cambios de cobertura vegetal efectuada en diferentes años, determinándose la transformación del entorno natural y el impacto que ha causado la actividad humana en el medio ambiente. El análisis multitemporal se lo realiza mediante el estudio de imágenes satelitales sobre las cuales se identifica la pérdida de los suelos hasta las transformaciones en la cobertura vegetal por sucesos naturales o causas antrópicas.

# <span id="page-32-2"></span><span id="page-32-1"></span>**10. METODOLOGÍA, TÉCNICAS, MÉTODOS E INSTRUMENTOS 10.1. TIPOS DE INVESTIGACIÓN**

#### <span id="page-32-3"></span>**10.1.1. Investigación cualitativa**

La investigación empleada tiene un enfoque cualitativo debido al análisis de las imágenes satelitales y la identificación de la clase temática: actividad minera, mediante el reconocimiento de sus características (tonos, textura, entre otros). Este análisis permitió realizar las comparaciones de los cambios de cobertura vegetal y uso de suelo en el páramo de la comunidad San Agustín de Callo a lo largo de los periodos 2015 – 2017 – 2022 – 2023.

A la vez, la investigación cualitativa fue aplicada a través de una encuesta diseñada para recopilar datos descriptivos mediante preguntas abiertas referidas a la actividad minera y su impacto en la percepción poblacional.

#### **10.1.3. Investigación descriptiva**

<span id="page-33-0"></span>La investigación fue de tipo descriptiva al especificar y detallar las propiedades más relevantes del fenómeno de estudio.

#### **10.1.4. Investigación bibliográfica**

<span id="page-33-1"></span>La aplicación de la investigación bibliográfica está basada en la recopilación de la información sobre la temática de estudio mediante páginas web, revistas, libros y otras fuentes de consulta. Sobre esta información se efectuó el análisis crítico de las fuentes consultadas, evaluando su confiabilidad, obteniéndose la información más relevante de la problemática permitiendo un análisis concreto del caso. Las principales fuentes de información fueron las siguientes:

- PDOT (Plano directo de ordenamiento territorial) de la parroquia Mulaló de los años  $2014 - 2017 - 2022 - 2023$ .
- Geo-portal del agro ecuatoriano
- Catastro minero
- Normativa nacional

### <span id="page-33-2"></span>**10.2. ÁREA DE ESTUDIO**

La comunidad San Agustín de Callo perteneciente a la parroquia Mulaló, cantón Latacunga, provincia de Cotopaxi, se agranda por una extensión de topografía muy irregular y montañosa, formando parte del páramo que comprende, además, a las siguientes comunidades: Churopinto Santa Catalina, el Caspi, Colcas, San Ramón, Callo Mancheno. Este páramo de estudio se encuentra en la zona alta de la parroquia Mulaló, limitando al Norte con el cantón Mejía; al Sur con las parroquias Aloques y José Guango Bajo; al Este con la provincia de Napo; y, al Oeste con las parroquias de Pastocalle, Tanicuchí y Guaytacama (GADPR MULALÓ, 2020).

#### **10.2.1. Descripción del área de estudio**

<span id="page-34-0"></span>La comunidad San Agustín de Callo se encuentra ubicada en la zona alta y baja andina a una altitud de 3079 msnm, cuenta con una extensión de 758,197 ha. Está conformada por 400 habitantes mayoritariamente mestizos dedicados a la minería (misma que es la extracción de material pétreo y material para la fabricación de bloques), agricultura, ganadería y transporte. El páramo localizado en la comunidad San Agustín de Callo presenta una amplia riqueza natural como flora y fauna, además, cuenta con un potencial minero propio.

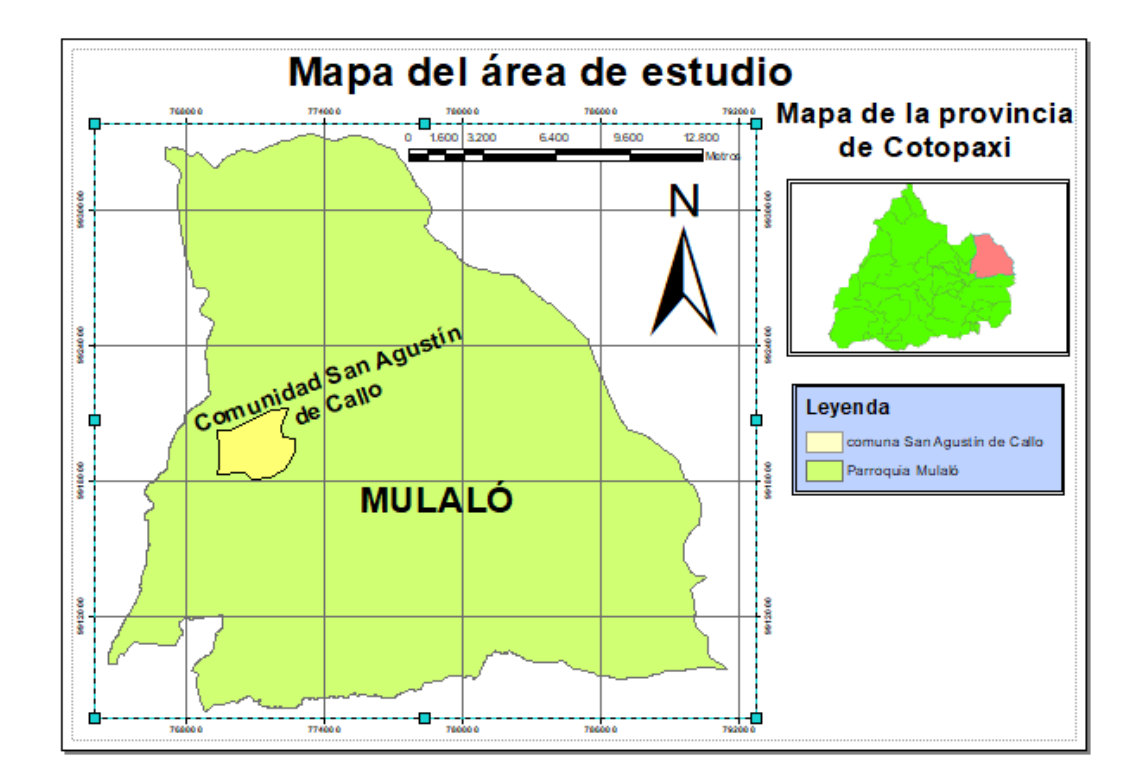

<span id="page-34-1"></span>**Figura 1**. *Ubicación de la comunidad San Agustín de Callo.*

**Nota:** Mapa del Área de estudio.

| Coordenadas del área de |            |  |  |  |
|-------------------------|------------|--|--|--|
| estudio                 |            |  |  |  |
| X                       | у          |  |  |  |
| 769286.00               | 9918298.00 |  |  |  |
| 770515.00               | 9918347.00 |  |  |  |
| 770829.00               | 9918068.00 |  |  |  |
| 772251.00               | 9918529.00 |  |  |  |
| 772680.00               | 9919870.00 |  |  |  |
| 772204.00               | 9919933.00 |  |  |  |
| 772425.00               | 9921269.00 |  |  |  |
| 771722.00               | 9921160.00 |  |  |  |
|                         |            |  |  |  |

<span id="page-35-2"></span>**Tabla 3**. *Coordenadas del área de estudio.*

<span id="page-35-0"></span>**Nota:** Puntos de la zona de estudio tomados con GPS.

## <span id="page-35-1"></span>**10.3. METODOLOGÍA**

Para identificar los cambios del uso de suelo por actividad minera se empleó el siguiente proceso metodológico: (1) selección y obtención de imágenes satelitales, (2) Georreferenciación de imágenes satelitales, (3) fotointerpretación de áreas de intervención por actividad minera, (4) validación de la fotointerpretación, (5) análisis multitemporal de polígonos de actividad minera. A continuación, se presenta el diagrama de flujo de la metodología utilizada.

<span id="page-35-3"></span>**Figura 2.** *Metodología aplicada.*

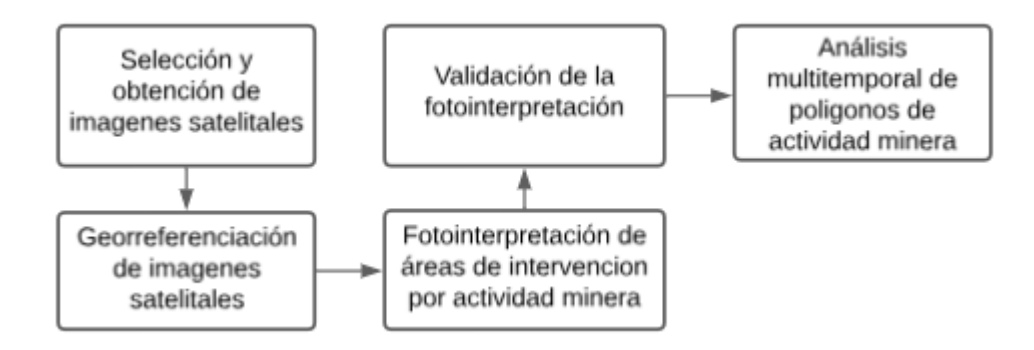

**Nota:** *Elaboración del mapa conceptual de acuerdo a la metodología.* **Autor**: (*Toapanta B, 2024).*
Por otro lado, para la determinación de la percepción comunitaria sobre los cambios de cobertura vegetal causados por la expansión minera, se utilizó la técnica de aplicación de encuesta mediante el siguiente procedimiento: (1) formulación de preguntas, (2) cálculo del coeficiente de alfa de Cronbach, (3) aplicación de la encuesta, (4) análisis de los resultados.

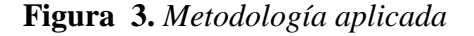

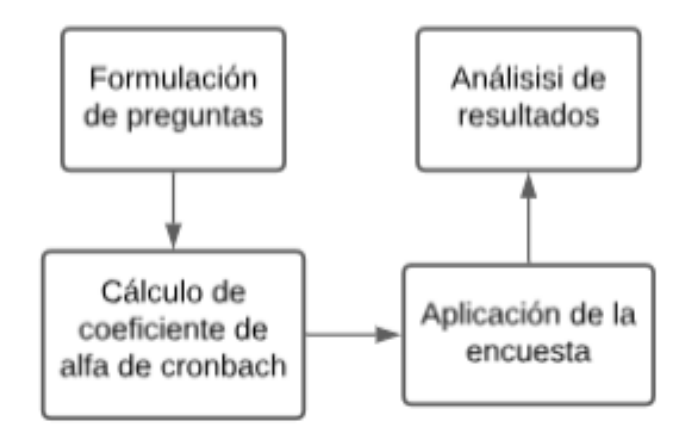

**Nota:** *Elaboración del mapa conceptual de acuerdo a la metodología.* **Autor**: (*Toapanta B, 2024).*

#### **10.3.1. Selección y obtención de imágenes satelitales**

Para delimitar el área de estudio se realizó una visita in-situ donde se recorrió el límite de la comunidad obteniéndose coordenadas UTM (WGS 84, Zona 17 S) a través de un GPS. Este reconocimiento se realizó con ayuda del presidente de la comunidad, el Sr. Fernando Llano. Los puntos tomados en campo fueron adicionados al software Google Earth Pro, obteniéndose el polígono correspondiente al área de estudio. Este software posee una gran variedad de datos históricos, así como, datos actuales. Por lo que, se seleccionó las imágenes satelitales sin nubosidad, de los años 2015, 2017, 2022 y 2023 que cubren el área total de interés, presentando una resolución espacial de 1400 m. La pre-visualización de las imágenes y sus principales características se representan en la Tabla 4.

**Tabla 4**. *Visualización de la imagen satelital.*

| <b>Visualización</b> | <b>Datos</b>                       |
|----------------------|------------------------------------|
|                      | <b>Origen de la imagen:</b> Google |
|                      | Earth Pro                          |

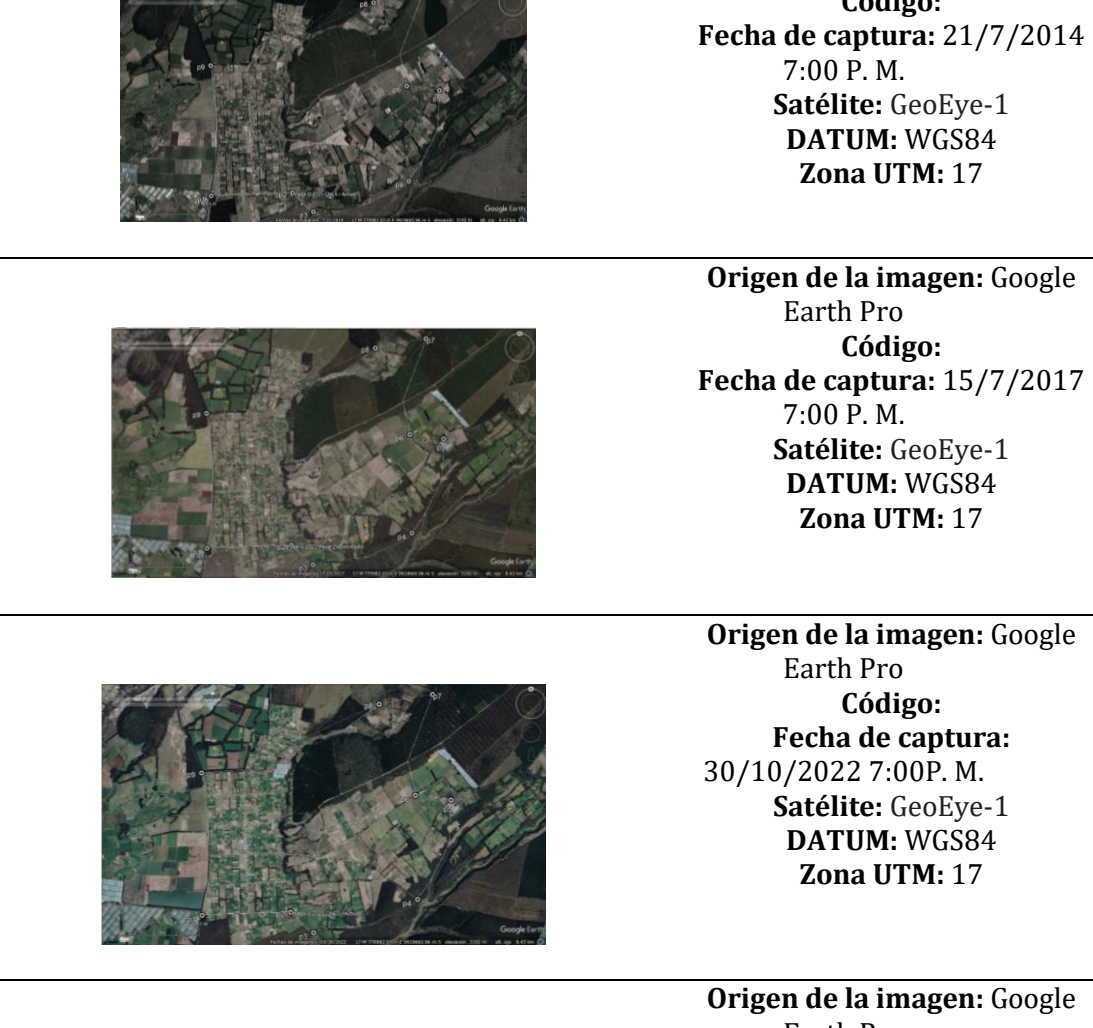

**Origen de la imagen:** Google Earth Pro **Código: Fecha de captura:** 2/11/2023 7:00 P. M. **Satélite:** GeoEye-1 **DATUM:** WGS84 **Zona UTM:** 17

**Código:**

**Código:**

**Código:**

**Nota:** *características de las imágenes adquiridas del portal Google Earth Pro* **Autor:** *(Toapanta B, 2023).*

#### **10.3.2. Georreferenciación de imágenes satelitales**

En este proceso, en la plataforma de ArcGIS, se asigna las coordenadas geográficas específicas a los píxeles de la imagen satelital descargada, permitiendo colocarla correctamente en el sistema de proyección y referencia UTM, WGS 84, Zona 17 S. Para lo que, se emplean los puntos tomados en campo como puntos de control, siendo identificables en la imagen satelital.

#### **10.3.3. Fotointerpretación de áreas de intervención por actividad minera**

La fotointerpretación es un proceso mediante el cual se analiza una imagen fotográfica o satelital para obtener una información discriminada de la cual se adquiere datos importantes sobre un área y fenómeno específico. En la fotointerpretación de las imágenes satelitales de los años 2015, 2017, 2022 y 2023, se realizó un análisis minucioso para identificar los sectores con actividad minera. Para la aplicación de esta técnica de análisis visual, a través de la identificación de formas, texturas, patrones y colores (González J. I., 2019). Cada área de actividad minera fue digitaliza en polígonos (formato vectorial) para la aplicación de operaciones geométricas de medición y cálculo de superficie.

#### **10.3.4. Fotointerpretación**

Para garantizar la precisión y fiabilidad de la fotointerpretación realizada, en las áreas identificadas con actividad minera se compararon con los sectores categorizados en el software ArcGIS, mediante la herramienta de clasificación supervisada. Para uso de esta herramienta, se asignó datos de referencia conocidos como "muestras de entrenamiento" que ayuda al reconocimiento de píxeles y su clasificación como una clase.

#### **10.3.5. Análisis multitemporal**

Se identificó la actividad minera con la ayuda del software ArcGIS en un formato vectorial, posteriormente se realizó la descripción de la expansión minera en la comuna San Agustín de Callo, a lo largo del tiempo, correspondiente a los siguientes periodos: 2015, 2017, 2022 y 2023.

#### **10.3.5.1. Elaboración de los mapas topográficos**

Para la creación de mapas topográficos en el programa ArcGIS, se empleó el módulo titulado "Estándares de información geográfica, capítulo 3: requisitos mínimos de información marginal para cartografía temática" (Moreno, 2015). Este documento sirve como una herramienta de respaldo para garantizar la gestión y calidad de la información geoespacial, al mismo tiempo que orienta a los usuarios sobre los elementos esenciales que deben incluirse un mapa temático. Este módulo detalla aspectos como la ubicación, coordenadas, así como los símbolos y signos convencionales del mapa base, mapa de ubicación, leyenda y guías de elevación (Sistema Nacional de Información, 2013). En este contexto, se tomaron en cuenta lo siguiente aspectos:

- Cuadro de coordenadas: Las coordenadas UTM fueron incluidas en un recuadro que enmarcan el mapa temático.
- Escala numérica: se posiciono en la parte superior del mapa para proporcionar información sobre la equivalencia de distancia entre el mapa y la realidad.
- Mapa de ubicación: Proporciona detalles sobre la localización del área de estudio, colocando en el lado derecho del mapa e ilustrado con símbolos característicos del área.
- Leyenda: Exhibe las capas utilizadas en la creación del mapa.

## **10.4 TÉCNICAS**

## **10.4.1. Observación directa**

La técnica de observación directa se empleó a través de la visita de campo a la comunidad San Agustín de Callo, en el que se utilizó el GPS para tomar las coordenadas UTM (WGS84, Zona 17 Sur), delimitando así el área de estudio y a la misma vez identificando las áreas de extracción minera.

## **10.4.2. Encuestas**

Con la finalidad de recolectar datos respecto a la percepción de la comunidad con respecto a la actividad minera, se desarrolló una encuesta de 12 preguntas, las mismas que fueron analizadas por dos expertos. De este análisis se obtuvo el coeficiente alfa de Cronbach, a partir del cual se apertura a la aplicación de la encuesta a la muestra representativa de moradores de la comunidad San Agustín de Callo.

#### **10.4.3. Análisis de datos**

Se aplicó la técnica de análisis de datos, obtenidos del proceso de fotointerpretación "cálculos" y de la aplicación con la que se realizó la encuesta a los miembros de la comunidad.

## **10.5. INSTRUMENTOS**

El análisis multitemporal de la expansión minera se desarrolló en el sistema de información geográfica ArcGIS dado que, permite la visualización y gestión de datos geográficos. Además, se utilizó imágenes satelitales de la aplicación Google Earth Pro. Por otro lado, como instrumento de recolección de datos se empleó la encuesta.

## **10.5.1. Softwares**

- $\checkmark$  Google Earth Pro
- $\checkmark$  Software ArcGIS
- $\checkmark$  Google docs. (Encuesta)

## **10.6. HERRAMIENTAS**

Para el desarrollo de la investigación se empleó las siguientes herramientas:

- $\checkmark$  GPS
- Lápiz
- $\checkmark$  Libreta de campo
- Cámara fotográfica
- $\checkmark$  Computadora

## **11. ANÁLISIS Y DISCUSIÓN DE RESULTADOS**

#### **11.1. Resultado del objetivo 1**

# **Definición de las áreas de cambio de cobertura vegetal causada por la expansión minera**

La fotointerpretación de uso de suelo y cobertura vegetal referente al área de estudio en los años 2015, 2017, 2022 y 2023, permitió identificar la distribución y evolución de la minería en los

diferentes periodos, permitiendo obtener la distancia a la que se encuentran cada una de estas áreas previamente registradas. Consecuentemente, cada uno de estas áreas constituye pérdidas en la cobertura vegetal nativa del páramo.

A continuación, se describe la definición de las áreas de cambio de cobertura vegetal en cada año de análisis:

## **11.1.1. Área minera año 2015**

Fotointerpretación del uso de suelo y cobertura vegetal del área de estudio (año 2015) determina que, la actividad minera se localizó al sureste en las zonas de mayor altura (con respecto a la zona de concentración poblacional). Nótese en la (Figura 4) que las áreas 3, 4, 5, 6, 7 y 8 (consecutivas de mayor intervalo) presentan una distancia media de 500 metros entre sí. A partir de las cuales, la actividad minera se desplaza hacia el norte.

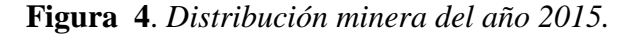

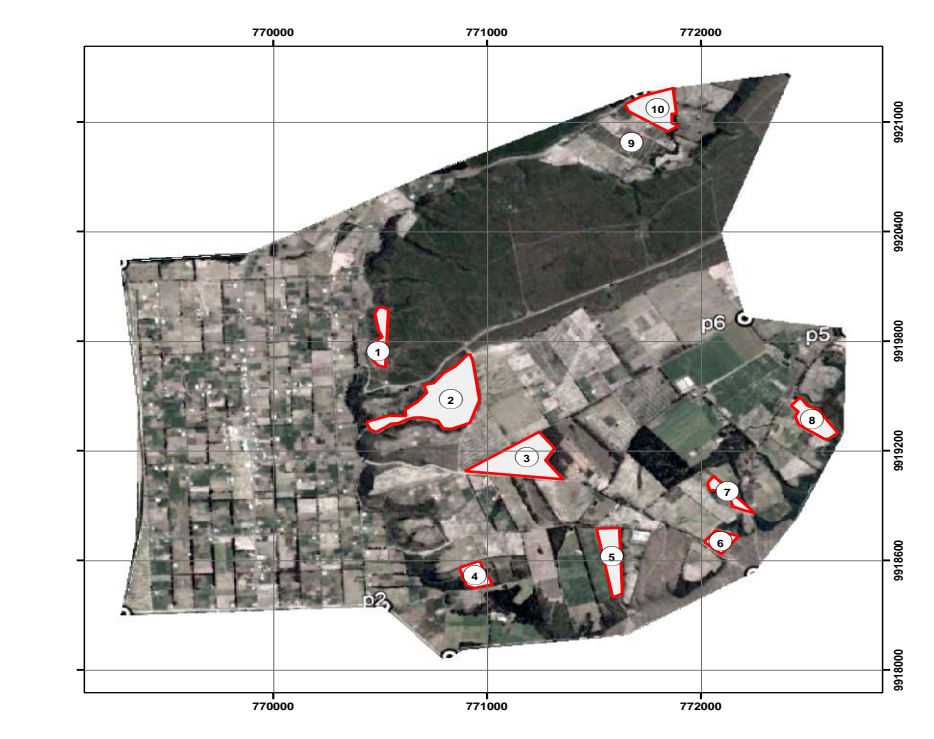

**Nota:** *Ubicación de las zonas mineras de la comuna San Agustín de Callo,* **Autor:** *(Toapanta B, 2024).*

## **11.1.2. Área minera año 2017**

La fotointerpretación del uso de suelo y cobertura vegetal del área de estudio (año 2017) determina que, la actividad minera se localizó al suroeste en las zonas de mayor altura (con respecto a la zona de concentración poblacional). Nótese en la (Figura 5) que las áreas 4, 5, 6 y 7 (consecutivas de mayor intervalo) presentan una distancia media de 500 metros entre sí. A partir de las cuales, la actividad minera se desplaza hacia el norte dejando deterioros en las áreas de explotación minera mismas que se describe cada una de ellas en la comparación de las áreas mineras.

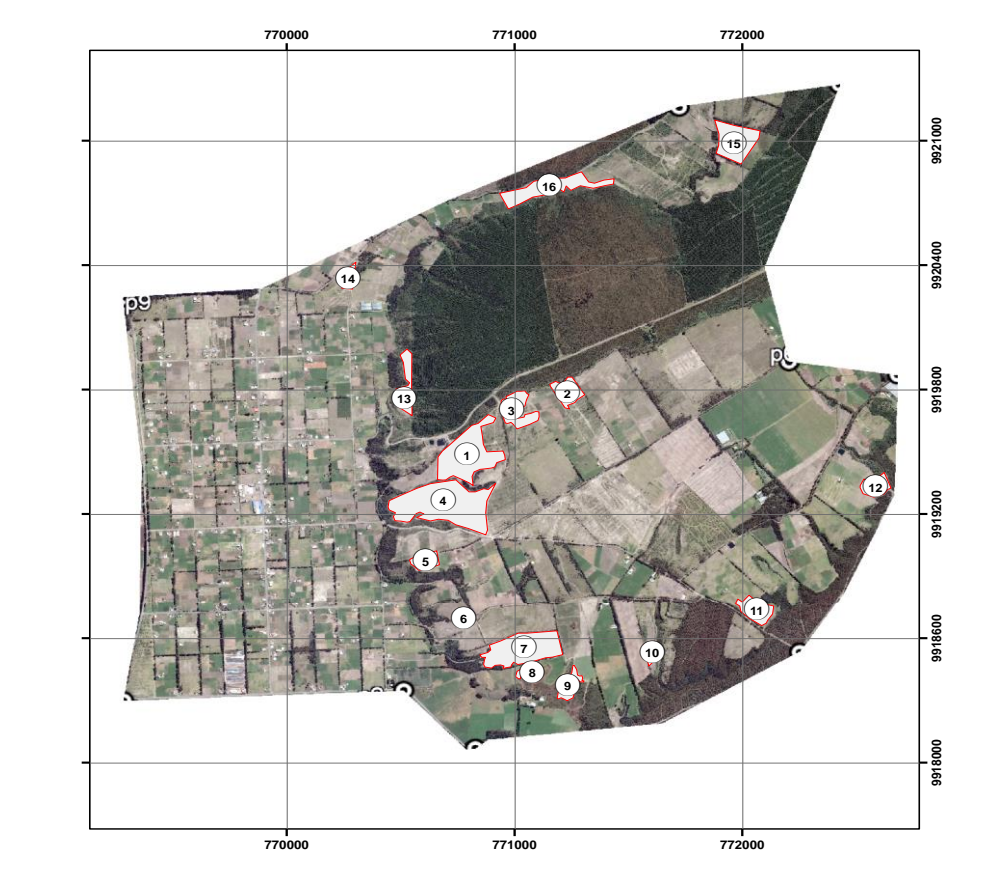

**Figura 5.** *Distribución minera año 2017.*

**Nota:** *Ubicación de las zonas mineras de la comuna San AgustÍn de Callo,* **Autor:** *(Toapanta B, 2024).*

## **11.1.3. Área minera año 2022**

La fotointerpretación del uso de suelo y cobertura vegetal del área de estudio (año 2022) determina que, la actividad minera se localizó en la zona centro-sur, correspondiente al sector de mayor altura (con respecto a la zona de concentración poblacional). Nótese en la (Figura 6) que, las áreas 13, 14, 15, 16, 17 y 20 (consecutivas de mayor intervalo) presentan una distancia media de 175 metros la misma que deja graves daños en las zonas identificadas de explotación minera.

*Figura 6. Distribución minera año 2022.*

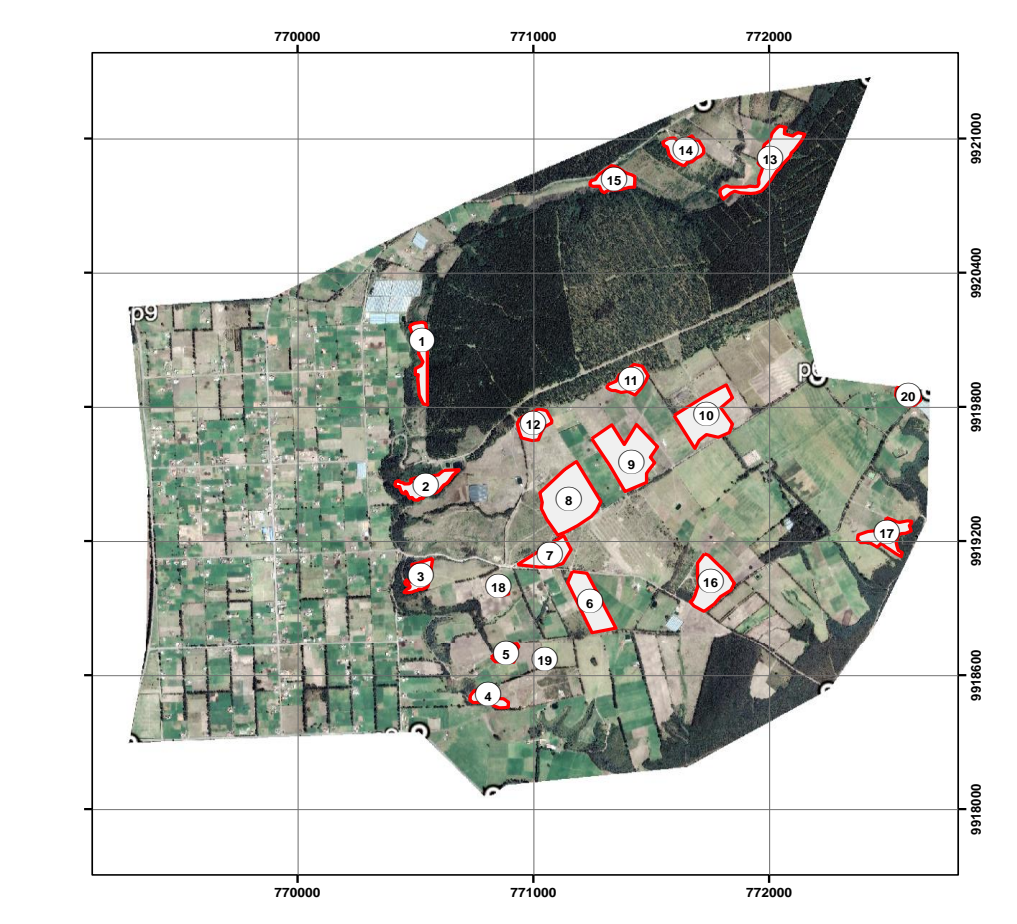

**Nota:** *Ubicación de las zonas mineras de la comuna San AgustÍn de Callo,* **Autor:** *(Toapanta B, 2024).*

## **11.1.4. Área minera año 2023**

La fotointerpretación del uso de suelo y cobertura vegetal del área de estudio (año 2023) determina que, la actividad minera se localizó en la zona centro correspondiente al sector de mayor

altura (con respecto a la zona de concentración poblacional). Nótese en la (Figura 7) que, las áreas 1, 3, 5, 7 y 10 (consecutivas de mayor intervalo) presentan una distancia media de 600 metros. Se observa reducción de los puntos mineros con referencia a los años 2015, 2017 y 2022.

**Figura 7.** *Distribución minera año 2023*

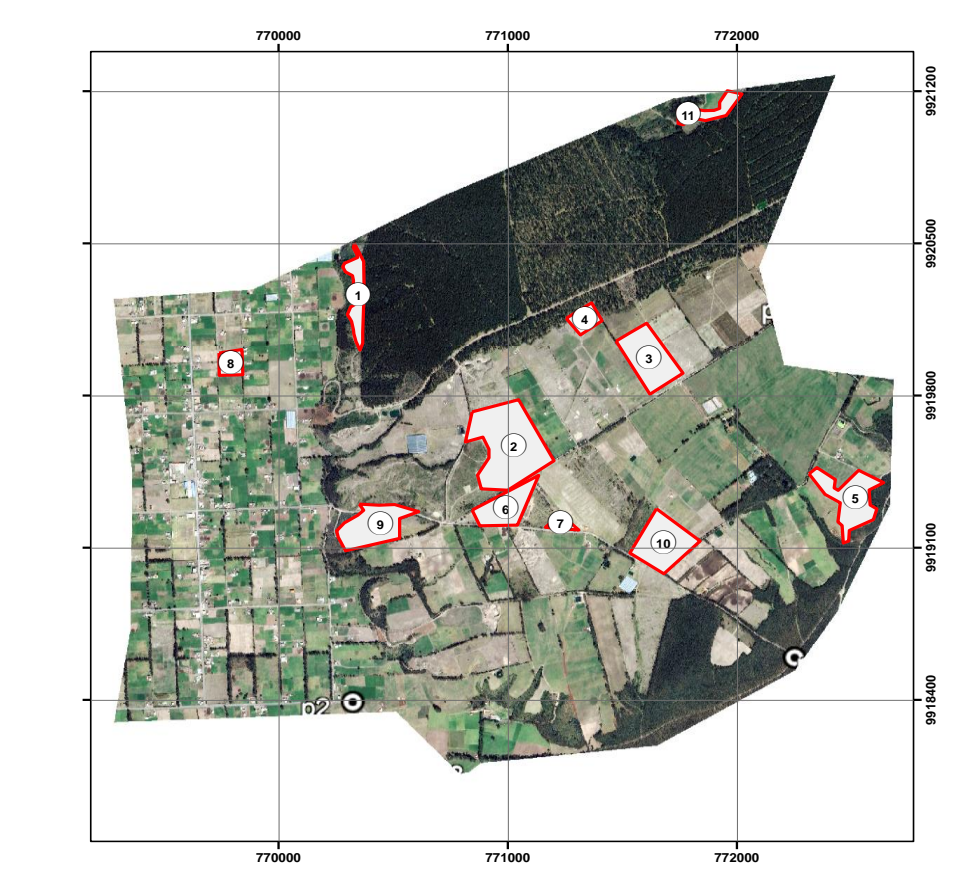

**Nota:** *Ubicación de las zonas mineras de la comuna San agustÍn de Callo*, **Autor:** *(Toapanta B, 2024).*

#### **11.1.5. Fotointerpretación**

Aplicación de clasificación supervisada para validación de la fotointerpretación, no constituye una fuente confiable, considerando que, la automatización de categorización no logró discriminar con precisión las áreas mineras con las muestras de entrenamiento. Obsérvese en la (Figura 8) que, el software identificó áreas de suelo descubierto y áreas labradas para cultivo, como zonas de actividad minera. Esto debido a la similitud de textura y tono. Razón por la que, se realizó la validación del proceso de fotointerpretación a través de la visita de campo a los sitios

seleccionados para verificar y comparar las interpretaciones realizadas con lo que se observa en la realidad.

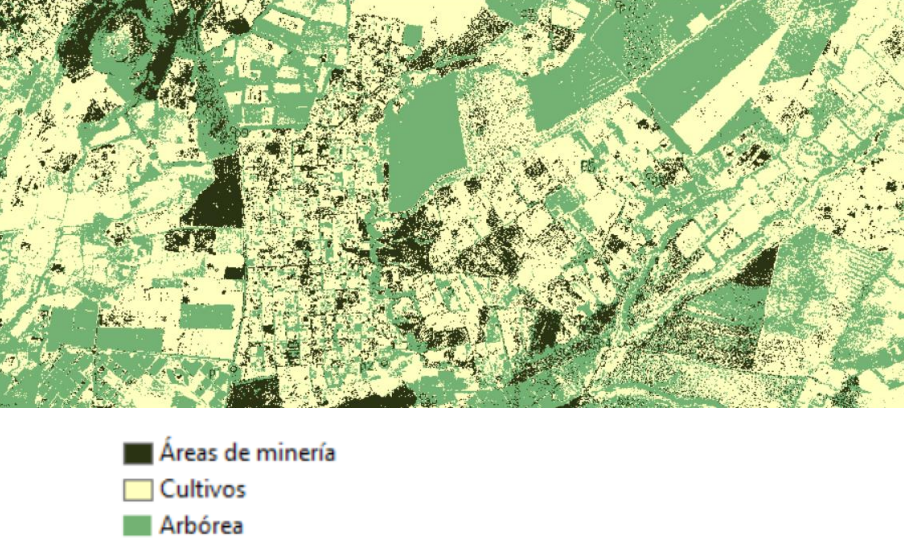

**Figura 8.** *Mapa de clasificación supervisada.*

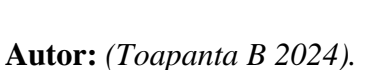

## **11.2. Resultados del objetivo 2**

## **Análisis multitemporal de los años 2015, 2017, 2022 y 2023**

La presente investigación se realizó a través del análisis de las imágenes satelitales de los años 2015, 2017, 2022 y 2023, a partir del que, al ejecutar el análisis multitemporal, se obtiene datos como el cálculo de la superficie (ha) por cada polígono identificado, a lo largo del tiempo, como zona de explotación minera. Para ello, se ha hecho la comparación de los años 2015 hasta el año 2023, año 2017 hasta el año 2023, año 2022 y año 2023 (Ver Tabla 5). Esta comparación describe la magnitud de la zona minera y la pérdida o regeneración de cobertura vegetal, permitiendo, además, la identificación de otros usos de suelo como agricultura o caminos alternos dentro del área donde se realizó la explotación minera.

*Tabla 5*. *Mapa multitemporal de los años 2015, 2017, 2022 y 2023.*

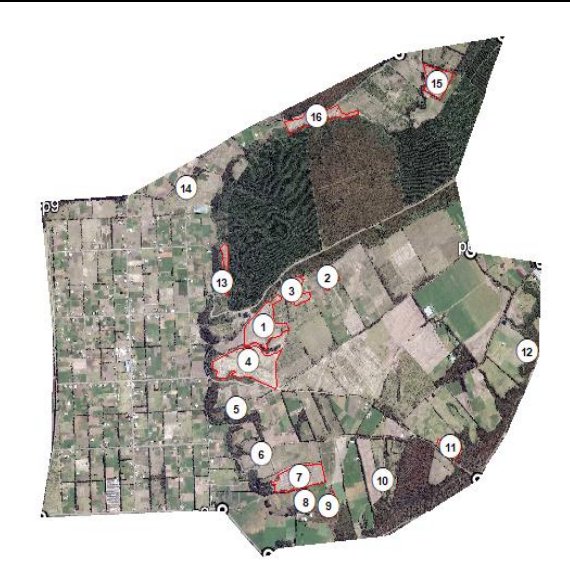

En el análisis multitemporal del año 2017 se identificaron 16 puntos mineros activos.

## **Análisis multitemporal año 2022 Análisis multitemporal año 2023**

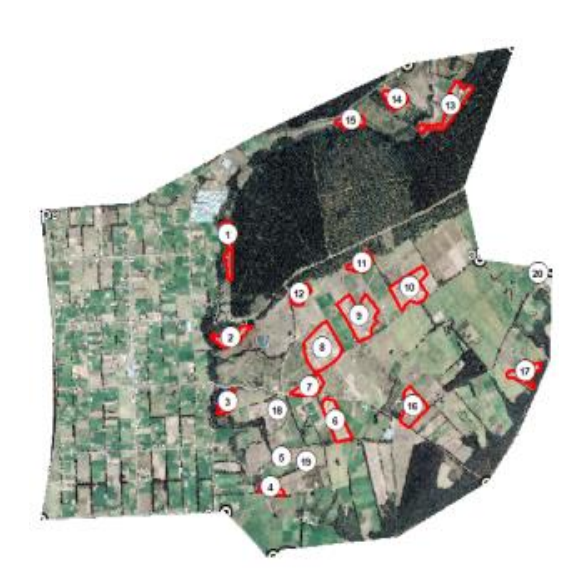

En el análisis multitemporal del año 2015 se

identificaron 10 puntos mineros activos.

En el análisis multitemporal del año 2022 se identificaron 20 puntos mineros activos.

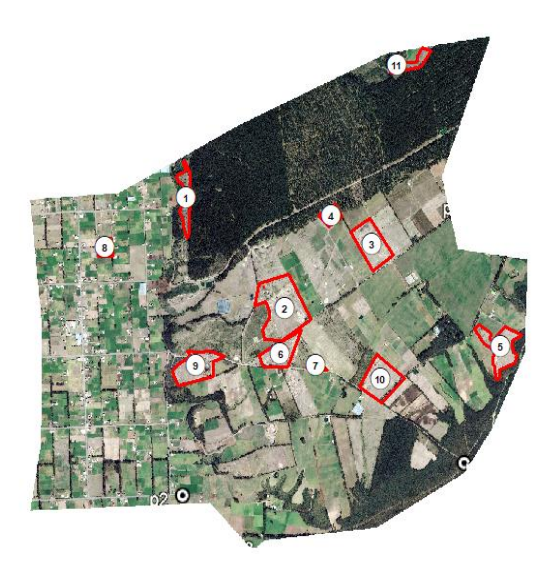

En el análisis multitemporal del año 2023 se identificaron 11 puntos mineros activos.

**Nota:** *Se presenta los mapas multitemporal de los diferentes años con su área minera,* **Autor:**

*(Toapanta B, 2024).*

#### **Análisis multitemporal año 2015 Análisis multitemporal año 2017**

#### **11.2.1. Comparación de áreas mineras años 2015, 2017, 2022 y 2023**

En el análisis y fotointerpretación de la imagen satelital correspondiente al año 2015 se identificó 10 áreas como zonas de actividad minera (Ver Figura 9). Con una resolución de 150 m cada área minera. A continuación, se detalla el análisis de cada una de estas áreas.

**Figura 9**. *Total de polígonos y área en (ha) del año 2015.*

| N. de poligono | Area ha |
|----------------|---------|
|                |         |
| 2              | 8,7     |
| 3              | 5,6     |
| 4              |         |
| 5              | 2,8     |
| 6              | 1,1     |
| 7              |         |
| 8              | 2,2     |
| 9              | 0,3     |
| 10             | 3,3     |
|                |         |

**Nota:** *En el año 2015 existe 10 aéreas dedicadas a la minería.*

El polígono identificado como número 1, con una extensión de 1,7 hectáreas, fue designado como zona de actividad minera en 2015. Sin embargo, se observa un cambio en la distribución de la minería hacia la parte norte del polígono en el año 2017. En los años 2022 y 2023, se evidencia una disminución en la actividad minera y un comienzo de crecimiento vegetal en un área de aproximadamente 0,30 hectáreas. Después de la actividad minera el suelo queda de tipo arcilloso, ya que después de la remoción de las capas del suelo está inutilizando la materia orgánica y los nutrientes que se encuentran en la misma. Notándose que en el área el tipo de vegetación que más sobresale es el kikuyo y arboles como el pino y el eucalipto.

**Figura 10***. Comparación del área minera 2015.*

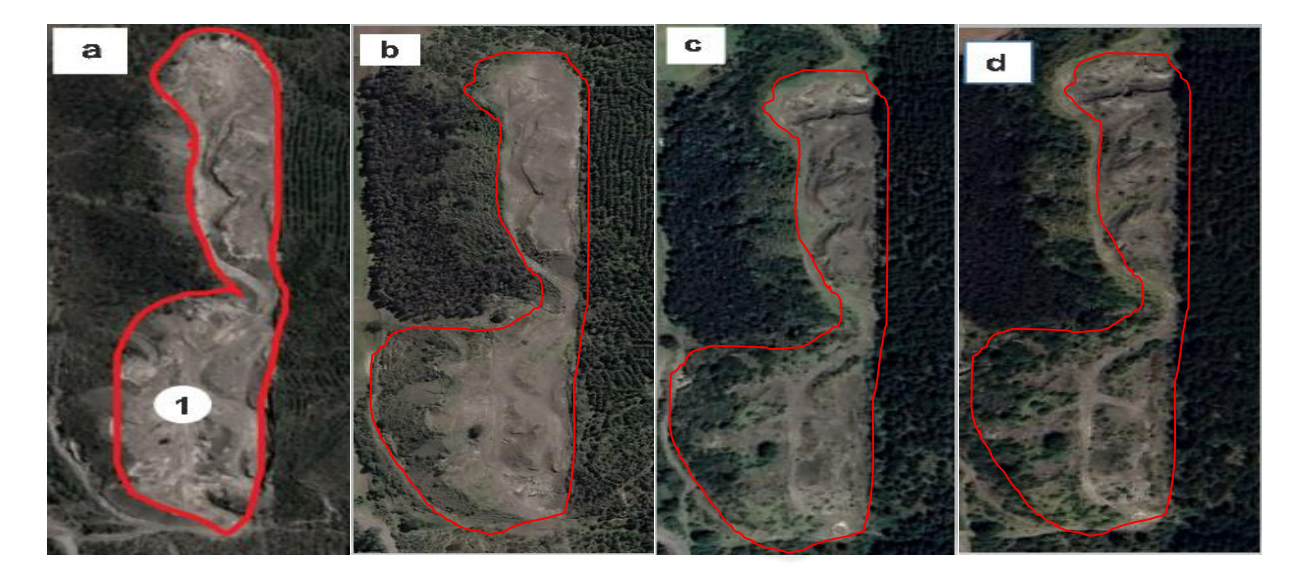

**Nota:** *Análisis multitemporal del polígono 1, a) Año 2015, b) Año 2017, c) año 2022, d) año 2023.*

El terreno marcado con el número 2, abarcando 8.7 hectáreas, sirvió como epicentro de actividades mineras en 2015, indicando claramente la concentración minera a lo largo de este polígono. Sin embargo, para el 2017, se evidencia una notable concentración de la actividad minera en la región sureste, donde ahora crece hierba como el kikuyo y árboles de pino. En los años subsiguientes, 2022 y 2023, se pueden distinguir montículos de tierra en la zona centro-oeste, señalando una disminución en la actividad minera y el comienzo de una recuperación de la vegetación, incluyendo el kikuyo, junto con la presencia de estructuras de infraestructura (como cubierta).

**Figura 11**. *Comparación del área minera 2015.*

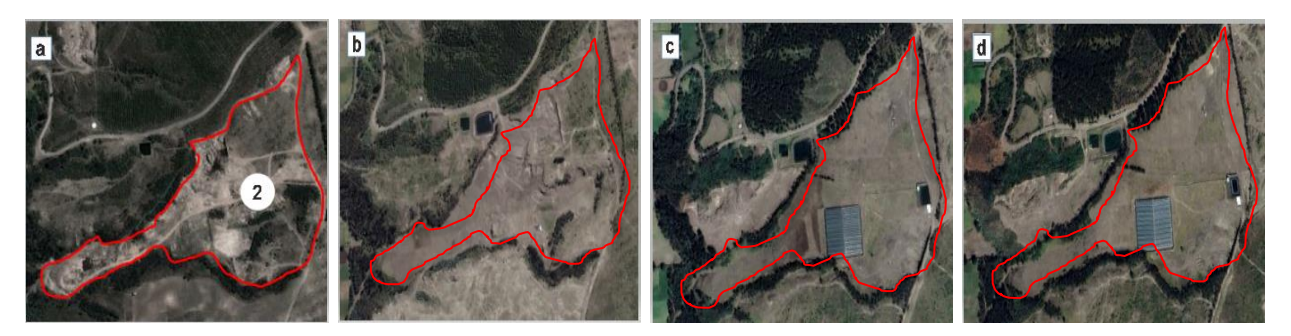

**Nota:** *Análisis multitemporal del polígono 2, a) Año 2015, b) Año 2017, c) año 2022, d) año 2023.*

El área designada como polígono número 3, con una superficie de 5.6 hectáreas, fue designada como zona de actividad minera en 2015. Sin embargo, para el año 2017, se nota una escasa presencia de vegetación, principalmente del kikuyo y otra vegetación propia de los páramos.

En 2022, se evidencia un resurgimiento de la actividad minera, esta vez focalizada en el centro, acompañada de un ligero aumento en la vegetación de kikuyo. En contraste, en 2023, se puede observar una continuación en la extracción minera, con la introducción de nuevas vías de acceso para la movilización de materiales, lo que deja un suelo de tipo arcilloso rodeado de árboles como el pino y el chilco.

## **Figura 12**. *Comparación del área minera 2015.*

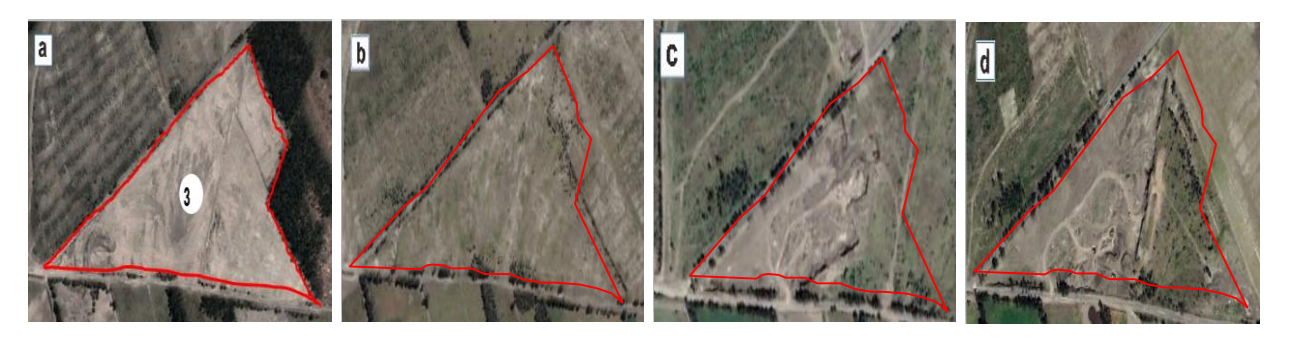

**Nota:** *Análisis multitemporal del polígono 3, a) Año 2015, b) Año 2017, c) año 2022, d) año 2023.*

El terreno marcado con el número 4, abarcando 1.4 hectáreas, fue inicialmente utilizado como zona de actividad minera en 2015. Sin embargo, para el año 2017, se puede observar que el área exhibe suelo descubierto y montículos de escombros, indicando una expansión de la minería tanto al noreste como al suroeste, con la presencia de árboles como el pino. Esta expansión minera se extiende aún más tanto al noroeste como al sureste. En 2022, se puede identificar un suelo arcilloso con un ligero crecimiento de kikuyo, rodeado de terrenos dedicados a la siembra. Para el año 2023, se nota una zona en proceso de regeneración, con una vegetación incipiente de hierbas como el kikuyo y un crecimiento notable del chilco.

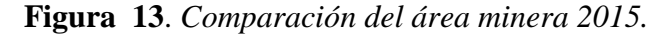

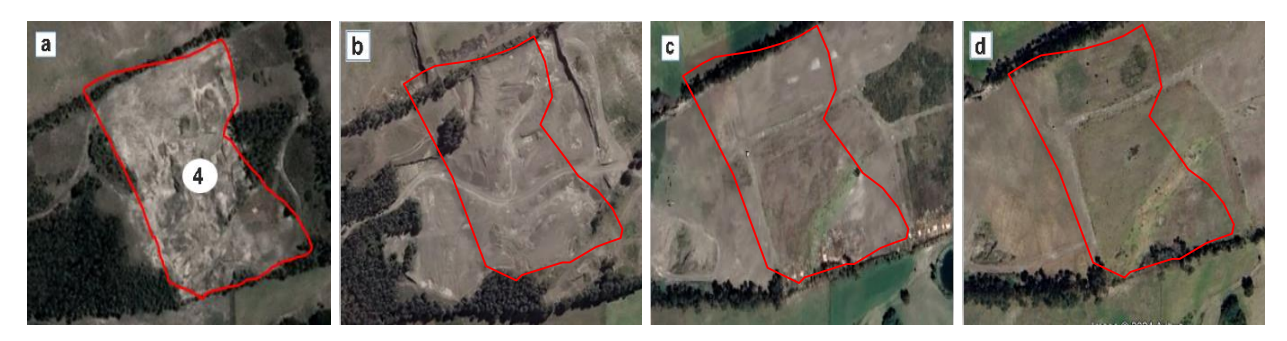

*Nota: Análisis multitemporal del polígono 4, a) Año 2015, b) Año 2017, c) año 2022, d) año 2023.*

El terreno del polígono número 5, con una extensión de 2.8 hectáreas, fue destinado a la actividad minera en 2015. Sin embargo, para el año 2017, se evidencia un contraste entre la parte norte y sur del área. En el norte, se observa un resurgimiento de la vegetación, con la aparición del kikuyo y el crecimiento del chilco, mientras que en el sur persiste la continua extracción de material. Esta discrepancia se intensifica con el uso agrícola al oeste del área de estudio. No obstante, para los años 2022 y 2023, la situación no parece haber cambiado significativamente, ya que el terreno aún muestra las mismas características de suelo arcilloso, rodeado de kikuyo y chilco. Esta constancia plantea interrogantes sobre la sostenibilidad de las actividades en la zona y su impacto a largo plazo tanto en el medio ambiente como en la economía local.

**Figura 14**. *Comparación del área minera 2015.*

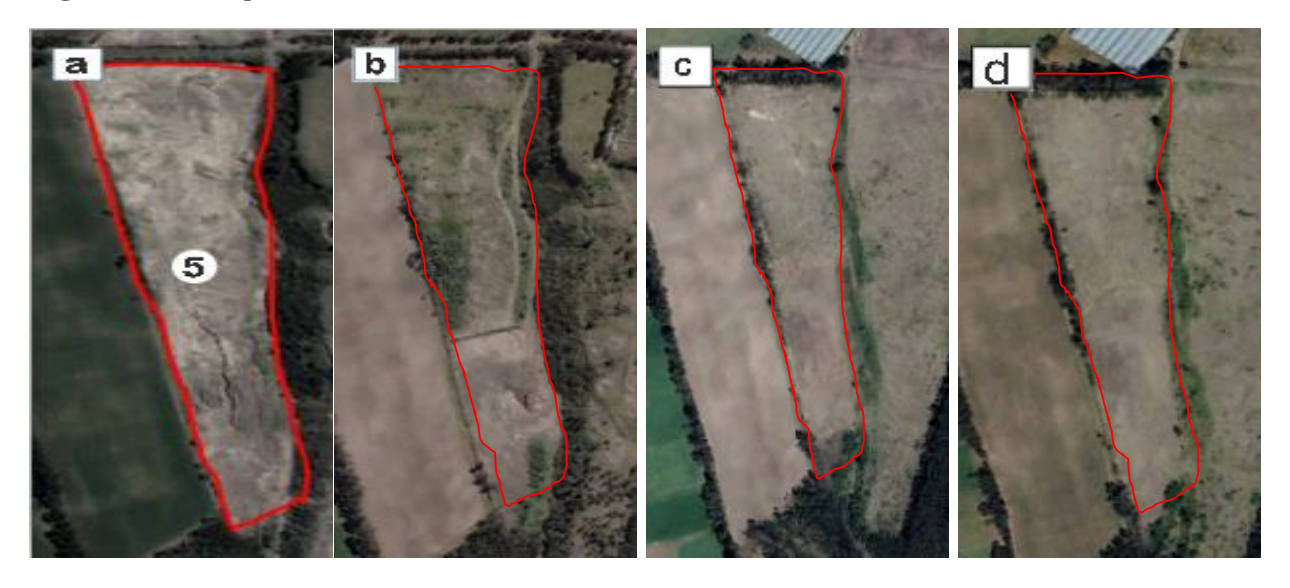

**Nota:** *Análisis multitemporal del polígono 5, a) Año 2015, b) Año 2017, c) año 2022, d) año 2023.*

El terreno del polígono número 6, que abarca 1.1 hectárea, fue utilizado para actividades mineras en 2015, rodeado de vegetación y árboles. Sin embargo, para el año 2017, se observa un cambio significativo, ya que la actividad minera cesó y se evidenció el crecimiento de kikuyo en toda el área. En 2022, se nota una interrupción completa en la actividad minera, con una expansión hacia el norte que deja un suelo arenoso y un leve crecimiento de kikuyo. No obstante, en 2023, se destina el área para la siembra de avena y vicia, utilizando riego por aspersión para su crecimiento. Este cambio señala una transformación hacia la productividad del suelo, especialmente notable dado que estos cultivos se extienden hacia el norte. Sin embargo, esta transición plantea

interrogantes sobre el manejo de recursos y la sostenibilidad a largo plazo, especialmente considerando el impacto ambiental de las prácticas agrícolas en la región.

**Figura 15**. *Comparación del área minera 2015.*

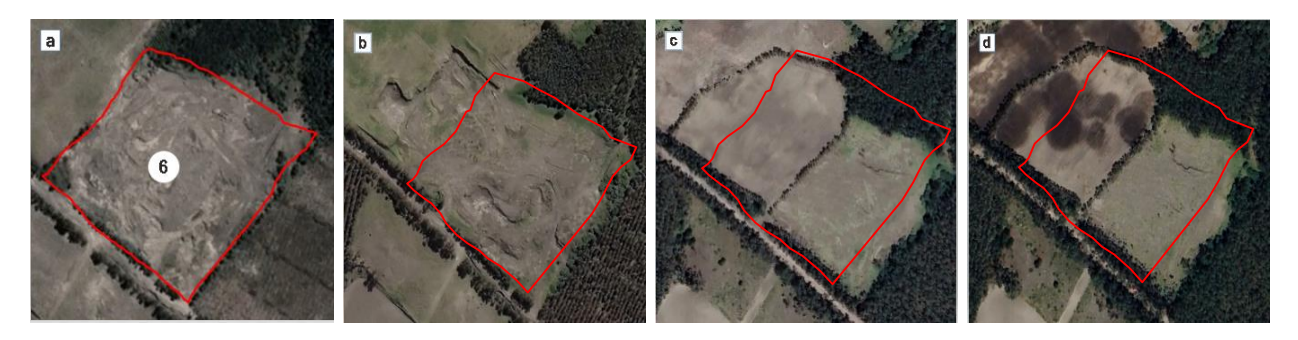

**Nota:** *Análisis multitemporal del polígono 6, a) Año 2015, b) Año 2017, c) año 2022, d) año 2023.*

El área designada con el polígono número 7, abarcando 1.0 hectárea, fue inicialmente utilizada para actividades mineras en 2015. Sin embargo, para el año 2017, se puede observar que la zona minera está ahora cubierta por vegetación, indicando una expansión de la minería hacia el noreste con una extensión de 0.69 hectáreas. En 2022, se nota un aumento en el crecimiento de la vegetación, sugiriendo que el área ahora es adecuada para la agricultura. En 2023, esta transformación se ha completado, con el área totalmente cubierta por vegetación, utilizada para el cultivo de hierba. Esta evolución plantea debates sobre el uso del suelo y sus efectos a largo plazo, especialmente en términos de conservación del medio ambiente y la productividad agrícola.

**Figura 16**. *Comparación del área minera 2015.*

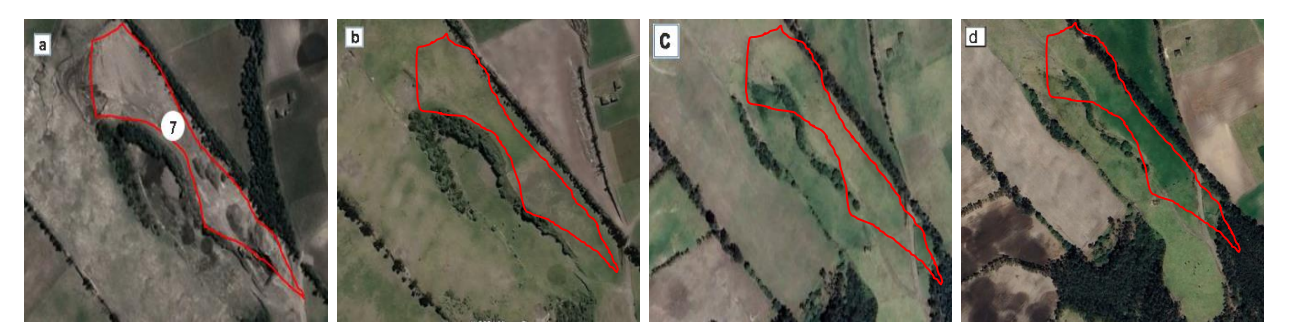

**Nota:** *Análisis multitemporal del polígono 7, a) Año 2015, b) Año 2017, c) año 2022, d) año 2023.*

El polígono número 8, con una extensión de 2.2 hectáreas, fue inicialmente utilizado para actividades mineras en 2015, aunque en ese momento estaba ligeramente cubierto por vegetación.

Sin embargo, para el año 2017, se puede observar que el suelo ha experimentado un notable crecimiento de vegetación, especialmente del kikuyo, gracias a la presencia de un reservorio de agua utilizado para regar el pasto. Durante los años 2022 y 2023, se evidencia una abundante vegetación en la zona, la cual es adecuada para el consumo animal, considerando que este terreno forma parte de una hacienda. Esta transformación plantea un debate sobre el cambio de uso del suelo, los recursos hídricos y las implicaciones ambientales y económicas de convertir áreas mineras en tierras agrícolas o ganaderas.

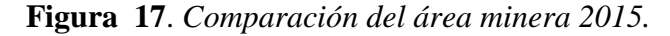

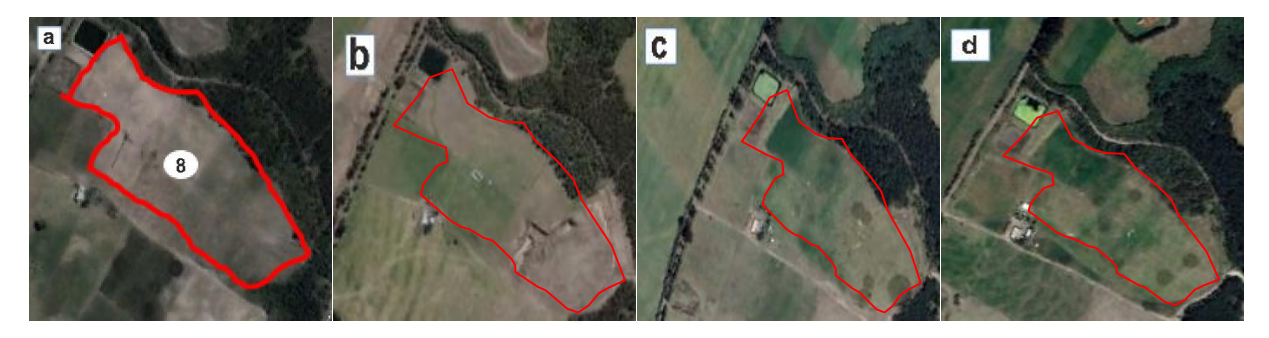

**Nota:** *Análisis multitemporal del polígono 8, a) Año 2015, b) Año 2017, c) año 2022, d) año 2023.*

El predio con polígono número 9, con una extensión de 0.3 hectáreas, fue designada como zona de actividad minera en 2015. Para el año 2017, se puede observar una vegetación en un estado seco, rodeada de árboles típicos de la región. En 2022, se retoma y se amplía la actividad minera en todo el sector, resultando un suelo seco que también sirve como rutas alternativas para acceder a otras minas en la comunidad. Sin embargo, para el año 2023, se nota que el suelo permanece seco y no hay signos de regeneración, lo que sugiere que estos terrenos no han recibido el tratamiento adecuado. Esta situación plantea un debate sobre la gestión de recursos naturales, sobre la responsabilidad ambiental de las actividades mineras y la necesidad de implementar prácticas sostenibles para mitigar los impactos negativos en el entorno.

**Figura 18***. Comparación del área minera 2015.*

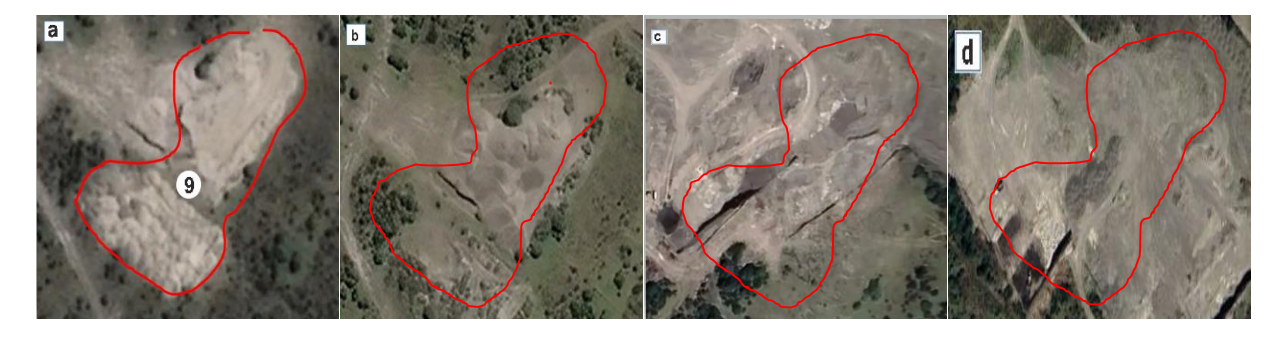

**Nota:** *Análisis multitemporal del polígono 9, a) Año 2015, b) Año 2017, c) año 2022, d) año 2023.*

El polígono número 10, con una extensión de 3.3 hectáreas, fue designado como área de actividad minera en 2015, mostrando inicialmente una leve vegetación característica del entorno. Sin embargo, para el año 2017, se puede observar un crecimiento disperso de vegetación herbácea. En los años 2022 y 2023, se ha incrementado notablemente la vegetación, con la incorporación dispersa de vegetación arbustiva y un crecimiento excesivo de chilco en toda el área de estudio. Este cambio en la vegetación plantea interrogantes sobre el equilibrio entre la actividad minera y la conservación del entorno natural, así como sobre el posible impacto de estas transformaciones en la biodiversidad y la calidad del suelo.

#### **Figura 19**. *Comparación del área minera 2015.*

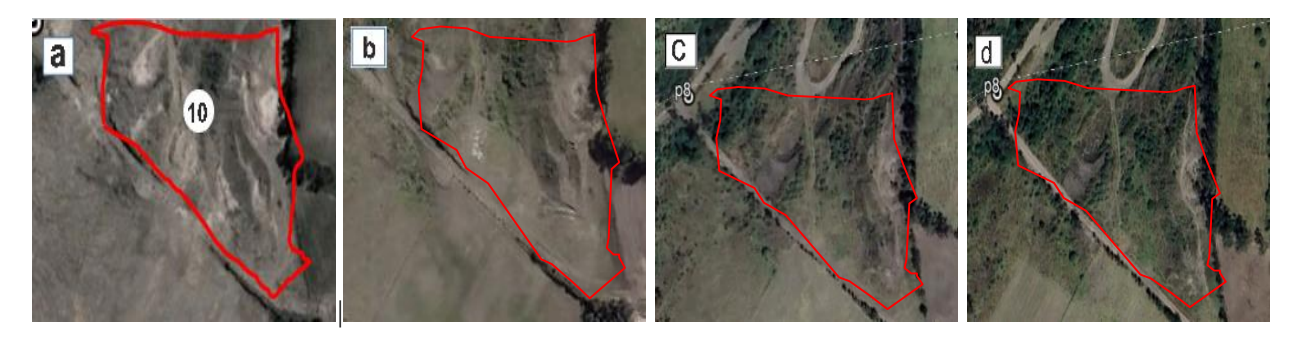

**Nota:** *Análisis multitemporal del polígono 10, a) Año 2015, b) Año 2017, c) año 2022, d) año 2023.*

## **11.2.2. Comparación de las áreas mineras de los años 2017, 2022 y 2023**

Durante el análisis y la interpretación de la imagen satelital del año 2017, se han identificado un total de 16 áreas designadas como zonas de actividad minera (Ver Figura 20). Cada una de estas áreas mineras presenta una resolución de 150 metros. A continuación, se presenta un detallado análisis de cada una de estas zonas.

Este planteamiento sugiere una evaluación minuciosa de cada área identificada, lo cual podría generar debates sobre la distribución de las actividades mineras, su impacto en el entorno circundante y las medidas de gestión ambiental necesarias para mitigar posibles efectos negativos.

**Figura 20**. *Total de polígonos y área en (ha) del año 2017.*

| N. de polígonos | Areaha.  |
|-----------------|----------|
| 1               | 4,8      |
| 2               | 1,2      |
| 3               | 1,7      |
| 4               | 7,2      |
| 5               | 0,8      |
| 6               | 0,4      |
| 7               | 4,2      |
| 8               | 0,4      |
| 9               | $_{0,7}$ |
| 10              | 0,5      |
| 11              | 1,3      |
| 12              |          |
| 13              | 1,3      |
| 14              | $_{0,6}$ |
| 15              | 2,6      |
| 16              | 2,8      |

**Nota***: En el año 2017 existe 16 aéreas dedicadas a la minería.*

El polígono número 1, con una extensión de 4.7 hectáreas, fue designado como área de extracción minera en el año 2017, y durante su proceso se observa estar rodeado de vegetación arbustiva. Sin embargo, en los años 2022 y 2023, se nota que el suelo cuenta con poca vegetación herbácea, posiblemente debido a que este terreno se utiliza para la siembra en ciertas épocas. Esto se ve respaldado por la presencia de varios reservorios de agua en la zona. Además, se ha construido una vivienda en el área. Esta situación plantea interrogantes sobre el equilibrio entre la actividad minera y la agricultura, así como sobre el impacto ambiental de dichas actividades en la vegetación y en el suministro de agua. Además, la construcción de viviendas podría sugerir una transformación adicional del área, generando discusiones sobre el desarrollo urbano en entornos anteriormente dedicados a la minería.

#### **Figura 21**. *Comparación del área minera año 2017*

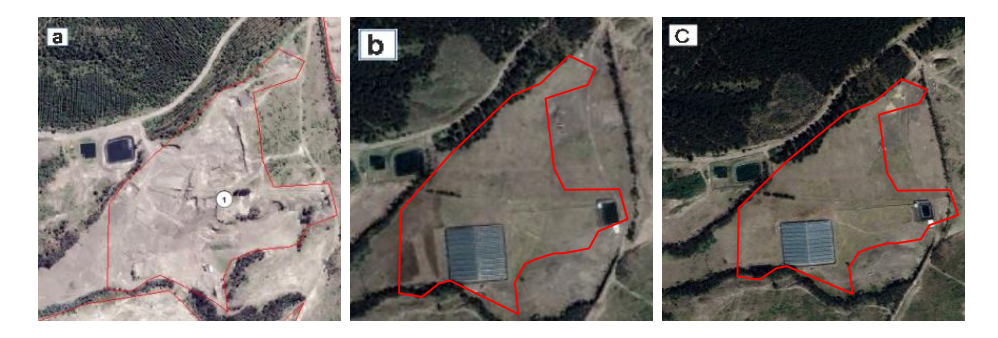

**Nota:** *Análisis multitemporal del polígono 1, a) Año 2017, b) año 2022, c) año 2023.*

El polígono designado con el número 2, que abarca una extensión de 1,2 hectáreas, fue utilizado como sitio de extracción minera en el año 2017, mientras se encontraba rodeado de árboles de pino patula. No obstante, durante los años 2022 y 2023, se observan fenómenos similares en la zona, como la formación de montículos de tierra y la proliferación de vegetación herbácea. Además, se han identificado múltiples caminos que son empleados para acceder a diferentes áreas de extracción minera. La situación descrita suscita un debate sobre el impacto ambiental de las actividades mineras a largo plazo. Si bien la zona pudo haber sido restaurada inicialmente después de la extracción, el retorno de características como montículos de tierra y vegetación herbácea sugiere que la restauración ambiental puede no haber sido efectiva o que las prácticas de extracción continúan teniendo un impacto negativo en el entorno. Además, la presencia de caminos adicionales indica una posible expansión o intensificación de la actividad minera, lo que plantea preocupaciones adicionales sobre la conservación del medio ambiente y la biodiversidad en la zona. Este caso subraya la importancia de implementar medidas efectivas de restauración y regulación ambiental en actividades extractivas para mitigar su impacto negativo a largo plazo.

**Figura 22**. *Comparación del área minera año 2017.*

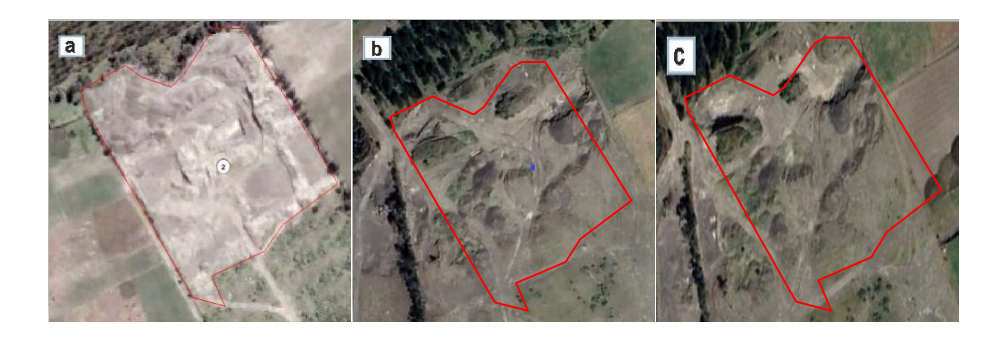

**Nota:** *Análisis multitemporal del polígono 2, a) Año 2017, b) año 2022, c) año 2023.*

El polígono número 3, de 1,7 hectáreas, fue utilizado para la extracción minera en 2017, evidenciando un suelo arenoso y escasa vegetación. Sin embargo, en 2022, se aprecia un brote inicial de vegetación en los montículos de tierra, aunque esta se marchita rápidamente. Para 2023, surge vegetación herbácea en los montículos dejados por los trabajadores mineros, junto con la identificación de nuevos caminos para el transporte de material pétreo. Identificando así la capacidad de regeneración de los ecosistemas tras la actividad minera y resalta la importancia de medidas de restauración más efectivas. La presencia de vegetación efímera en 2022 seguida por un crecimiento más estable en 2023 sugiere la complejidad de los efectos a largo plazo de la actividad minera en el medio ambiente. Además, la aparición de nuevos caminos indica una posible expansión de la actividad, lo que requiere un escrutinio cuidadoso de los impactos ambientales y la planificación de medidas de conservación adecuadas.

**Figura 23**. *Comparación del área minera año 2017*

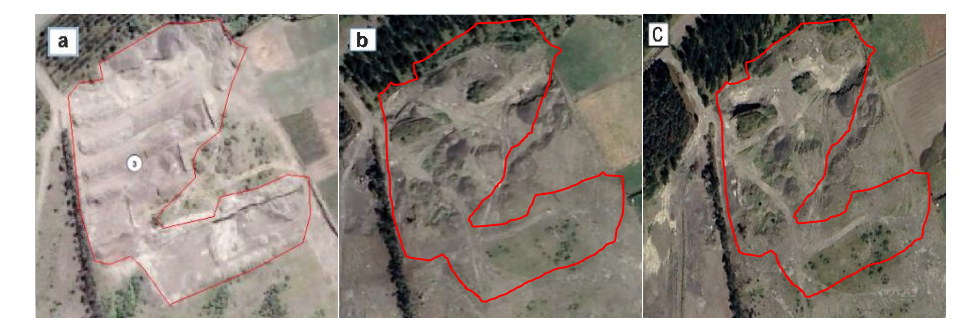

**Nota:** *Análisis multitemporal del polígono 3, a) Año 2017, b) año 2022, c) año 2023.*

El polígono designado como número 4, abarcando 7,2 hectáreas, fue utilizado para actividades mineras en 2017, mostrando un suelo arenoso y una vegetación circundante compuesta por arbustos como el chilco y vegetación herbácea. En años posteriores, tanto en 2022 como en 2023, se nota un crecimiento de vegetación herbácea rodeada por chilcos y demás especies propias del lugar. Que pone de relieve la dinámica de la vegetación en áreas previamente afectadas por actividades mineras. La presencia de una vegetación herbácea que surge rodeada de chilcos sugiere la capacidad de regeneración del ecosistema, pero también plantea interrogantes sobre los impactos a largo plazo de la actividad minera en la biodiversidad y la salud del entorno.

.

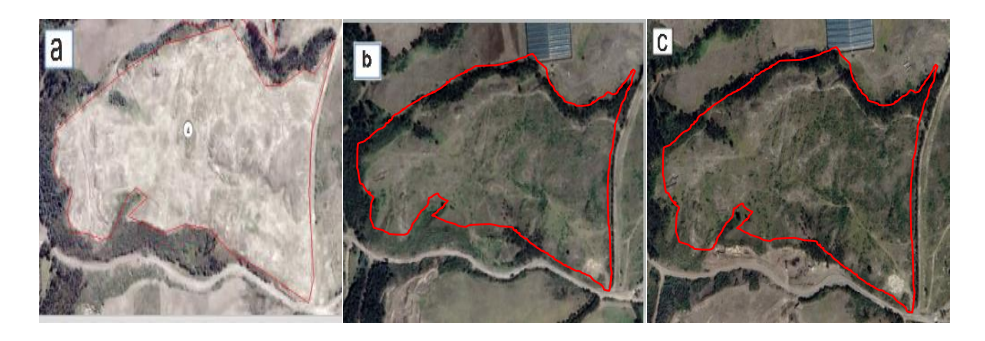

**Nota:** *Análisis multitemporal del polígono 4, a) Año 2017, b) año 2022, c) año 2023.*

El polígono marcado como número 5, con una superficie de 0,7 hectáreas, fue utilizado para la actividad minera en 2017, presentando un suelo arenoso y una vegetación completamente seca. Sin embargo, en los años 2022 y 2023, se observa un crecimiento de vegetación herbácea debido a que el área se ha destinado a la agricultura y recibe riego por aspersión. Este ejemplo ilustra cómo el cambio de uso de la tierra, de la minería a la agricultura, puede tener un impacto significativo en la vegetación. Aunque la vegetación herbácea ha proliferado gracias al riego por aspersión, es importante considerar los posibles efectos ambientales y la sostenibilidad a largo plazo de este cambio, incluidos aspectos como la gestión del agua y la conservación del suelo.

**Figura 25**. *Comparación del área minera año 2017.*

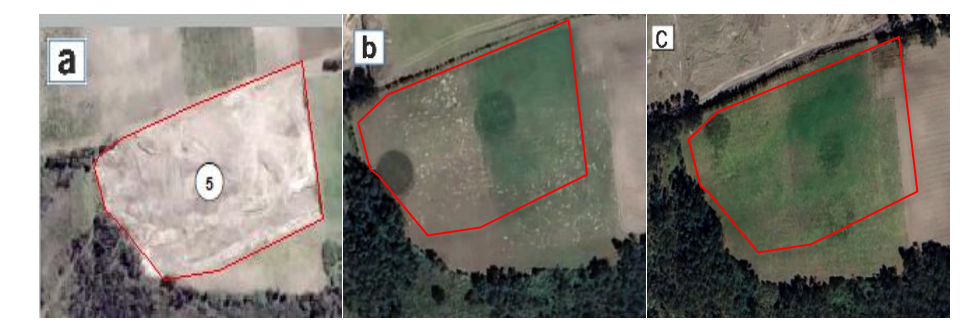

**Nota:** *Análisis multitemporal del polígono 5, a) Año 2017, b) año 2022, c) año 2023.*

El polígono número 6, con una extensión de 0,3 hectáreas, fue destinado a la actividad minera en 2017, presentando un suelo arenoso y careciendo de vegetación herbácea en su entorno. Sin embargo, en los años 2022 y 2023, se observa que el suelo está desprovisto de cobertura vegetal debido a que el área ahora se utiliza para la agricultura, mostrando surcos preparados para la siembra. Este caso resalta la transformación del paisaje debido al cambio de uso de la tierra de la minería a la agricultura. Aunque se evidencia una preparación activa del suelo para los cultivos, es importante considerar los posibles impactos ambientales de esta conversión, como la erosión del suelo y la pérdida de biodiversidad, así como implementar prácticas agrícolas sostenibles para garantizar la salud a largo plazo del ecosistema.

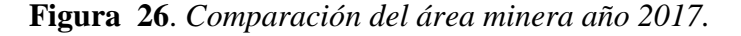

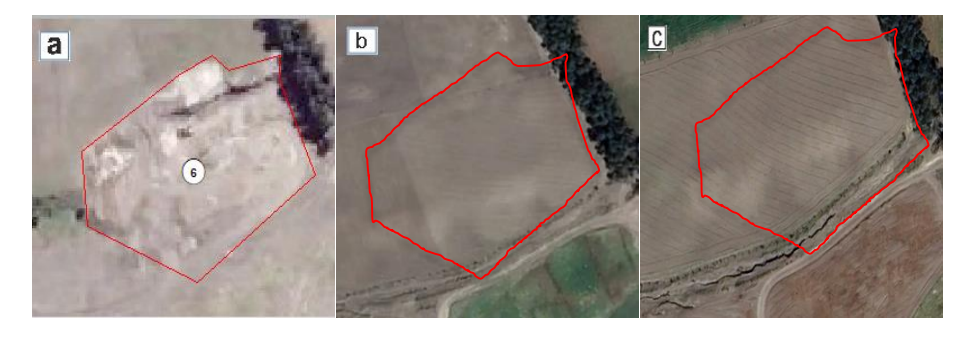

**Nota:** Análisis multitemporal del polígono 6, a) Año 2017, b) año 2022, c) año 2023.

Polígono identificado con el número 7, que presenta 4,2 ha, constituyó en el año 2017 área de actividad minera presentando un suelo arenoso y rodeado de árboles de pino. Sin embargo, en el año 2022 al noroeste se observa un crecimiento de vegetación incluyendo especies como el kikuyo y el chilco. Año 2023, se aprecia una incipiente vegetación herbácea dentro del área, que de igual forma se encuentra rodeada de árboles de pino. Este proceso resalta la capacidad de regeneración natural de los ecosistemas, especialmente cuando se preservan los árboles de pino, que actúan como refugio y facilitan la llegada de nuevas especies vegetales. Sin embargo, también subraya la importancia de monitorear y gestionar adecuadamente estas áreas para asegurar una recuperación ambiental equilibrada y sostenible.

**Figura 27**. *Comparación del área minera año 2017.*

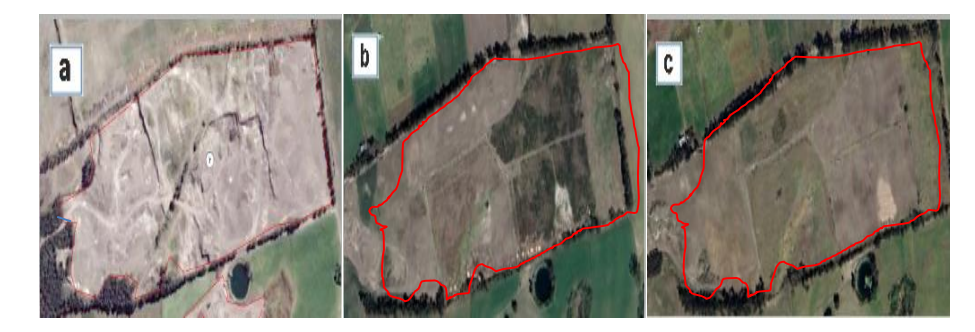

**Nota:** *Análisis multitemporal del polígono 7, a) Año 2017, b) año 2022, c) año 2023.*

El polígono número 8, con una extensión de 0,4 hectáreas, fue utilizado para actividades mineras en 2017, mostrando un suelo arenoso y careciendo de vegetación dentro de su área, aunque al sur se observa vegetación marchita. Sin embargo, en los años 2022 y 2023, se registra un crecimiento de hierba, una mezcla de avena y vicia, debido a la práctica de la ganadería en la zona, y al sur se evidencia la regeneración del bosque con especies autóctonas. Este modelo destaca la capacidad de la tierra para recuperarse después de la actividad minera, especialmente con la ayuda de la actividad ganadera y la regeneración natural del bosque. Sin embargo, es importante tener en cuenta los posibles efectos ambientales de la ganadería, como la compactación del suelo o la sobreexplotación de pastos, y garantizar una gestión sostenible para promover la salud continua del ecosistema.

**Figura 28**. *Comparación del área minera año 2017.*

.

**Nota:** *Análisis multitemporal del polígono 8, a) Año 2017, b) año 2022, c) año 2023.*

El polígono número 9, con una extensión de 0,7 hectáreas, fue utilizado para actividades mineras en 2017, resultando un área carente de vegetación, aunque previamente estaba cubierta de bosque natural en su alrededor. Sin embargo, en los años 2022 se observa un crecimiento notable de hierba, una mezcla de avena y vicia misma que mantiene su entorno, y en 2023 se aprecia un surgimiento incipiente de vegetación como el kikuyo, manteniendo así sus características de bosque conservado de los años anteriores. Este modelo subraya la capacidad de la tierra para regenerarse y recuperar su vegetación natural después de la actividad minera. La presencia de hierba y especies como el kikuyo indica un proceso de sucesión ecológica en marcha, lo cual es alentador para la restauración del ecosistema. Sin embargo, es crucial monitorear de cerca este

proceso y tomar medidas para proteger y conservar el bosque emergente, asegurando así la sostenibilidad a largo plazo del área afectada por la minería.

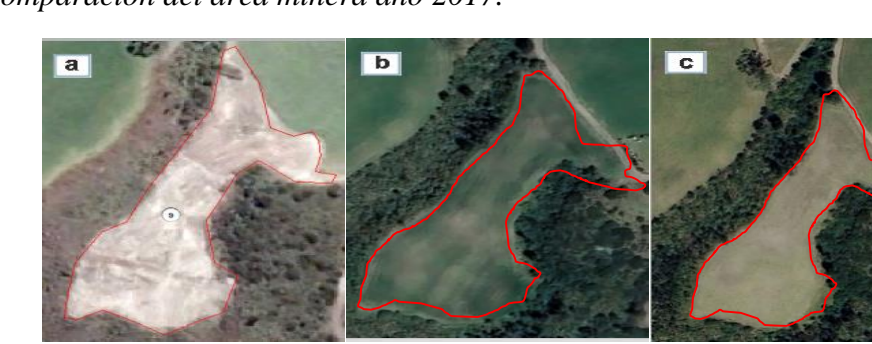

**Figura 29**. *Comparación del área minera año 2017.*

**Nota:** *Análisis multitemporal del polígono 9, a) Año 2017, b) año 2022, c) año 2023.*

El polígono número 10, con una extensión de 0,5 hectáreas, fue utilizado para actividades mineras en 2017, mostrando un suelo arenoso y sin vegetación en ese momento. Sin embargo, en los años 2022 y 2023, se observa un ligero crecimiento de vegetación dentro del área, gracias al uso agrícola durante la temporada de siembra, a esto incluyendo cultivos como la avena y la vicia. Este modelo destaca la capacidad de la tierra para recuperarse después de la actividad minera, especialmente cuando se utiliza para la agricultura. Sin embargo, es esencial asegurar que estas prácticas agrícolas se realicen de manera sostenible, evitando la erosión del suelo y manteniendo la salud del ecosistema a largo plazo. La gestión cuidadosa de estas áreas puede promover una coexistencia armoniosa entre la actividad humana y la naturaleza.

**Figura 30**. *Comparación del área minera año 2017.*

.

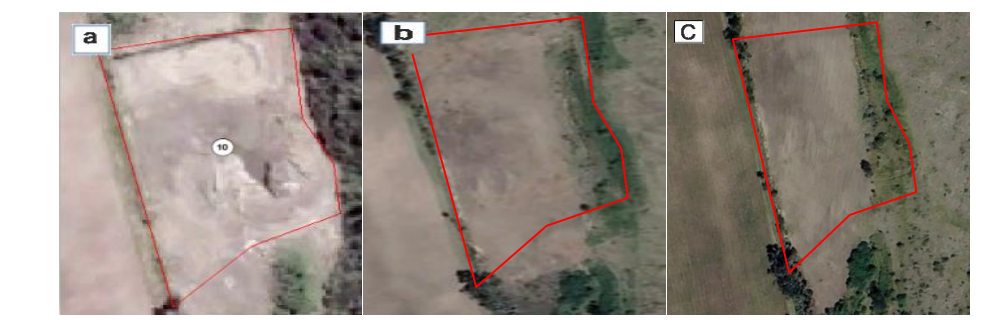

**Nota:** *Análisis multitemporal del polígono 10, a) Año 2017, b) año 2022, c) año 2023.*

El polígono número 11, con una extensión de 1,2 hectáreas, fue utilizado para actividades mineras en 2017, rodeado por árboles de pino y algo de vegetación dispersa en ese momento. Sin embargo, en 2022, se observa que el área carece de vegetación, ya que está siendo preparada para la siembra de hierba, como la avena y la vicia. Para el año 2023, se registra un crecimiento de hierba, facilitado por el agua de riego disponible en la zona, al mismo tiempo que se conserva el entorno del bosque nativo. Este modelo, resalta la transformación del paisaje debido al cambio de uso de la tierra, desde la minería hacia la agricultura. Aunque la siembra de hierba ha permitido un nuevo crecimiento vegetativo y la preservación del bosque nativo circundante, es fundamental considerar los posibles impactos ambientales de estas actividades agrícolas, así como implementar prácticas sostenibles para asegurar la salud a largo plazo del ecosistema. La gestión adecuada de estos cambios es esencial para mantener un equilibrio entre la actividad humana y la conservación del medio ambiente.

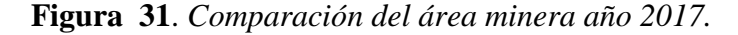

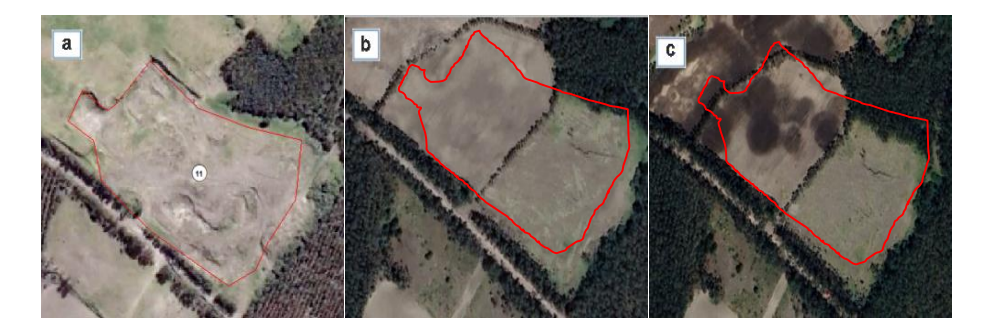

**Nota:** *Análisis multitemporal del polígono 11, a) Año 2017, b) año 2022, c) año 2023.*

El polígono número 12, con una superficie de 0,9 hectáreas, fue utilizado para actividades mineras en 2017, mostrando un suelo arenoso y sin vegetación tanto dentro y fuera del área de estudio, aunque en su exterior se observa el desarrollo de árboles de pino y demás vegetacion. Sin embargo, en los años 2022 y 2023, se registra un crecimiento notable de pasto, facilitado por la instalación de sistemas de riego en toda el área, lo que ha permitido mantener el pasto verde y preservar el entorno del bosque. Este ejemplo ilustra cómo el uso de técnicas de riego puede fomentar el crecimiento vegetativo y contribuir a la conservación del bosque en áreas previamente afectadas por la minería. Sin embargo, es esencial evaluar los impactos ambientales de estas

prácticas, como el uso del agua y los posibles efectos en la biodiversidad local. La implementación cuidadosa de estas medidas puede ser clave para promover la recuperación del ecosistema y garantizar su sostenibilidad a largo plazo.

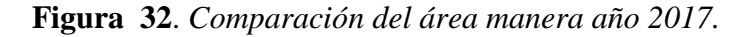

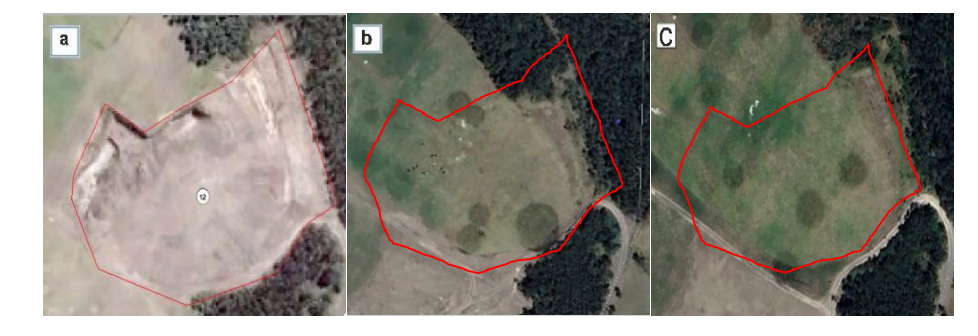

**Nota:** *Análisis multitemporal del polígono 12, a) Año 2017, b) año 2022, c) año 2023.*

El polígono número 13, con una superficie de 1,3 hectáreas, fue utilizado para actividades mineras en 2017, rodeado de una densa vegetación y árboles de pino. En los años 2022 y 2023, se observan características similares, con la presencia de montículos de tierra cubiertos por una vegetación autóctona en ambos años. Destacando así la capacidad de regeneración natural del área, donde la vegetación local ha logrado colonizar los montículos de tierra dejados por la actividad minera. Esto sugiere una recuperación exitosa del ecosistema, que puede ser atribuida a la presencia de la vegetación circundante y a las condiciones favorables del suelo. Sin embargo, es importante monitorear de cerca esta regeneración para garantizar su salud continua y prevenir posibles impactos negativos a largo plazo.

**Figura 33**. *Comparación del área minero año 2017.*

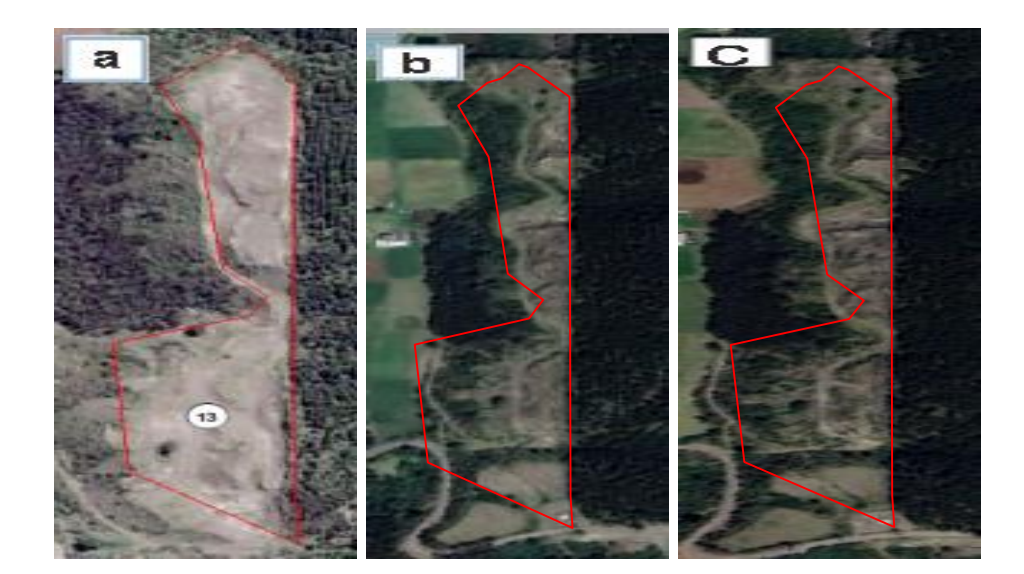

**Nota:** *Análisis multitemporal del polígono 13, a) Año 2017, b) año 2022, c) año 2023.*

El polígono número 14, con una superficie de 0,5 hectáreas, fue utilizado para actividades mineras en 2017, lo que resultó en un suelo arenoso y con escasa vegetación dentro del área de estudio. En 2022, se nota un crecimiento de vegetación herbácea limitada, con la presencia de una casa al sureste. Sin embargo, en 2023, toda el área muestra una vegetación marchita Este caso ilustra la evolución del paisaje después de la actividad minera, mostrando tanto signos de regeneración como de degradación. Aunque se observa un crecimiento vegetativo en 2022, la presencia de vegetación marchita al año siguiente sugiere posibles desafíos ambientales o cambios en las condiciones del suelo. Es esencial comprender estos cambios y tomar medidas adecuadas para mitigar cualquier impacto negativo y promover la recuperación sostenible del ecosistema.

**Figura 34**. *Comparación del área minera año 2017.*

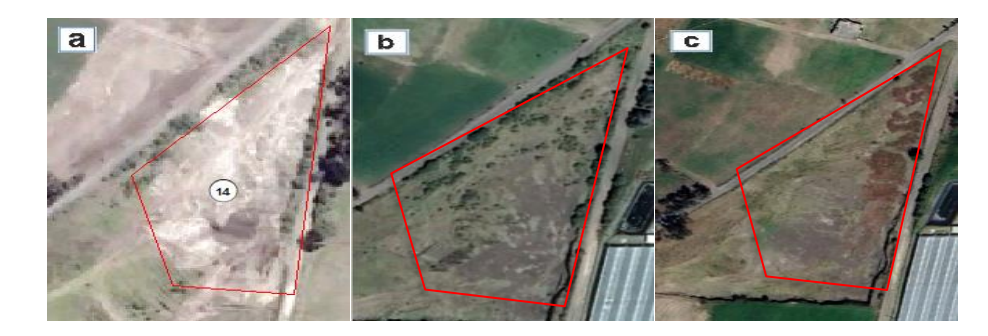

**Nota:** *Análisis multitemporal del polígono 14, a) Año 2017, b) año 2022, c) año 2023.*

El polígono número 15, con una extensión de 2,5 hectáreas, fue utilizado para actividades mineras en 2017, mostrando un suelo arenoso rodeado de árboles y chilcos. En los años 2022 y 2023, se observa un crecimiento de hierba en la zona sur del polígono, que incluye una mezcla de avena y vicia destinada como alimento para los animales de una hacienda de 1 hectárea de extensión. Sin embargo, en la zona sur, la vegetación herbácea es escasa, y la actividad minera se extiende hacia el este del área de estudio. Este ejemplo ilustra cómo la actividad minera puede tener impactos diferenciales en la vegetación según la región geográfica, con áreas de regeneración vegetal en ciertas partes y escasez en otras. La integración de la agricultura dentro de la zona minera muestra una adaptación a la recuperación del suelo, mientras que la expansión de la minería hacia el este plantea preocupaciones sobre la conservación del medio ambiente en esa dirección. Es vital gestionar estas áreas de manera equilibrada para garantizar tanto la recuperación ambiental como la sostenibilidad de la actividad minera.

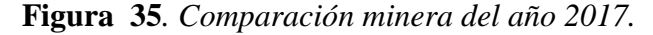

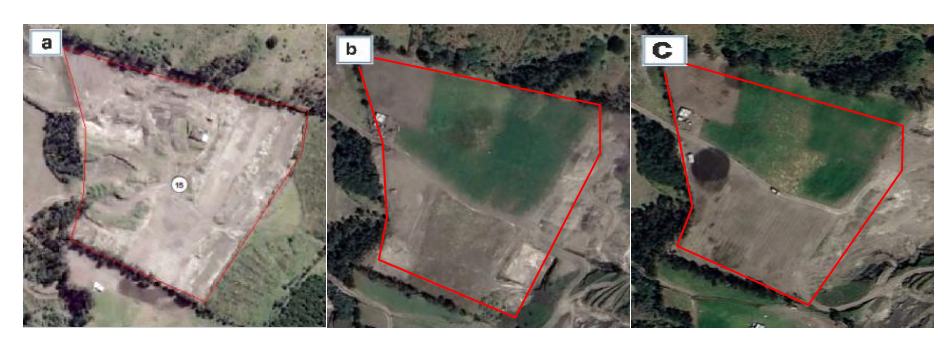

**Nota:** *Análisis multitemporal del polígono 15, a) Año 2017, b) año 2022, c) año 2023.*

El polígono número 16, con una extensión de 2,8 hectáreas, fue utilizado para actividades mineras en 2017 misma que en su exterior se rodea de un bosque nativo. En los años 2022 y 2023, se evidencia la persistencia de la extracción minera en el sector noreste. A lo largo de toda el área de minería, se observa un marcado crecimiento de vegetación herbácea, incluyendo una porción de kikuyo y la preservación de bosque nativo. Este caso destaca la coexistencia de la actividad minera con la regeneración vegetal en la zona, mostrando cómo la naturaleza puede recuperarse a pesar de la actividad humana. Sin embargo, la continuidad de la extracción minera plantea interrogantes sobre el equilibrio entre el desarrollo económico y la conservación ambiental a largo plazo. Es

esencial implementar medidas de gestión ambiental que promuevan la recuperación del ecosistema y mitiguen los impactos negativos de la minería en la vegetación.

**Figura 36**. *Comparación minera del año 2017.*

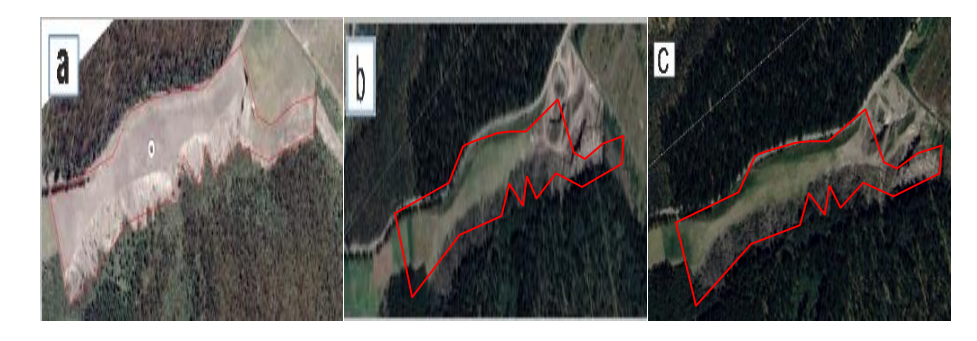

**Nota:** *Análisis multitemporal del polígono 16, a) Año 2017, b) año 2022, c) año 2023.*

## **11.2.3. Comparación de las áreas mineras de los años 2022 y 2023**

Durante el análisis y la interpretación de una imagen satelital del año 2022, se detectaron un total de 20 regiones identificadas como zonas de actividad minera, como se muestra en la Figura 37. Cada una de estas áreas mineras tiene una resolución de 150 metros. A continuación, se presenta un análisis detallado de cada una de estas zonas.

Esta situación resalta la extensión de la actividad minera y su distribución en el paisaje, lo que subraya la importancia de monitorear y comprender sus impactos ambientales. El análisis detallado de cada área proporciona información crucial para evaluar el estado y la evolución de la actividad minera, así como para identificar posibles áreas de preocupación o intervención para la gestión ambiental. Este enfoque analítico ayuda a tomar decisiones informadas y efectivas para mitigar los efectos negativos de la minería en el medio ambiente.

**Figura 37**. *Comparación minera del año 2022.*

| N. de poligonos | Area ha         |
|-----------------|-----------------|
| <u>1</u>        | 1,4             |
| $\frac{2}{3}$   | 1,7             |
|                 | 1,1             |
| 4               | 0,7             |
| 5               | 0,6             |
| 6               | 2,7             |
| 7               | 1,6             |
| 8               | 5,1             |
| 9               | 4,6             |
| 10              | 3,7             |
| 11              | 1,3             |
| 12              | $\frac{1,3}{3}$ |
| 13              |                 |
| 14              | 1,4             |
| 15              | 1,4             |
| 16              | 2,6             |
| 17              | 1,7             |
| 18              | 0,5             |
| 19              | 0,2             |
| 20              | 0,6             |

**Nota:** *En el año 2022 existe 20 aéreas dedicadas a la minería.*

El área de actividad minera identificada con el número 1, que presenta 1,4 ha, constituyó en el año 2022 área de minería presentando un suelo con vegetación arbustiva sobre los montículos de tierra que dejan los obreros. Posteriormente, en el año 2023 se observa el crecimiento de vegetación como el kikuyo y parte de lo que se conoce como el chilco, mismo que se ve que le dan uso como camino improvisado para llegar a otras áreas mineras que se encuentran cerca. Esta ilustración muestra como la naturaleza puede comenzar a recuperarse después de la perturbación causada por la actividad humana.

**Figura 38**. *Comparación minera del año 2022.*

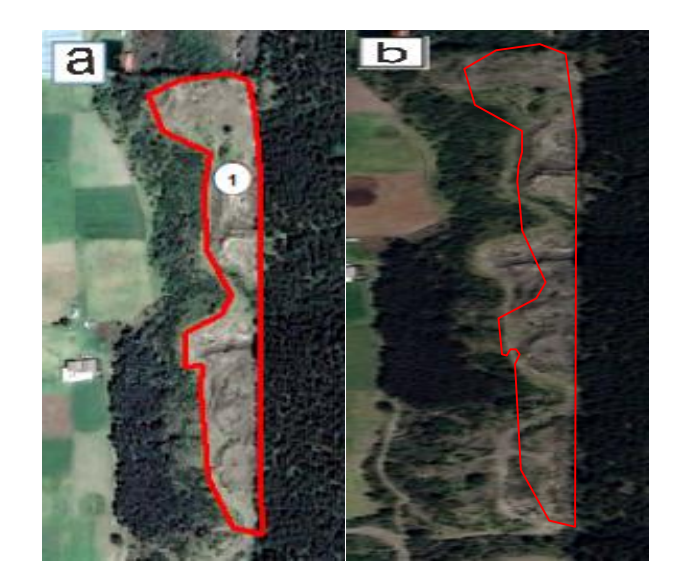

**Nota:** *Análisis multitemporal del polígono 1, a) año 2022, b) año 2023.*

El área de actividad minera identificada con el número 2, que presenta 1,6 ha, constituyó en el año 2022 área de minería que en su alrededor se visualiza un abundante bosque nativo. Año 2023 se observa que sigue siendo un área de minera concentrada al noroeste tanto que al sureste se aprecia una leve cobertura vegetal, presentando un suelo arenoso y manteniendo su bosque nativo. Notándose que los suelos tienen un leve crecimiento de vegetación después de su extracción minera demostrando así que si se puede regenerar con el pasar de los años.

**Figura 39**. *Comparación minera del año 2022.*

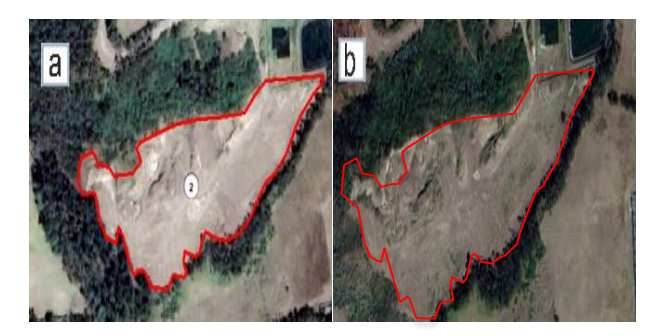

**Nota:** *Análisis multitemporal del polígono 2, a) año 2022, b) año 2023.*

El terreno donde se realizó la extracción minera, identificado como el número 3 y con una extensión de 1,0 hectárea, fue empleado para dichas actividades en 2022, evidenciando un suelo de tipo arenoso. Sin embargo, en 2023, se percibe un cambio notable, ya que ha cesado su función como zona minera, presentando ahora una leve presencia de vegetación. Este terreno está rodeado por árboles y una parte dedicada a cultivos, mientras que la actividad minera parece haberse expandido hacia el oeste del área de estudio.

**Figura 40**. *Comparación minera del año 2022.*

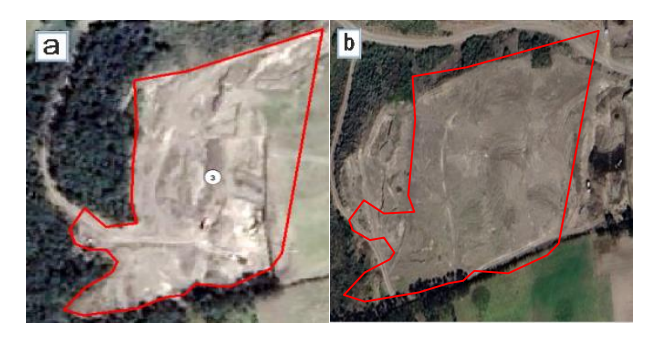

**Nota:** *Análisis multitemporal del polígono 3, a) año 2022, b) año 2023.*

El área donde se llevó a cabo la actividad minera, señalada como número 4 y con una extensión de 0,7 hectáreas, se convirtió en un sitio de minería en 2022, rodeado de la vegetación característica del área circundante. A partir de 2023, se percibe que ya no es utilizada como zona minera, evidenciándose un escaso crecimiento de hierba y dejando un suelo arenoso con montículos de tierra.

**Figura 41**. *Comparación minera del año 2022.*

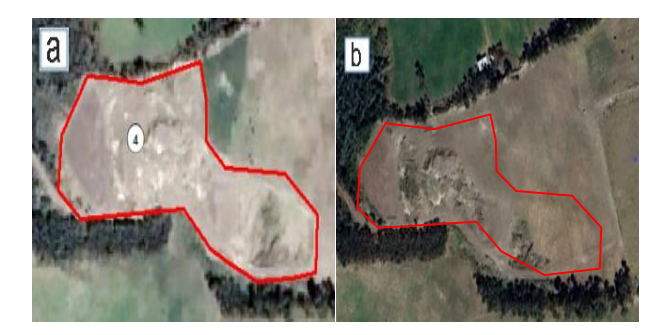

**Nota:** *Análisis multitemporal del polígono 4, a) año 2022, b) año 2023-*

El área designada como número 5 para la actividad minera, con una superficie de 0,5 hectáreas, se destinó a la minería en el año 2022, exhibiendo las características de un suelo arenoso mismo que se rodea de un bosque nativo. En el 2023, ya no es zona de explotación minera, ya que se ha observado el crecimiento de vegetación en toda el área previamente utilizada para la extracción de material de construcción.

**Figura 42**. *Comparación minera del año 2022.*

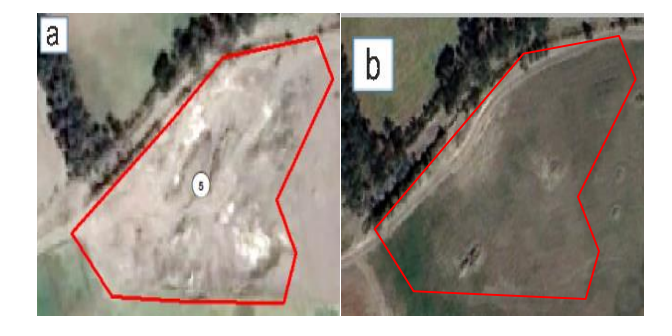

**Nota:** *Análisis multitemporal del polígono 5, a) año 2022, b) año 2023.*

El área de actividad minera identificada con el número 6, que presenta 2,6 ha, constituyó en el año 2022 área de minería. Además en el año 2023 la minería se concentra al norte, tanto que en la parte sureste se aprecia que un suelo totalmente despejado de cobertura vegetal presentando un suelo de tipo arenoso, presentando en su entorno terrenos de cosecha y terrenos con crecimiento de vegetación propia de lugar de estudio.

**Figura 43**. *Comparación minera del año 2022.*

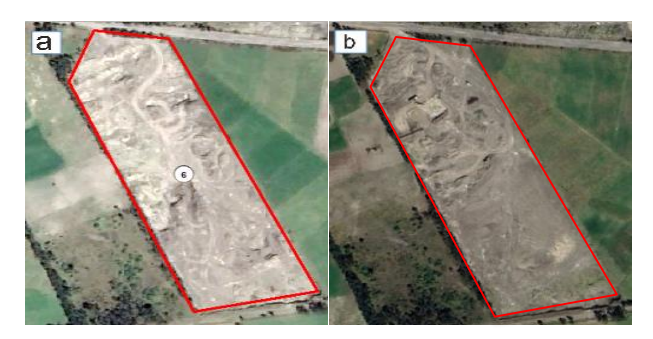

**Nota:** *Análisis multitemporal del polígono 6, a) año 2022, b) año 2023.*

El polígono 7, con una extensión de 1,5 hectáreas, se designó como sitio de explotación minera en 2022, rodeado por árboles y áreas verdes. En 2023, la actividad minera se centra en el sureste, donde la vegetación es escasa en los alrededores.

**Figura 44**. *Comparación del are de estudio año 2022.*

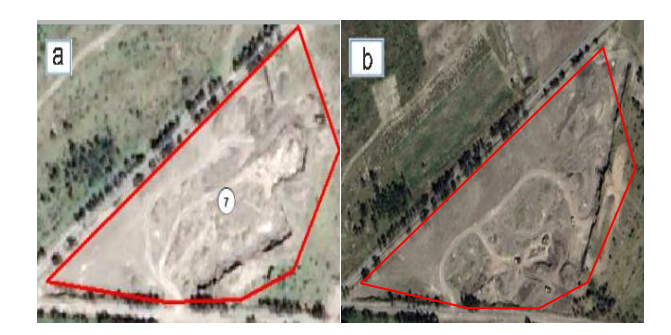

**Nota:** *Análisis multitemporal del polígono 7, a) año 2022, b) año 2023.*

El área de actividad minera identificada con el número 8, que presenta 5,0 ha, desarrollo en el año 2022 área de minería que se be plasmado en su exterior con vegetación nativa y sembríos. En el año 2023 se logró identificar que la minería se concentra al noroeste tanto que al sur presenta un suelo descubierto y con poca vegetación.

*Figura 45. Comparación del are de estudio año 2022.*

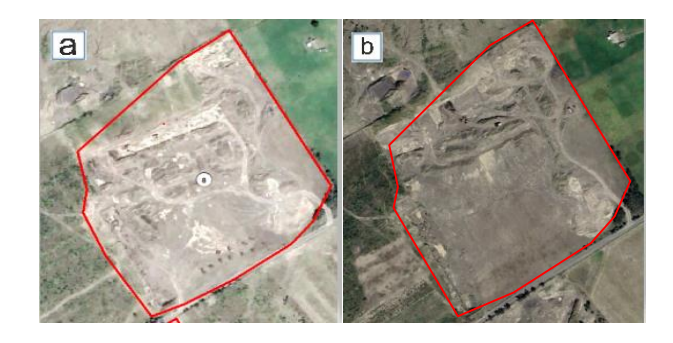

**Nota:** *Análisis multitemporal del polígono 8, a) año 2022, b) año 2023.*

El área de actividad minera identificada con el número 9, que presenta 4,6 ha, constituyó en el año 2017 área de minería presentando un suelo arenoso. Posteriormente, en el año 2023 se observa que ya no es un área de minería tanto que la cobertura vegetal se ha regenerado en el lado noreste y en el suroeste se observa un suelo en proceso de restauración, indicando así que el suelo está apto para su respectiva recreación.

**Figura 46***. Comparación del are de estudio año 2022.*

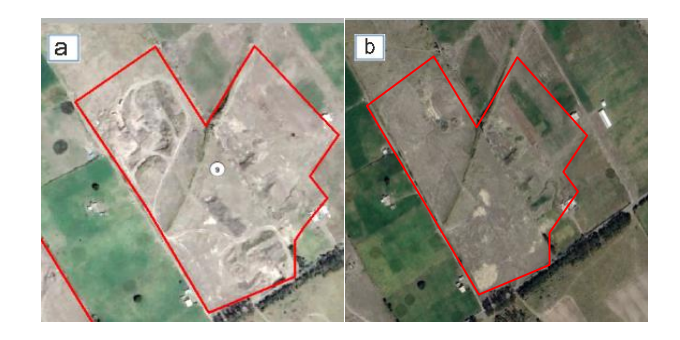

**Nota:** *Análisis multitemporal del polígono 9, a) año 2022, b) año 2023.*

El polígono 10, que abarca 3,6 hectáreas, fue designado como sitio de extracción minera en 2022, con un suelo libre de vegetación tanto dentro como fuera de su perímetro, caracterizado por su naturaleza arenosa. Más tarde, en 2023, la actividad minera se enfoca principalmente en el noroeste, y en sus alrededores se nota una cobertura vegetal escasa.

**Figura 47**. *Comparación del are de estudio año 2022.*

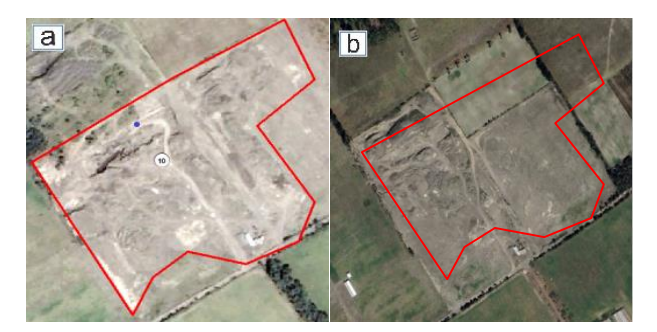

**Nota:** *Análisis multitemporal del polígono 10, a) año 2022, b) año 2023.*

El área designada como número 11 para la actividad minera, abarcando 1,3 hectáreas, fue utilizada para minería en 2022, rodeada por bosque nativo y terrenos agrícolas destinados a la alimentación del ganado bovino. Más tarde, en 2023, la actividad minera se concentra principalmente en el noroeste, con una reducida cobertura vegetal en sus alrededores, donde se pueden observar montículos de tierra y el crecimiento de kikuyo en algunas áreas.

**Figura 48**. *Comparación del are de estudio año 2022.*
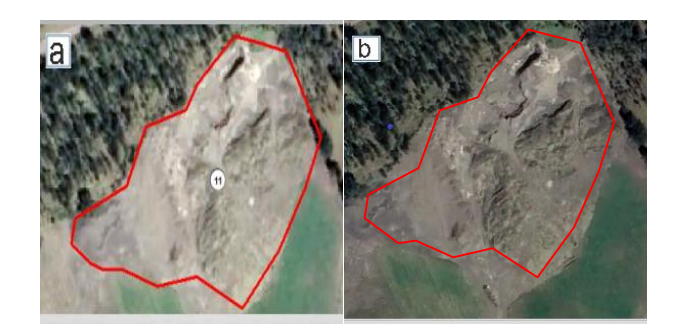

**Nota:** *Análisis multitemporal del polígono 11, a) año 2022, b) año 2023.*

El terreno designado como número 12 para actividades mineras, abarcando 1,3 hectáreas, fue utilizado como área de minería en 2022, donde se formaron montículos de tierra por la actividad de los trabajadores. Sin embargo, en 2023, ya no se emplea para minería, mostrando montículos de tierra con escaso crecimiento vegetal, y se utilizan rutas alternativas para acceder a otras áreas mineras.

**Figura 49**. *Comparación del are de estudio año 2022.*

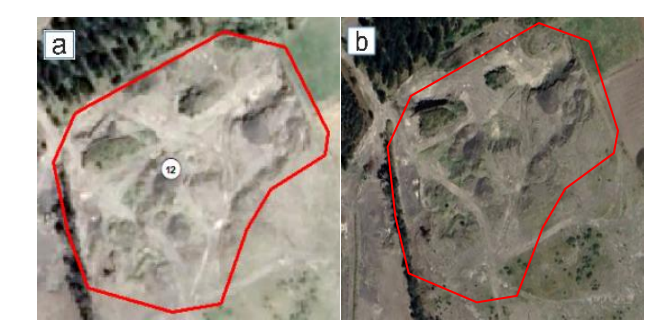

**Nota:** *Análisis multitemporal del polígono 12, a) año 2022, b) año 2023.*

El sitio de actividad minera numerado como 13, que abarca una extensión de 3,0 hectáreas, fue dedicado a la minería en el año 2022, con terrenos circundantes que incluyen áreas de cultivo y secciones de bosque de pinos. Sin embargo, en el año 2023, la actividad minera se concentra en la región noreste, donde se observa vegetación, mientras que al suroeste se encuentran áreas verdes utilizadas por los propietarios para la alimentación de sus animales.

**Figura 50**. *Comparación del are de estudio año 2022.*

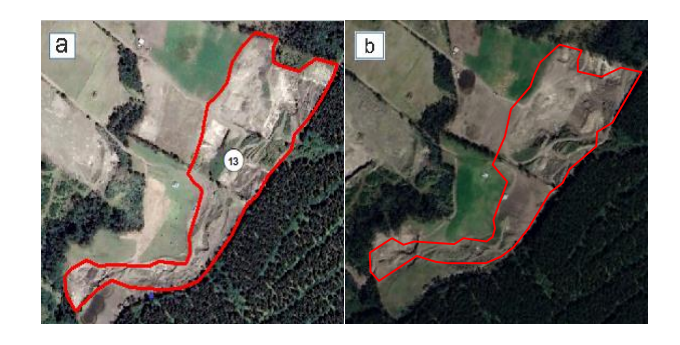

**Nota:** *Análisis multitemporal del polígono 13, a) año 2022, b) año 2023.*

El terreno asignado como número 14 para la actividad minera, con una extensión de 1,4 hectáreas, fue utilizado para la minería en el año 2022, evidenciando un suelo arenoso tanto dentro como fuera del área de estudio. Sin embargo, en el año 2023, ya no se emplea para la explotación minera, pero se observa que el suelo ha quedado desprovisto de vegetación, mostrando un área despejada.

**Figura 51**. *Comparación del are de estudio año 2022.*

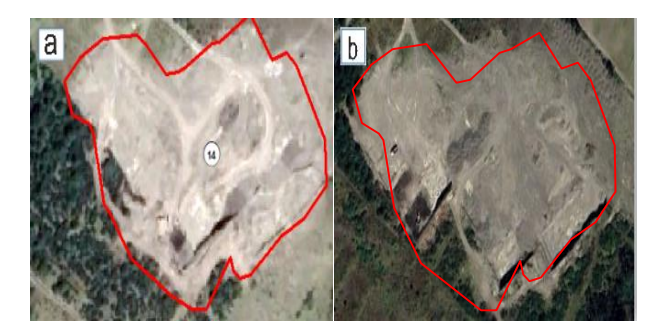

**Nota:** *Análisis multitemporal del polígono 14, a) año 2022, b) año 2023.*

El terreno designado como número 15 para actividades mineras, abarcando 1,4 hectáreas, fue utilizado para la minería en el año 2022. Posteriormente, en el año 2023, se observa la presencia de montículos de tierra con vegetación dispersa en toda el área, y con varios puntos donde el suelo está descubierto misma que se utilizan como caminos alternos que ayudan a llegar a otras áreas mineras.

**Figura 52**. *Comparación del are de estudio año 2022.*

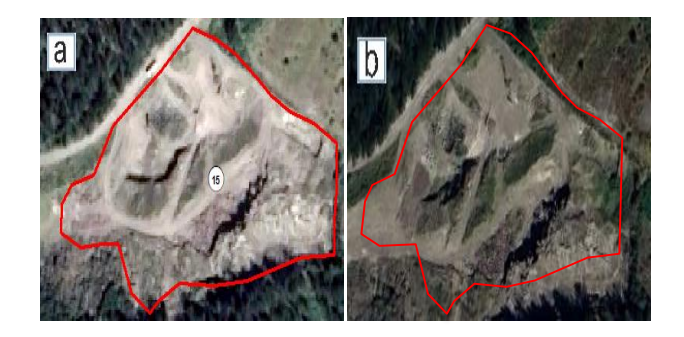

**Nota:** *Análisis multitemporal del polígono 15, a) año 2022, b) año 2023.*

El terreno marcado como el número 16 para la actividad minera, que abarca una superficie de 2,6 hectáreas, fue destinado a la minería en el año 2022, utilizando algunos sectores como rutas para transportar el material extraído. Más adelante, en el año 2023, se nota que la actividad minera se concentra en la región noroeste, rodeada por bosques y una vegetación propia del lugar.

**Figura 53**. *Comparación del are de estudio año 2022.*

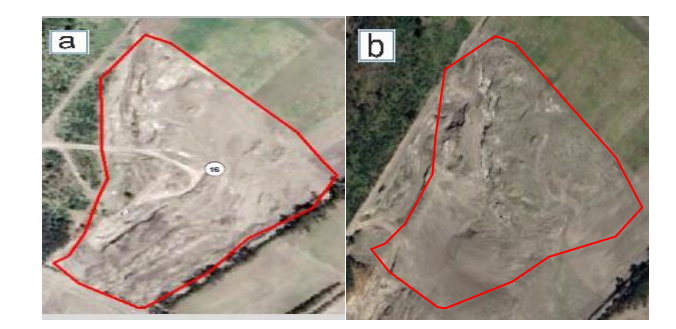

**Nota:** *Análisis multitemporal del polígono 16, a) año 2022, b) año 2023.*

El área designada como número 17 para actividades mineras, con una extensión de 1,6 hectáreas, fue utilizada para la minería en el año 2022, y en sus alrededores se llevaba a cabo la siembra. Sin embargo, en el año 2023, ya no se considera como zona minera; no obstante, se observa que el suelo está completamente expuesto, indicando una expansión de la actividad minera tanto hacia el noroeste como hacia el sur del área de estudio.

**Figura 54**. *Comparación del are de estudio año 2022.*

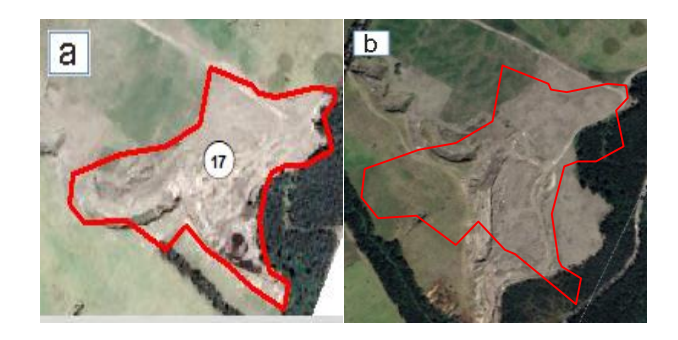

**Nota:** *Análisis multitemporal del polígono 17, a) año 2022, b) año 2023.*

El área de actividad minera señalada como número 18, que abarca 0,4 hectáreas, fue dedicada a la minería en el año 2022. Sin embargo, en el año 2023, ya no se utiliza para este propósito, aunque se nota que el suelo tiene escasa vegetación, destacando la presencia de una vivienda hacia el suroeste.

**Figura 55***. Comparación del are de estudio año 2022.*

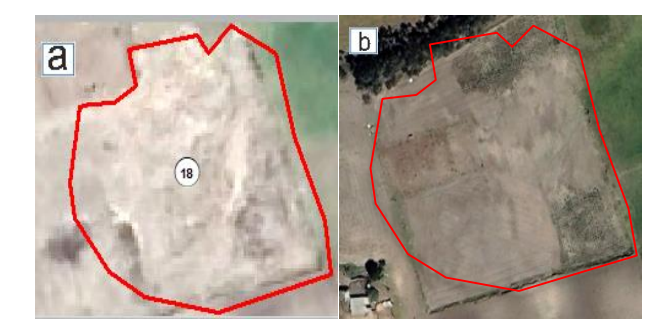

**Nota:** *Análisis multitemporal del polígono 18, a) año 2022, b) año 2023.*

El área de actividad minera identificada como número 19, que abarca 0,2 hectáreas, fue establecida como zona minera en el año 2022. En el transcurso del año 2023, persiste como área minera, evidenciando puntos con montículos de tierra que dejan el suelo al descubierto, lo cual con el tiempo se regenera de forma natural ya que este lugar es dedicado a la agricultura.

**Figura 56**. *Comparación del are de estudio año 2022.*

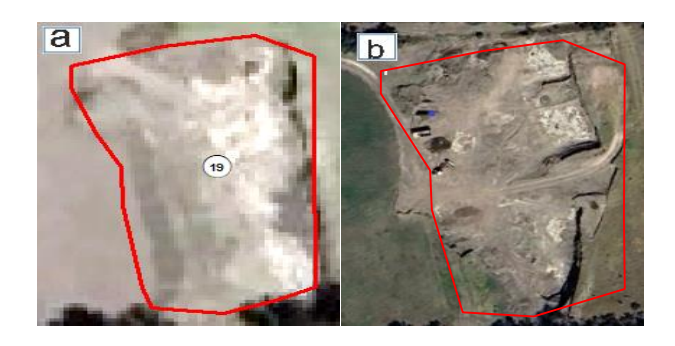

**Nota:** *Análisis multitemporal del polígono 19, a) año 2022, b) año 2023.*

El área de actividad minera identificada con el número 20, que presenta 0,6 ha, fue destinada en el año 2022 área de minería donde presenta un suelo arenoso y poca vegetación. Posteriormente, en el año 2023 se observa que este lugar sigue siendo área de minería que en su entorno se ve rodeado de bosque y cobertura vegetal propia del lugar.

**Figura 57**. *Comparación del are de estudio año 2022.*

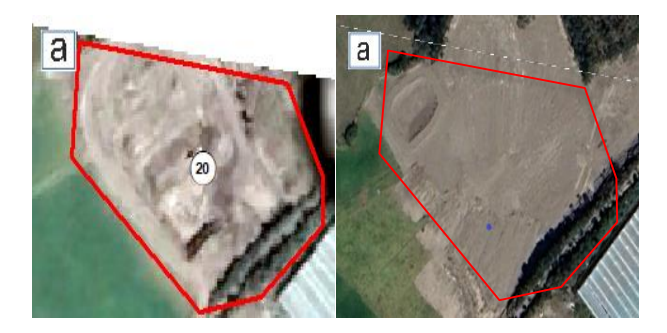

**Nota:** *Análisis multitemporal del polígono 20, a) año 2022, b) año 2023.*

## **11.2.4. Análisis de actividad minera en el año 2023**

Tras examinar y analizar la imagen satelital del año 2023, se detectaron un total de 11 áreas designadas como zonas de actividad minera, como se muestra en la Figura 58. Cada una de estas áreas mineras tiene una resolución de 150 metros. A continuación, se presenta un análisis detallado de cada una de estas regiones mineras.

Esta situación subraya la persistencia y extensión de la actividad minera en la región, lo que plantea preocupaciones sobre su impacto ambiental y social a largo plazo. Además, resalta la importancia de monitorear y gestionar de manera adecuada estas zonas para mitigar posibles efectos negativos en el entorno.

| N. de poligono | <b>Area</b> ha |
|----------------|----------------|
|                | 2,2            |
| 2              | 9,7            |
| 3              |                |
| 4              | 1,2            |
| 5              | 4,5            |
| 6              | 3,2            |
|                | 0,5            |
| 8              |                |
| 9              |                |
| 10             |                |
| 11             |                |

**Figura 58**. *Total de polígonos y el área en (ha) del año 2023.*

**Nota:** *En el año 2023 existe 11 aéreas dedicadas a la minería.*

El área de actividad minera identificada con el número 1, que presenta 2,1 ha, estableció en el año 2023 área de minería está encontrándose en la parte baja a diferencia de las demás zonas mineras de manera, que se aprecia una destruyó de parte de bosque nativo dejando así montañas de tierra que con el pasar del tiempo sobre ella se da el crecimiento de vegetación herbácea.

**Figura 59**. *Comparación del área minera año 2023.*

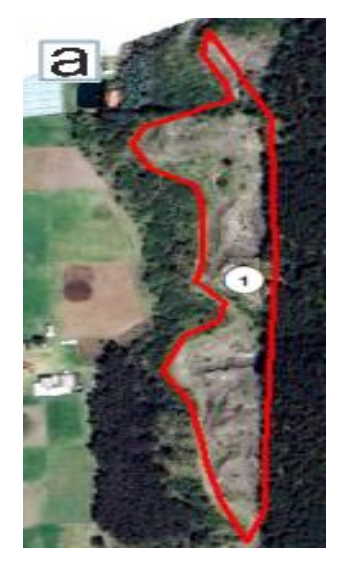

**Nota:** *Análisis multitemporal del polígono 1, a) año 2023.*

La región de explotación minera identificada como número 2, con una extensión de 9,7 hectáreas, fue designada como área minera en el año 2023. Llegando a ubicándose en una posición elevada, evidenciándose una expansión de la actividad minera en su periferia. En el corazón de la zona minera, se observa una ausencia total de vegetación, mientras que en los alrededores hay terrenos destinados a cultivos.

**Figura 60**. *Comparación del área minera año 2023.*

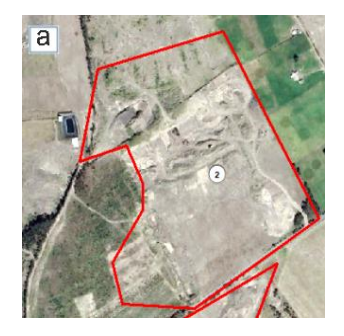

**Nota:** *Análisis multitemporal del polígono 2, a) año 2023.*

El área minera número 3, que cubre 4,6 hectáreas, fue designada como sitio de minería en 2023. Se localiza en una posición elevada y se está extendiendo hacia el sureste, dejando áreas despejadas y con un suelo arenoso, mientras que alrededor existe el creciendo de kikuyo.

**Figura 61**. *67Comparación del área minera año 2023.*

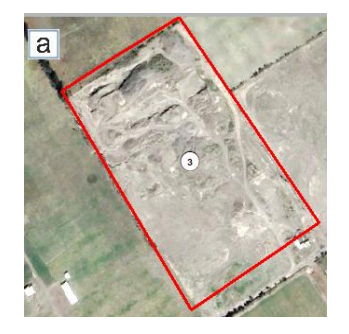

**Nota:** *Análisis multitemporal del polígono 3, a) año 2023.*

El área de actividad minera identificada con el número 4, que presenta 1,1 hectáreas, representa en el año 2023 área de minería esta se encuentra en la parte alta donde se aprecia que la minería se está extendiendo a la parte suroeste dejando un suelo descubierto de vegetación y grandes montañas de remoción de tierra.

**Figura 62**. *Comparación del área minera año 2023.*

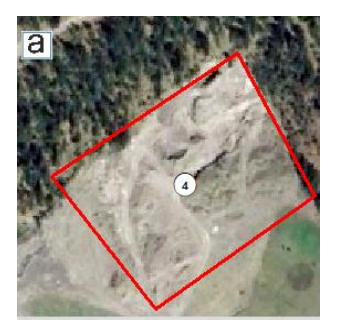

**Nota:** *Análisis multitemporal del polígono 4, a) año 2023.*

El área de actividad minera identificada con el número 5, que presenta 4,4 hectáreas, formó en el año 2023 área de minería esta se encuentra en la parte alta donde a su vez se aprecia que la minería ha dejado un suelo totalmente descubierto que con el pasar del tiempo se regenera de una forma natural donde se tendrá la presencia de kikuyo y chilco que es la que más sobresale en todas las áreas de explotación minera.

**Figura 63**. *Comparación del área minera año 2023.*

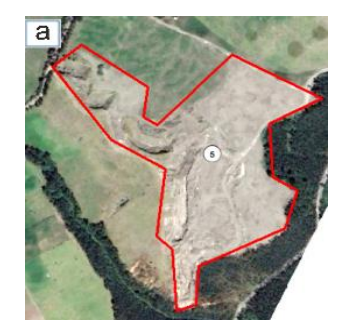

**Nota:** *Análisis multitemporal del polígono 5, a) año 2023.*

El área de actividad minera identificada con el número 6, que presenta 3,1 ha, compuso en el año 2023 área de minería esta se encuentra en la parte alta donde se centra más al sureste dejando a su alrededor un suelo totalmente despejado ya que no existe el crecimiento de vegetación esto se

da debido a que no ha pasado mucho tiempo desde que ha dejado se ser una zona de explotación minera.

**Figura 64**. *Comparación del área minera año 2023.*

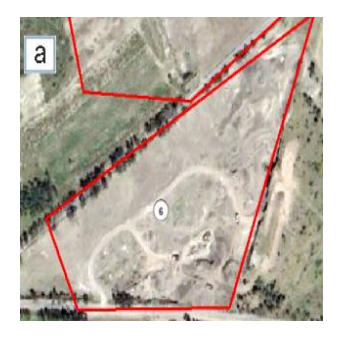

**Nota:** *Análisis multitemporal del polígono 6, a) año 2023.*

El área de actividad minera identificada con el número 7, que presenta 0,4 hectáreas, estableció en el año 2023 área de minería esta se encuentra en la parte alta extendiéndose hacia el sureste y dejando un suelo con muy poca hierva ya que su leve regeneración se da en un lapso estimado de 3 meses y su crecimiento se da dependiendo del tipo de clima.

**Figura 65**. *Comparación del área minera año 2023.*

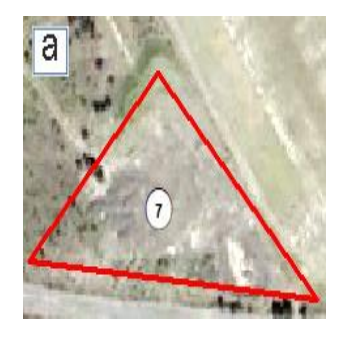

**Nota:** *Análisis multitemporal del polígono 7, a) año 2023.*

El área de actividad minera identificada con el número 8, que presenta 1,1 hectáreas, formo en el año 2023 área de minería esta se encuentra en la parte alta extendiéndose hacia el suroeste, dejando un suelo con escasa vegetación misma que con el pasar del tiempo tomara su forma natural o servirá para la realización de sembríos ya que esta área es dedicada a la agricultura y ganadería.

**Figura 66**. *Comparación del área minera año 2023.*

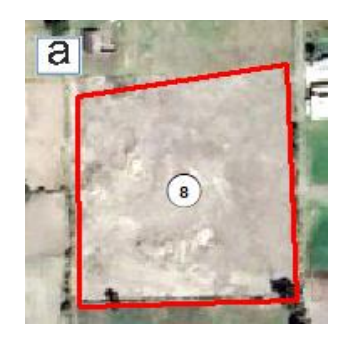

**Nota:** *Análisis multitemporal del polígono 8, a) año 2023.*

El área de actividad minera identificada con el número 9, que presenta 4,4 hectáreas, fue dedicada en el año 2023 área de minería esta se encuentra en la parte alta del páramo extendiéndose hacia el sureste, dejando un suelo desnudo y siendo este libre de vegetación esto se da debido a que no ha pasado mucho tiempo desde que ha dejado de ser una zona de explotación minera ya que la presencia de kikuyo se da en un tiempo estimado de 3 meses.

**Figura 67**. *Comparación del área minera año 2023.*

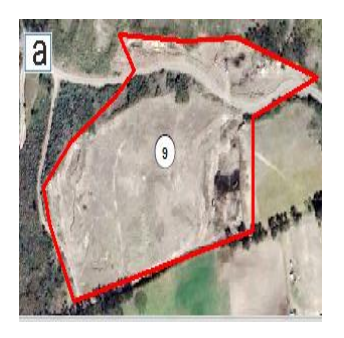

**Nota:** *Análisis multitemporal del polígono 9, a) año 2023.*

El área de actividad minera identificada con el número 10, que presenta 4,6 hectáreas, fue designada en el año 2023 área de minería esta se encuentra en la parte alta rodeada de árboles de pino y vegetación nativa está llegándose a extender hacia el sureste, dejando un suelo arenoso y descubierto siendo este libre de vegetación debido a que se encuentra en proceso de extracción minera.

**Figura 68**. *Comparación del área minera año 2023.*

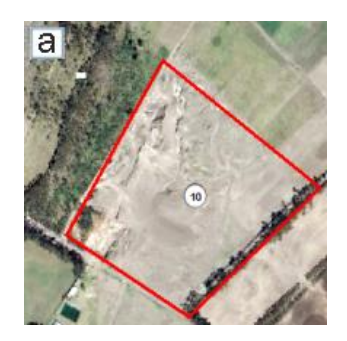

**Nota:** *Análisis multitemporal del polígono 10, a) año 2023.*

El área de actividad minera identificada con el número 11, que presenta 1,5 ha, constituyó en el año 2023 área de minería esta se encuentra en la parte alta, dejando al noreste un suelo con un leve crecimiento de vegetación notándose que se expande hacia el oeste del área de estudio destruyendo parte de bosque de pino.

**Figura 69**. *Comparación del área minera año 2023.*

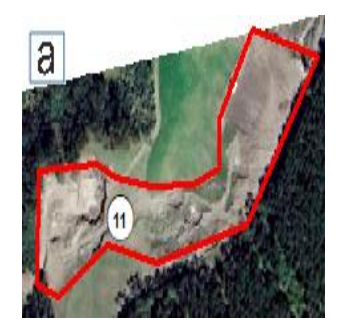

**Nota:** *Análisis multitemporal del polígono 11, a) año 2023.*

# **11.3. Resultados del objetivo 3**

En la obtención del coeficiente de alfa de Cronbach se evidenció como las preguntas tuvieron una aceptación ya que se describe detalladamente en cada una de ellas la relevancia que existió en cada ítem. Viéndose así el interés de los miembros del sector sobre el cuidado de los páramos, los mismos que han llegado a una conclusión que la explotación minera tiene graves consecuencias siendo estas la contaminación a la flora y fauna y a la vez al suelo.

# **Formula del coeficiente de Cronbach**

$$
\alpha = \frac{k}{k-1} \left[ 1 - \frac{\sum Vi}{Vt} \right]
$$

Se aprecia los resultados de la tabla de Cronbach previamente aplicada la formula, dándonos como resultado el valor de 1 (ver tabla 6) eso quiere decir que la pregunta planteadas tienen una aceptación considerable.

**Tabla 6**. *Resultados de la formula Cronbach.* 

| $k =$      | 12    |
|------------|-------|
| $Vi =$     | 8,00  |
| $Vt =$     | 96,00 |
| $\alpha =$ |       |

**Autor:** *(Toapanta B, 2024).*

En esta pregunta se evidencia que el rango de edad de 20-30 años es el que más predomina ya que cuenta con un 67,6% de los encuestados, deduciendo así que existe una población donde existen más jóvenes, seguido del rango de edad de 31 – 40 años con un porcentaje del 16,2%. Mismo que en la actualidad existe una minoría de personas adultas que se encuentran en el rango de 42 – 50 años.

**Figura 70**. *Impacto de la pregunta de investigación.*

1.- Elija su rango de edad.

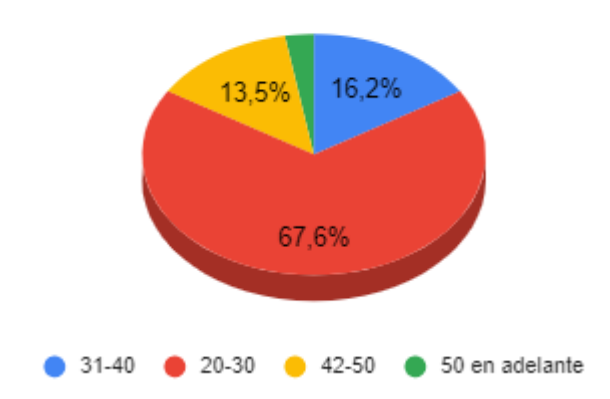

**Nota:** *Impacto de la pregunta* **Autor:** *(Toapanta B, 2024).*

En este análisis, se destaca que el sexo femenino tiene una representación significativamente mayor, con un 67,6%, en comparación con el 32,4% que corresponde al sexo masculino. Esto sugiere que en la comuna hay una mayor presencia de mujeres que de hombres.

**Figura 71**. *Impacto de la pregunta de investigación.*

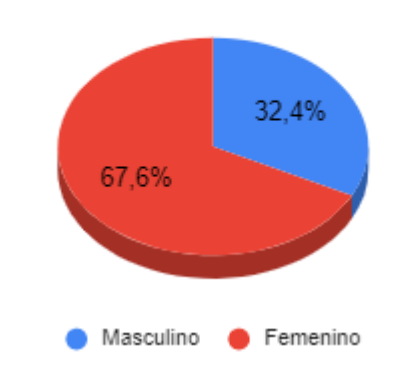

2.- ¿Cuál es su género?

**Nota:** *Impacto de la pregunta* **Autor:** *(Toapanta B, 2024).*

Con respecto a esta actividad, hemos notado que el 54,1% está dedicado a la agricultura, lo que indica que la mayoría de los habitantes de la zona se dedican a esta actividad. Mientras tanto, las demás personas están involucradas en diversas ocupaciones.

**Figura 72**. *Impacto de la pregunta de investigación.*

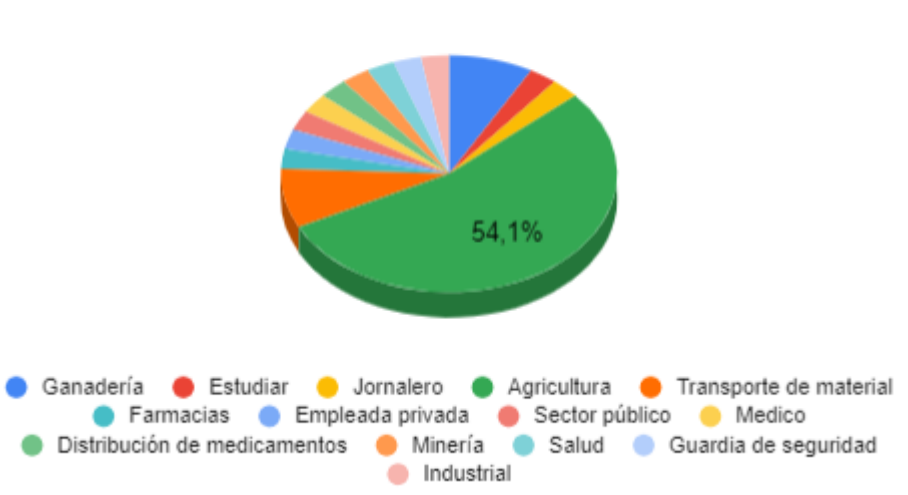

# 3.- ¿A que actividad económica se dedica<br>actualmente?

**Nota:** *Impacto de la pregunta* **Autor:** *(Toapanta B, 2024).*

Por otro lado, se ha observado que el 56,8% de la superficie afectada por cada punto minero equivale a una hectárea utilizada para la explotación minera, aunque también hay otras perspectivas que indican una extensión de entre 2 a 4 hectáreas para la actividad minera.

**Figura 73**. *Impacto de la pregunta de investigación.*

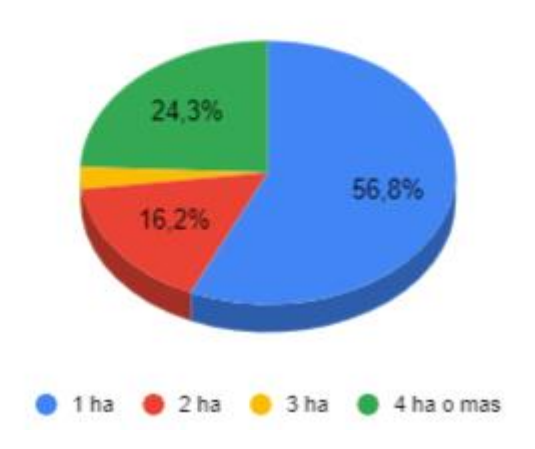

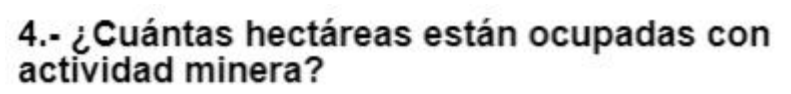

**Nota:** *Impacto de la pregunta* **Autor:** *(Toapanta B, 2024).*

En relación a esta pregunta, se observa que la mayoría de las personas en esta zona, un 54,1%, se dedican principalmente a la actividad agrícola. Le sigue en importancia el sector del transporte, con un 21,6%, ya que en la comunidad se ofrece este servicio a los visitantes. Además, una parte significativa de la población, un 13,5%, se dedica a la ganadería. Esto sugiere que la minería no es una actividad tan relevante para la generación de ingresos en la zona, dado que existen otras actividades económicas predominantes, como se muestra en la figura 74.

# **Figura 74**. *Impacto de la pregunta de investigación.*

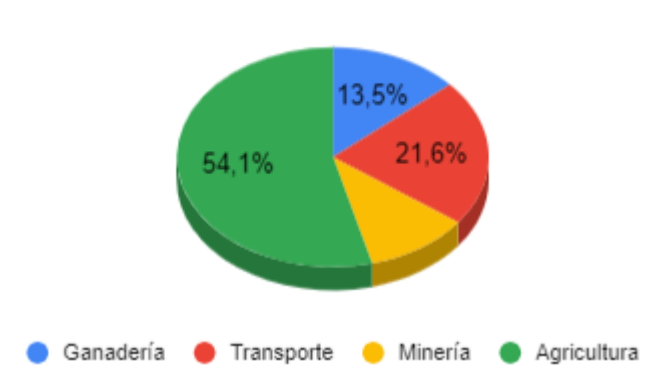

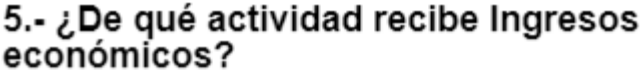

**Nota:** *Impacto de la pregunta* **Autor:** *(Toapanta B, 2024).*

Con respecto a esta pregunta, el 51,4% de los residentes del área reconocen que los páramos andinos juegan un papel crucial en la regulación de la temperatura y la humedad del ecosistema. Además, el 37,8% de los encuestados están a favor de proteger el suelo para evitar la destrucción de la vegetación autóctona del lugar.

**Figura 75**. *Impacto de la pregunta de investigación.*

# 6.-¿Cuál cree que son los beneficios que aporta, la cobertura natural a los páramos?

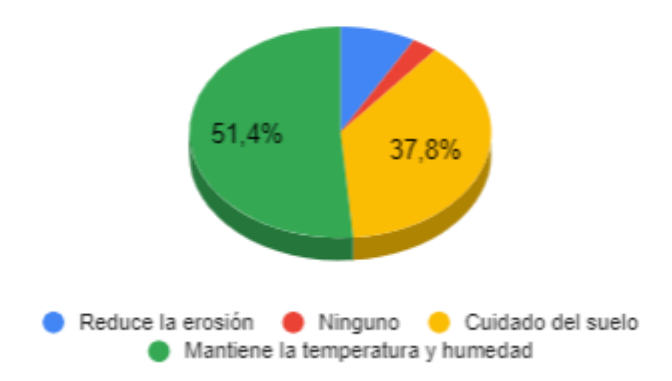

**Nota:** *Impacto de la pregunta* **Autor:** *(Toapanta B, 2024).*

En este contexto, el 75,7% de los encuestados se oponen a la presencia de la minería en los páramos andinos debido a los daños ambientales que genera y su impacto negativo. Mientras tanto, un 18,9% de las personas muestran indecisión sobre si la explotación minera debería llevarse a cabo, principalmente porque carecen de conocimiento sobre el tema.

**Figura 76**. *Impacto de la pregunta de investigación.*

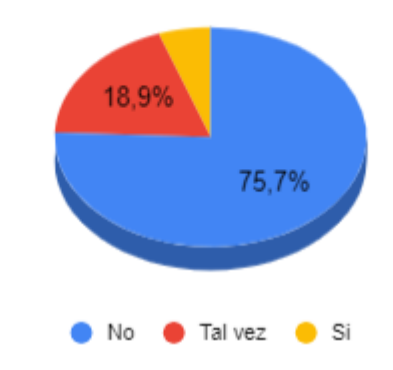

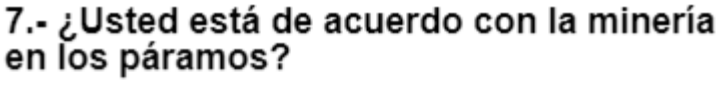

**Nota:** *Impacto de la pregunta* **Autor:** *(Toapanta B, 2024).*

En esta pregunta, se indica que un 32% de las personas no están familiarizadas con instituciones u organizaciones que lleven a cabo actividades de conservación de los páramos para prevenir daños graves al medio ambiente debido a la minería. Por otro lado, solo un 3% de los encuestados afirman conocer alguna institución u organización que trabaje en la prevención de la explotación minera. Se sugiere que estas entidades incrementen su visibilidad participando activamente en eventos comunitarios y llevando a cabo charlas sobre temas ambientales, de manera que puedan darse a conocer y explicar a qué entidad representa, contribuyendo así a un mayor conocimiento sobre su labor de conservación y preservación del medio ambiente.

# **Figura 77**. *Impacto de la pregunta de investigación.*

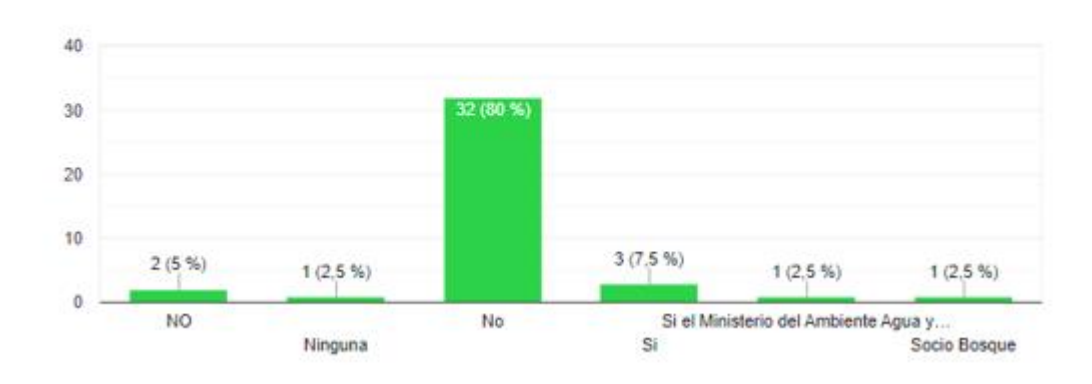

8.- ¿Conoce de alguna institución u organización que ejecute actividades de conservación del páramo a causa de la minería?

**Nota:** *Impacto de la pregunta* **Autor:** *(Toapanta B, 2024).*

En relación a esta pregunta, el 67,6% de los encuestados están completamente de acuerdo en que los páramos andinos deben conservarse en su estado actual, sin sufrir contaminación ni daños ambientales. Asimismo, un 29,7% de las personas también comparten la opinión de que los páramos deben ser preservados, reconociendo su importancia como fuente vital en el ecosistema.

**Figura 78**. *Impacto de la pregunta de investigación.*

# 9.- ¿En qué grado de importancia considera la conservación de los páramos?

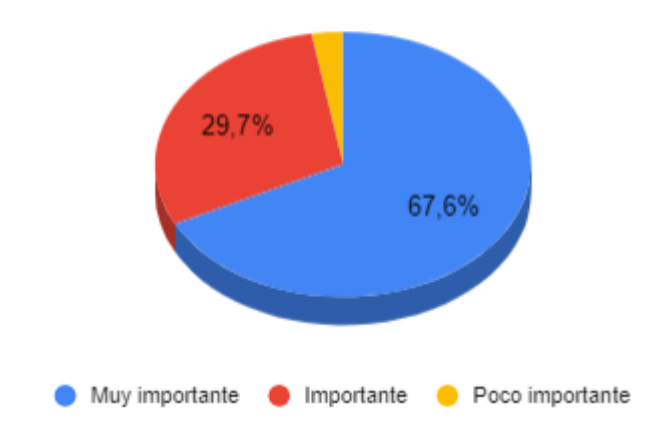

**Nota:** *Impacto de la pregunta* **Autor:** *(Toapanta B, 2024).*

Además, un 40,5% de los encuestados están firmemente de acuerdo en que la explotación minera en el sector conlleva consecuencias graves. Este grupo ha seleccionado todos los ítems presentados como consecuencias de la actividad minera, como se observa en la figura 79.

**Figura 79**. *Impacto de la pregunta de investigación.*

# 10.- ¿Cuál o cuáles de las siguientes consecuencias, considera usted son resultado de la actividad minera sobre los suelos del páramo?

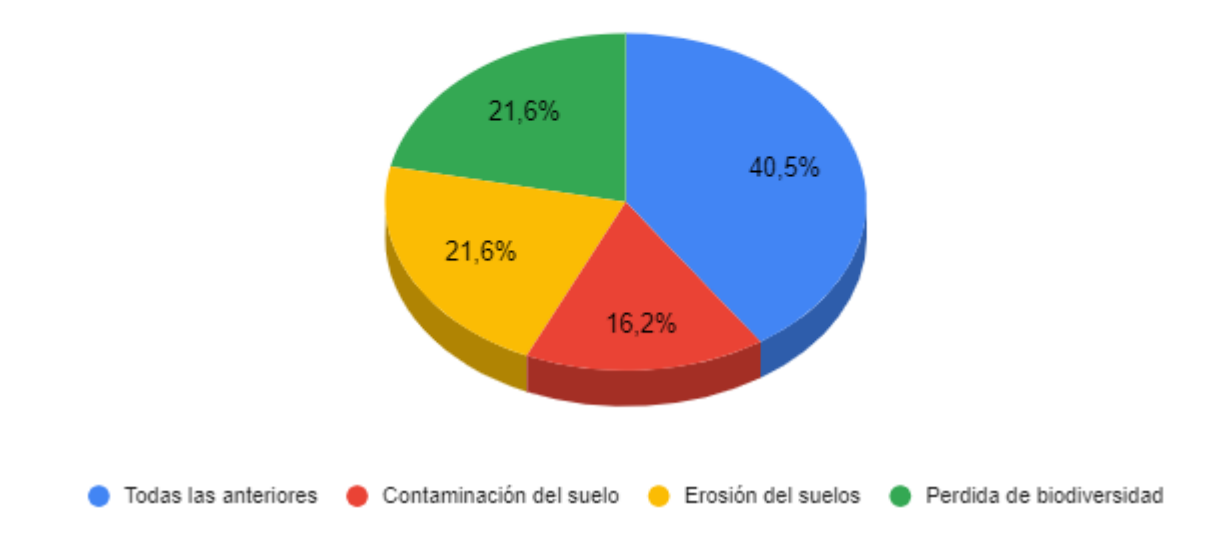

**Nota:** *Impacto de la pregunta* **Autor:** *(Toapanta B, 2024).*

Con respecto a esta pregunta, un porcentaje significativo, el 37,8%, está de acuerdo en que la explotación minera causa daños a la cobertura vegetal y afecta negativamente los recursos hídricos. Además, un 29,7% de las personas del sector reconocen que la minería genera contaminación del agua, especialmente en áreas cercanas a los yacimientos de agua. Un 21,6% de los encuestados concuerda en que esta actividad minera altera los ciclos hidrológicos. Por otro lado, un 12,5% de los residentes menciona que ha observado una disminución en el caudal de agua, atribuyendo esta situación a diversos factores, entre los cuales destaca la explotación minera en los páramos, que son fuentes importantes de agua para la comunidad.

#### **Figura 80**. *Impacto de la pregunta de investigación.*

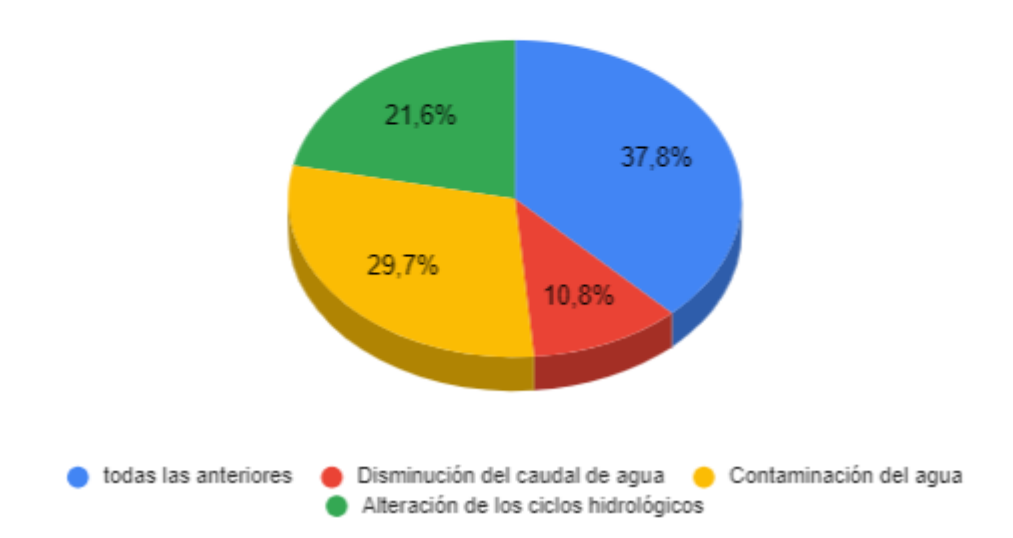

11. ¿Cuál o cuáles de las siguientes consecuencias, considera usted, son resultados de la actividad minera sobre los recursos hídricos del páramo?

**Nota:** *Impacto de la pregunta* **Autor:** *(Toapanta B, 2024).*

La mayoría de las personas, específicamente el 72,5%, carecen de conocimiento sobre las enfermedades vinculadas a la actividad minera que pueden ser perjudiciales para la salud humana. Por otro lado, un pequeño pero significativo porcentaje, el 12,5%, sí está al tanto de estas enfermedades y reconoce el riesgo que implica la explotación minera para la salud.

**Figura 81**. *Impacto de la pregunta de investigación.*

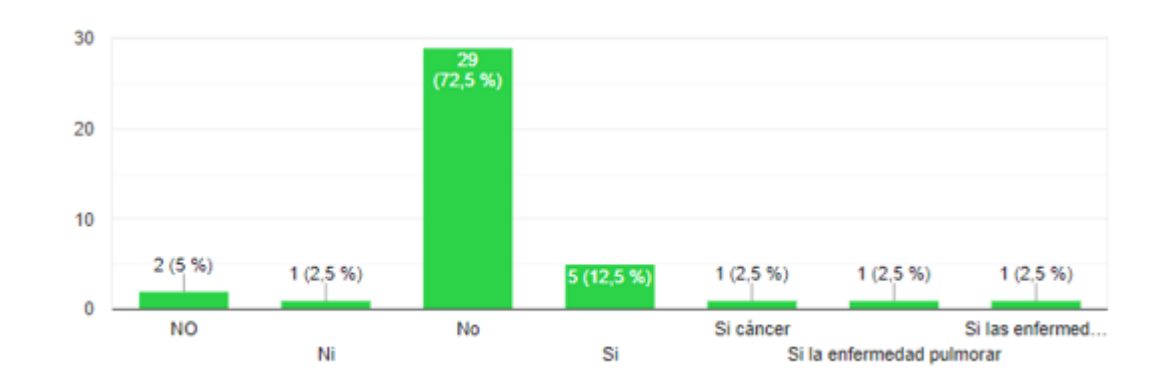

12.- ¿Conoce usted alguna enfermedad que ha sido causado por la actividad minera?

**Nota:** *Impacto de la pregunta* **Autor:** *(Toapanta B, 2024).*

# **12. IMPACTOS**

#### **12.1. Impacto ambiental**

La realización de los mapas topográficos del cambio de uso de suelo a causa de la minería, permite a los moradores de la comuna y autoridades de la comunidad San Agustín de Callo tomen conciencia sobre el ambiente acerca de las causas de la degradación de los suelos y se opten por la conservación de los recursos naturales esencialmente en el ecosistema páramo y así implementar las medidas de mitigación frente a los impactos ambientales con el propósito de minimizar el avance de la expansión minera en estos sectores. Esto nos garantiza y asegura los servicios ecosistémicos de calidad.

## **12.2. Impacto social**

El deterioro del suelo por las actividades antropogénicas, se evidencia en los mapas temáticos, misma que genera La preocupación de las autoridades de la comunidad ha generado la implementación de medidas correctivas, las cuales consisten en la realización de capacitaciones dirigidas a la población sobre temas relacionados con la protección y el cuidado de los recursos naturales. El objetivo principal es incrementar la conciencia ambiental en la comunidad para preservar los valiosos recursos proporcionados por los páramos.

## **12.3. Impacto económico**

Basándonos en los mapas topográficos, se ha identificado la cobertura vegetal de los páramos donde se ven degradados por varios factores de entre ellos está la expansión minera esto realizándose la remoción de tierra, esto puede contribuir a la generación de propuesta alternativas sostenibles como la creación de programas de conservación y restauración de los páramos impulsando así a no destruir los páramos y a proteger este recurso ya que aportara con muchos beneficios no solo económicos, sino también para la calidad del suelo.

# **13. PRESUPUESTO DEL PROYECTO**

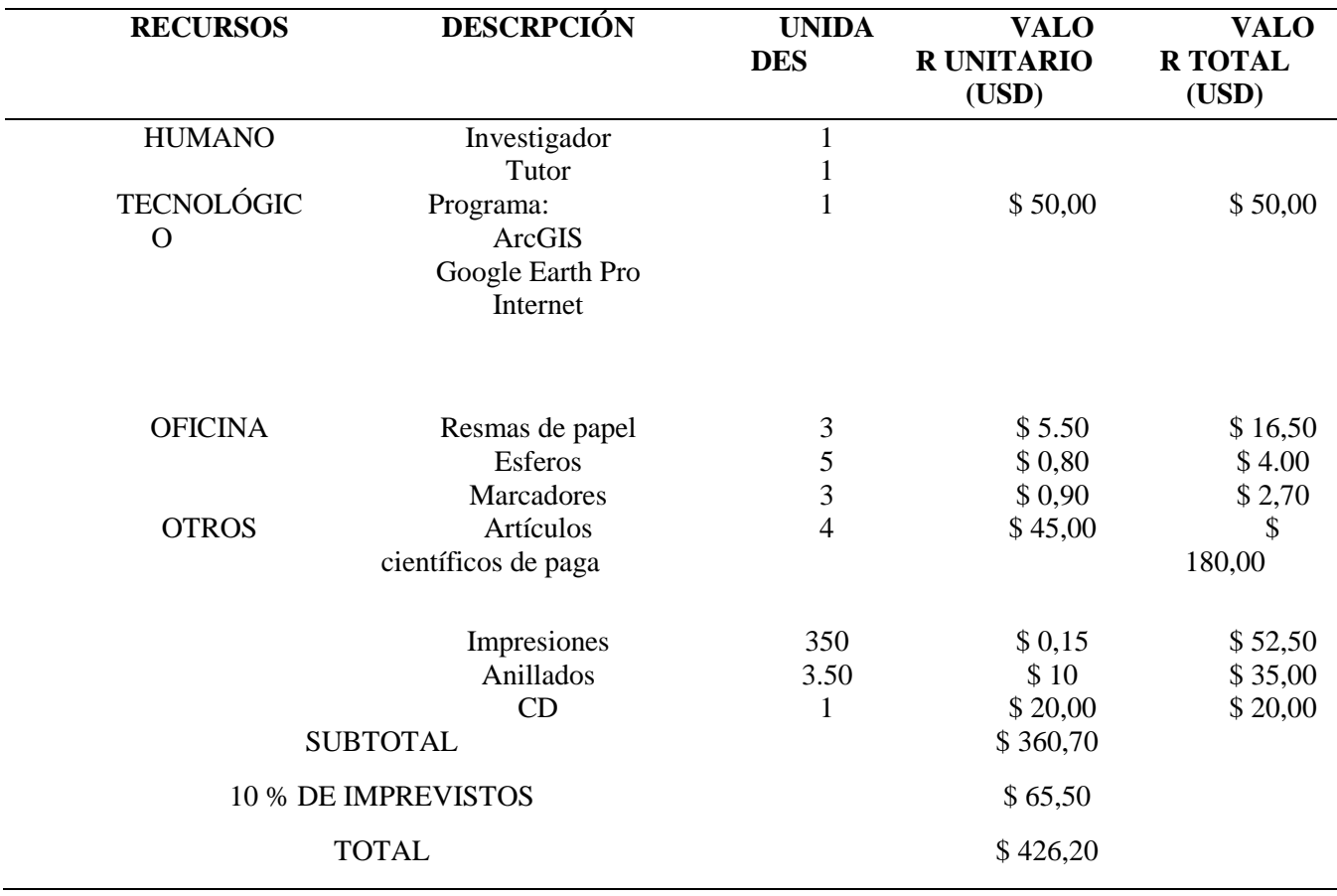

#### **Tabla 7**. *Presupuesto para la elaboración del proyecto.*

**Nota:** *Elaboración propia.*

# **14. CONCLUSIONES Y RECOMENDACIONES**

**14.1. Conclusiones**

- En conclusión, se ve como las áreas mineras se ha incrementado con el pasar del tiempo así llegando afectar gravemente a los ecosistemas del páramo, dejando daños notorios como; la perdida de flora y fauna, daños al suelo y contaminación al medio ambiente. Notándose una vegetación totalmente dispersa sobre las áreas de estudio. Asimismo, se identificó que ciertas partes donde se realizó la explotación minera son utilizadas para sembríos, a está empleándole infraestructura (cubiertas).
- Además, la minería empezó por la parte baja está identificándose en la zona sur, que con el pasar de los años se ve como la minería avanza a las partes altas identificándolas al norte como al noroeste. Sin embargo, se visualizó que la extracción minera del año 2015 consta de poca actividad minera y disipada tanto que en el año 2017 y 2022 existió un incremento de puntos mineros mismas que presenta una agrupación el en centro del área de estudio. En el año 2023 se pre visualiza que la actividad minera ha reducido misma que está dispersa dentro del lugar de estudio.
- Por otro lado, la encuesta aplicada en relación a la actividad minera revela varios aspectos importantes, en primera instancia, existe una amplia diversidad de opiniones con respecto a la actividad minera dado que varias personas han expresado los beneficios económicos y el empleo generado mientras que otras destacan los impactos negativos en el medio ambiente y la salud de la comunidad afectada.

## **14.2. Recomendaciones**

- Se sugiere llevar a cabo nuevas investigaciones sobre el análisis multitemporal de la expansión minera en los páramos de la comunidad San Agustín de Callo. Estos estudios podrían servir como punto de partida para desarrollar proyectos de conservación del ecosistema páramo y contribuir a la actualización periódica del Plan de Ordenamiento Territorial.
- Promover la participación comunitaria en la toma de decisiones: Dado el interés y la preocupación expresados por la comunidad San Agustín de Callo respecto al cambio de cobertura vegetal causado por la expansión minera, se recomienda involucrar activamente a los miembros de la comunidad en la planificación y ejecución de medidas de conservación y mitigación. Esto podría incluir la creación

de comités o grupos de trabajo que trabajen en colaboración con las autoridades locales y las empresas mineras para desarrollar estrategias sostenibles que protejan los recursos naturales y promuevan el bienestar de la comunidad.

- Fomentar la educación ambiental y la sensibilización: Dada la percepción negativa de la comunidad hacia la expansión minera en los páramos, se recomienda desarrollar programas de educación ambiental y sensibilización dirigidos tanto a la comunidad local como a las empresas mineras. Estos programas podrían incluir actividades educativas, talleres y campañas de información que destaquen los impactos ambientales de la minería en los ecosistemas frágiles como los páramos y promuevan prácticas de extracción responsable y sostenible.

- Abdón, E. (2021). Minería artesanal en Ecuador. Obtenido de https://www.eloriente.com/articulo/mineriaartesanal-en-ecuador/17468
- Araujo, A. (2012). En Ecuador la minería sigue en etapa artesanal. Obtenido de https://www.revistalideres.ec/lideres/ecuador-mineria-sigue-etapa-artesanal.html
- ArcGIS. (2021). Obtenido de https://desktop.arcgis.com/es/arcmap/latest/map/page-layouts/exportingyour-map-book.htm
- Bebbington, A. (2018). *Subterranean Struggles. New Dynamics of Mining, Oil, and Gas in Latin.* Obtenido de https://www.crolar.org/index.php/crolar/article/download/169/347
- Beltran, E. (2021). Deforestacion y cambio en la cobertura vegetal y de uso de la tierra . Obtenido de https://www.google.com.ec/books/edition/4\_Deforestaci%C3%B3n\_y\_cambios\_en\_la\_cobertu/gn J\_EAAAQBAJ?hl=es&gbpv=1&dq=cobertura+vegetal&pg=PA5&printsec=frontcover
- Boada, A. (2017). Definición de Sensores remotos. Obtenido de https://repositorio.utc.edu.ec/bitstream/27000/11327/1/PC-003058.pdf
- Camacho, L. (2018). Importancia de la geología. Obtenido de https://www.redalyc.org/pdf/454/45437343002.pdf
- Churio, R. (2014). *Patrones de la estructura y de la riqueza de la vegetación en Colombia*. Obtenido de https://repositorio.unal.edu.co/handle/unal/81444?show=full
- Codigo Organico del Ambiente COA. (2017). Obtenido de https://www.ambiente.gob.ec/wpcontent/uploads/downloads/2018/01/CODIGO\_ORGANICO\_AMBIENTE.pdf
- Cohen, M. (2016). *Mining impact on landscapes and the environment.* Obtenido de https://searchworks.stanford.edu/view/11640694
- COIP. (2014). Código Orgánico Integral Penal. file:///C:/Users/PERSONAL/Downloads/Dialnet-LaMineriaIlegalYSusEfectosEnLaVulneracionDeLosDere-8483016%20(1).pdf.
- Constitución de la Republica del Ecuador. (2018). Obtenido de https://www.ambiente.gob.ec/wpcontent/uploads/downloads/2018/09/Constitucion-de-la-Republica-del-Ecuador.pdf
- COOTAD. (2010). Obtenido de https://www.oas.org/juridico/pdfs/mesicic4\_ecu\_org.pdf
- Estupiñan, R. (2021). La historia de la mineria. Obtenido de https://www.igme.es/boletin/2021/132\_4/BGM\_132-4\_Art-10.pdf
- Farley, K. (20 de 4 de 2013). Changes in plant communities of the paramo grasslands and area of the Cajas National Park. *Central Andes, Ecuador*, 52-62. Obtenido de https://bibdigital.epn.edu.ec/bitstream/15000/20333/1/CD%209803.pdf
- Finanzas, M. d. (2019). Importancia de la mineria en Ecuador. Quito. Obtenido de https://www.finanzas.gob.ec/usd-3-800-millones-de-inversion-minera-hasta-2021-daran-masprosperidad-alecuador/#:~:text=En%20este%20sentido%2C%20la%20miner%C3%ADa,necesita%20del%20ing

reso%20de%20divisas.

Flórez, J., & Saldarriaga, C. (2021). *Large mines and the community: Socioeconomic and environmental effects in Latin*. Obtenido de Revista de Cuestiones Económicas:

https://estudioseconomicos.bce.fin.ec/index.php/RevistaCE/article/download/341/243/

- GADPR MULALÓ. (2020). Obtenido de https://mulalo.gob.ec/cotopaxi/wpcontent/uploads/2020/09/ACTUALIZACION-PDOT-MULALO-2020\_-2.pdf
- Gandia, S. (2020). Teledetección en el segimiento de los fenomenos naturales. Obtenido de https://www.google.com.ec/books/edition/La\_teledectecci%C3%B3n\_en\_el\_seguimiento\_de/t8Z LSpM20m8C?hl=es&gbpv=1&dq=CLASIFICACION+SUPERVISADA&pg=PA249&printsec=f rontcover
- García, M. (2020). La minería en Ecuador. Obtenido de https://www.igme.es/boletin/2021/132\_4/BGM\_132-4\_Art-10.pdf
- Gonzáles, R. (2014). Importancia del ecosistema. Obtenido de

https://es.scribd.com/document/359385261/Definicion-de-Ecosistema-Segun-Autores

- González, J. A. (2014). Incidencia de la protección del medio ambiente en los usos del suelo. Obtenido de https://www.google.com.ec/books/edition/Incidencia de la protecci%C3%B3n del medio a/s8J DAgAACAAJ?hl=es
- González, J. I. (2019). Obtenido de https://www.redalyc.org/pdf/407/40703720.pdf
- Heredia, J. (2021). *Suelos de páramo: Análisis de percepciones de los servicios ecosistémicos y valoración económica del contenido de carbono en la sierra sureste del Ecuador*. Obtenido de Scielo: https://www.scielo.sa.cr/scielo.php?script=sci\_arttext&pid=S2215- 38962021000400151&lang=es#B5

INEC . (2022). Obtenido de https://repositorio.utc.edu.ec/bitstream/27000/11327/1/PC-003058.pdf

- JARA, P. S. (2015). Clasificación de imágenes supervisada. Obtenido de http://dspace.ucuenca.edu.ec/bitstream/123456789/779/1/ti839.pdf
- Leon, J. H. (2020). Obtenido de

https://revistas.urp.edu.pe/index.php/Perfiles\_Ingenieria/article/view/3548/4610

- Llambí, L. D. (2019). Ecología, hidrologia y suelos de páramos. Obtenido de https://biblio.flacsoandes.edu.ec/libros/digital/56480.pdf
- López, A. (2017). La transformación del paisaje: ganadería, minería y nuevos cultivos. Obtenido de https://lahistoriamexicana.mx/virreinato/la-transformacion-del-paisaje-ganaderia-mineria-ynuevos-cultivos
- López, J. (2017). ArcGIS. Obtenido de https://resources.arcgis.com/es/help/gettingstarted/articles/026n00000014000000.htm
- Luje, J. (2019). Análisis multitemporal. Obtenido de https://repositorio.utc.edu.ec/bitstream/27000/11327/1/PC-003058.pdf
- MAATE. (2012). MINISTERIO DE AMBIENTE DEL ECUADOR. Obtenido de https://www.ambiente.gob.ec/wp-content/uploads/downloads/2012/09/LEYENDA-ECOSISTEMAS\_ECUADOR\_2.pdf

Moreno, A. (2015). Interpretación de mapas y planos topográficos y dibujos de planos sencillos. Obtenido de

https://www.google.com.ec/books/edition/Interpretaci%C3%B3n\_de\_mapas\_y\_planos\_topogr/LtI

9CwAAQBAJ?hl=es&gbpv=1&dq=mapas+topograficos&printsec=frontcover

- Nasser, H. (2020). Learning ArcGIS Geodatabases. Obtenido de https://www.google.com.ec/books/edition/Learning\_ArcGIS\_Geodatabases/K1LlAwAAQBAJ?hl =es&gbpv=1&dq=arcgis&printsec=frontcover
- Odum. (2015). Importancia ecosistema. Obtenido de

https://es.scribd.com/document/359385261/Definicion-de-Ecosistema-Segun-Autores

Ovalles, F. A. (2019). Obtenido de https://ve.scielo.org/scielo.php?script=sci\_arttext&pid=S0798- 72692007000400005

PDOT Mulaló. (4 de 12 de 2023). *ACTUALIZACIÓN DEL PLAN DE DESARROLLO Y* 

*ORDENAMIENTO TERRITORIAL DE LA PARROQUIA MULALÓ, CANTÓN LATACUNGA,* 

*PROVINCIA DE COTOPA*. (PDOT, Productor) Obtenido de GAD parroquial Mulaló.

Reglamento al Codigo Organico del Ambiente . (2019). Obtenido de

https://site.inpc.gob.ec/pdfs/lotaip2020/REGLAMENTO%20AL%20CODIGO%20ORGANICO %20DEL%20AMBIENTE.pdf

Remache, D. (2017). Explotación de la minería. Obtenido de

https://repositorio.utc.edu.ec/bitstream/27000/1740/1/T-UTC-1613.pdf

- Rodriges, J. (15 de 3 de 2020). Estrategias de restauración para el páramo de frailejones perturbado por incendios en el norte de Ecuador. *Dialnet, 29*. Obtenido de https://dialnet.unirioja.es/servlet/articulo?codigo=7706090
- Romero, P. (2021). En *La mineria en ecuador.* Obtenido de https://www.igme.es/boletin/2021/132\_4/BGM\_132-4\_Art-10.pdf

Ruiz, V. (2022). Análisis multitemporal del cambio de uso del suelo. *AEET*. Obtenido de file:///C:/Users/PERSONAL/Downloads/814-Texto%20del%20art%C3%ADculo-2077-1-10- 20140107%20(2).pdf

Sahagún, F. J. (2018). *CienciaUAT*. Obtenido de

https://www.scielo.org.mx/scielo.php?script=sci\_arttext&pid=S2007-78582018000100006

Segui, P. (2018). Páramo; Clima, flora, fauna y características. Obtenido de https://ecosistemas.ovacen.com/bioma/paramo/

- SIG. (2018). ¿Qué es un Sistema de Información Geográfica? Obtenido de https://www.aeroterra.com/esar/que-es-gis/introduccion
- Sistema Nacional de Información. (2013). Estandares de Información Geográfica. Obtenido de https://iedg.sni.gob.ec/wp-

content/uploads/2022/06/Estandares\_de\_informacion\_geografica\_cap3.pdf

Soria, F. E. (2022). La minería ilegal y sus efectos en la vulneración de los derechos de la naturaleza. *Dialnet*. Obtenido de file:///C:/Users/PERSONAL/Downloads/Dialnet-

LaMineriaIlegalYSusEfectosEnLaVulneracionDeLosDere-8483016%20(1).pdf

Teledetección. (2019). *Geograf*. Obtenido de https://www.um.es/geograf/sig/teledet/fundamento.html

Tipanluisa, M. (2019). "LA CONTAMINACIÓN Y EROSIÓN DEL SUELO A CAUSA DE LA

MINERÍA. Obtenido de https://repositorio.utc.edu.ec/bitstream/27000/1740/1/T-UTC-1613.pdf

Torres, S. (11 de 2 de 2018). Obtenido de Dialnet:

https://dialnet.unirioja.es/servlet/articulo?codigo=6813510

- Veneros, J. (2020). *Idesia* . Obtenido de https://www.scielo.cl/scielo.php?script=sci\_arttext&pid=S0718- 34292020000400099
- Villegas, B. (2021). Los países andinos desde el satélite. Obtenido de https://www.google.com.ec/books/edition/Los\_pa%C3%ADses\_andinos\_desde\_el\_sat%C3%A9li te/l3I-PQAACAAJ?hl=es
- Zambrano, L. (2 de 4 de 2018). *Análisis Multitemporal de los cambios de la vegetación, en la Reserva de Producción de Fauna Chimborazo como consecuencia del cambio climático*. Obtenido de http://scielo.senescyt.gob.ec/scielo.php?pid=S1390-65422018000200125&script=sci\_arttext
- Zuáres, M. (2022). Cobertura vegetal del suelo. Obtenido de https://www.fao.org/conservationagriculture/in-practice/soil-organic-cover/es/